# FACULDADE DE TECNOLOGIA DEPARTAMENTO DE ENGENHARIA ELÉTRICA

# EQUIVALENTES DINÂMICOS DE SISTEMAS DE POTÊNCIA COM ESTRUTURAS DE MODELO DE GERADORES E SEUS CONTROLADORES

## GEORGE LAURO RIBEIRO DE BRITO

#### **ORIENTADOR: FRANCISCO DAMASCENO FREITAS**

TESE DE DOUTORADO EM ENGENHARIA ELÉTRICA

BRASÍLIA/DF: 14 DE AGOSTO - 2009.

# **Livros Grátis**

http://www.livrosgratis.com.br

Milhares de livros grátis para download.

## UNIVERSIDADE DE BRASÍLIA FACULDADE DE TECNOLOGIA DEPARTAMENTO DE ENGENHARIA ELÉTRICA

# EQUIVALENTES DINÂMICOS DE SISTEMAS DE

#### GEORGE LAURO RIBEIRO DE BRITO

ENGENHARIA ELÉTRICA DA FACULDADE DE TECNOLOGIA DA UNIVERSIDADE DE BRASÍLIA, COMO PARTE DOS REQUISITOS NECESSÁRIOS PARA A OBTENÇÃO DO GRAU DE DOUTOR EM ENGENHARIA ELÉTRICA.

**APROVADA POR:** 

Prof. Francisco Damasceno Freitas, Dr. (ENE-UnB) (Orientador)

Prof. Ivan Marques de Toledo Camargo, Dr. (ENE-UnB) (Examinador Interno)

Prof. José Augusto de Lima Barreiros, Dr. (ITEC-UFPA) (Examinador Externo)

Prof. Aguinaldo Silveira e Silva, Dr. (EEL-UFSC) (Examinador Externo)

Prof. Luis Filomeno de Jesus Fernandes, Dr. (FGA-UnB) (Examinador Externo)

BRASÍLIA/DF, 14 DE AGOSTO DE 2009.

## FICHA CATALOGRÁFICA

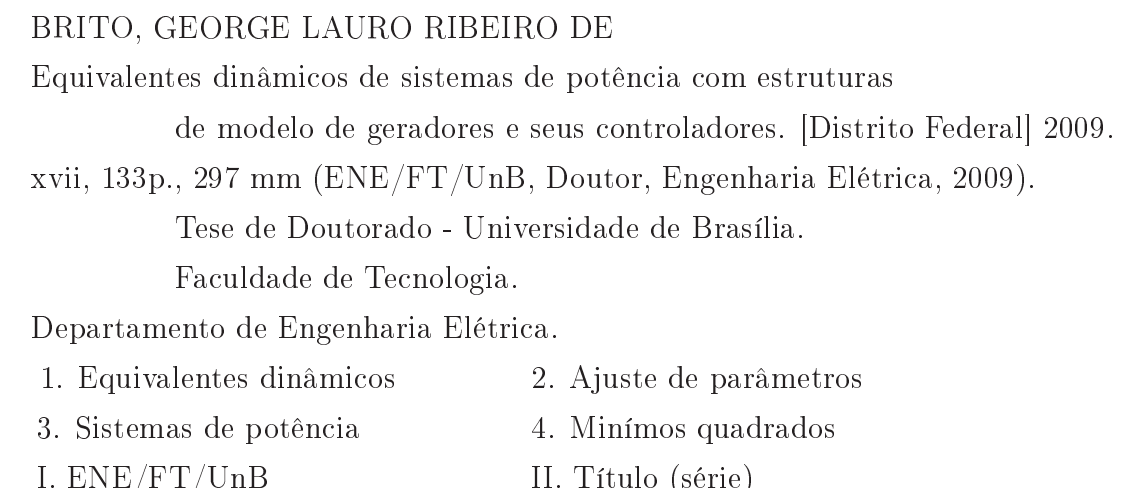

#### REFERÊNCIA BIBLIOGRÁFICA

BRITO, G. L. R. (2009). Equivalentes dinâmicos de sistemas de potência com estruturas de modelo de geradores e seus controladores. Tese de Doutorado em Engenharia Elétrica, Publicação PPGENE.TD - 045/09, Departamento de Engenharia Elétrica, Faculdade de Tecnologia, Universidade de Brasília, Brasília, DF, 133p.

#### CESSÃO DE DIREITOS

NOME DO AUTOR: George Lauro Ribeiro de Brito.

I. Energia I. Energia I. Energia I. Energia I. Energia I. Energia I. Energia I. Energia I. Energia I. Energia

TÍTULO DA TESE DE DOUTORADO: Equivalentes dinâmicos de sistemas de potência com estruturas de modelo de geradores e seus controladores.

GRAU / ANO: Doutor / 2009

É concedida à Universidade de Brasília permissão para reproduzir cópias desta tese de doutorado e para emprestar ou vender tais cópias somente para propósitos acadêmicos e cientícos. O autor reserva outros direitos de publicação e nenhuma parte desta tese de doutorado pode ser reproduzida sem a autorização por escrito do autor.

Departamento de Engenharia Elétrica - Caixa Postal 04591 70.910-900 Brasília - DF - Brasil.

George Lauro Ribeiro de Brito

# DEDICATÓRIA

Aos meu pais Roosevelt e Regina de Brito.

Ao Deus Trino, Rei dos Reis e Senhor do Senhores.

Ao Professor Franscisco Damasceno Freitas pela magnica orientação e exemplo profissional.

A minha Familia Amada (Roosevelt, Regina, Kelvia e Marcos, e Harison) pela paciência nos momentos de ausência, pelas orações e tudo mais, sem vocês não sou nada.

A todos os meus familiares, em especial as tias Marlene Brito Diniz e Fatima Ribeiro Weber.

Ao Amigo Professor Luis Filomeno de Jesus Fernandes pela amizade, companheirismo e por partilhar momentos de discussão e exercicio da pesquisa cientica.

Aos Amigos da Universidade de Brasilia: Albertone Marcio, Robson Luciano, Wladimir Paez , Larissa Guedes, Edison dos Santos, Tiago Fonseca, Alberto Lopes, Odilon Neto e Marcel.

Aos funcionários do DTL-ENE-UnB (Silmar, Cicero, Algenor, Alvino, Walter, Felipe, João, Rui ...), pelo companheirismo e amizade ao longo dos muitos dias que se passaram.

Aos amigos de Brasilia, Mario Lucas, Kenneth Sampaio, Flavio Vidal, Lucas Romano e Meirilane Naves, vocês são amigos tão chegados quanto irmãos. Obrigado por tornarem minha estadia no DF mais alegre.

Aos amados irmãos e amigos da Igreja Presbiteriana da Alvorada, pelo apoio espiritual e cuidado com a minha vida.

Aos Amigos da Universidade Federal do Tocantins em especial aos da Coordenação de Ciência da Computação, por acreditarem em mim e pela paciência nos momentos de ausência.

Ao CEPEL por permitir o uso dos seus programas nesta tese, em conformidade com o convênio FUB/CEPEL.

## EQUIVALENTES DINÂMICOS DE SISTEMAS DE POTÊNCIA COM ESTRUTURAS DE MODELO DE GERADORES E SEUS CONTROLADORES

#### **ORIENTADOR: FRANCISCO DAMASCENO FREITAS**

Programa de Pós-graduação em Engenharia Elétrica da Universidade de Brasília.

BRASÍLIA/DF: 14 DE AGOSTO - 2009.

Palavras-chave: equivalentes dinâmicos, a juste de parâmetros, sistemas de potência, mínimos quadrados.

#### RESUMO

Esta tese apresenta uma metodologia para a obtenção de equivalentes dinâmicos capazes de substituir parcelas de um Sistema Elétrico de Potência (SEP) de pequeno ou grande porte, por uma ou mais barras, geradores e seus respectivos controladores equivalentes. Para isso, separou-se o sistema em uma área externa - a ser substituída pelo equivalente, e uma área interna - a ser preservada, de modo que quando os geradores da área externa são submetidos a uma determinada perturbação, apresentam uma característica dinâmica peculiar que é preservada. Para determinar um equivalente dinâmico para a área externa, é executado um procedimento que consiste na agregação dos geradores e seus respectivos controladores, seguido da identicação dos parâmetros pertinentes. Para que a agregação dos geradores tenha uma solução viável, em cada barra do equivalente conecta-se um gerador e uma carga ctícia. O a juste da carga e da geração equivalentes nesse sistema externo é feito de modo a assegurar que, em cada barra de fronteira com a área interna, o fluxo de potência e a tensão sejam preservados. Dessa forma, o gerador equivalente tem inicialmente os seus parâmetros determinados, sendo que em geral são utilizados os parâmetros de uma máquina real pertencente à área equivalente. Na etapa seguinte, os parâmetros são rea justados através da técnica dos Mínimos Quadrados (MQ). Por fim, a verificação da metodologia proposta foi realizada através de dois testes. O primeiro tratou do sistema New England que possui 10 geradores, 39 barras e 46 linhas de transmissão/transformadores, e o segundo foi com o Sistema Interligado Nacional (SIN) com 3.584 barras, 173 geradores/compensadores síncronos e 5.056 linhas de transmissão/transformadores. Os resultados apresentados demonstram o pleno funcionamento dos equivalentes dinâmicos propostos aplicados em SEP de grande porte, raticando e fortalecendo a metodologia proposta neste trabalho.

### POWER SYTEM DYNAMIC EQUIVALENTS WITH STRUCTURES OF GENERATORS MODEL AND ITS CONTROLLERS

#### **AUTHOR: GEORGE LAURO RIBEIRO DE BRITO**

#### ADVISOR: FRANCISCO DAMASCENO FREITAS

#### Under Graduate Program in Electrical Engineering from the University of Brasília.

#### BRASÍLIA/DF - BRAZIL: August 14th - 2009.

Key-words: dynamic equivalents, parameters estimation, power system, model reduction, least square method.

#### **ABSTRACT**

This thesis presents a methodology for the determination of a dynamic equivalent aiming to replace parts of a power system. The proposed technique is applied both for small and large-scale power systems. To achieve this goal, the system is broken up in two well defined areas. An external area, as the target for the reduction process, and an internal area, as the preserved network. In order to be considered as dynamic equivalent, the external area must have its peculiar dynamic characteristics preserved, even if exposed to disturbances. The dynamic equivalent determination is obtained through carrying out the parameter identification of generators and their aggregated controllers. Hence, the proposed dynamic equivalent can have as many bus as necessary. At each bus a fictitious generator and load are set to preserve the voltage and the incoming power flow, both at the border bus of the internal area. Then, the parameters used to generate the equivalent are estimated and adjusted through an optimization technique. The least square technique was employed for searching a solution of the parameter values. This procedure requires an initial parameter estimate, since the process employed is iterative. To evaluate the performance of the proposed technique, tests initially have been accomplished in a 10-generator system, which has 39 bus and 46 transmission lines/transforms, well known as New England system, and in a 3,584-bus system, with 173 generators/synchronous compensator, 5,056 transmission lines/transforms, known as Brazilian Interconnected Power System- (BIPS). The proposed method presents a suitable approach to obtain a dynamic equivalent of large-scale power systems.

# Sumário

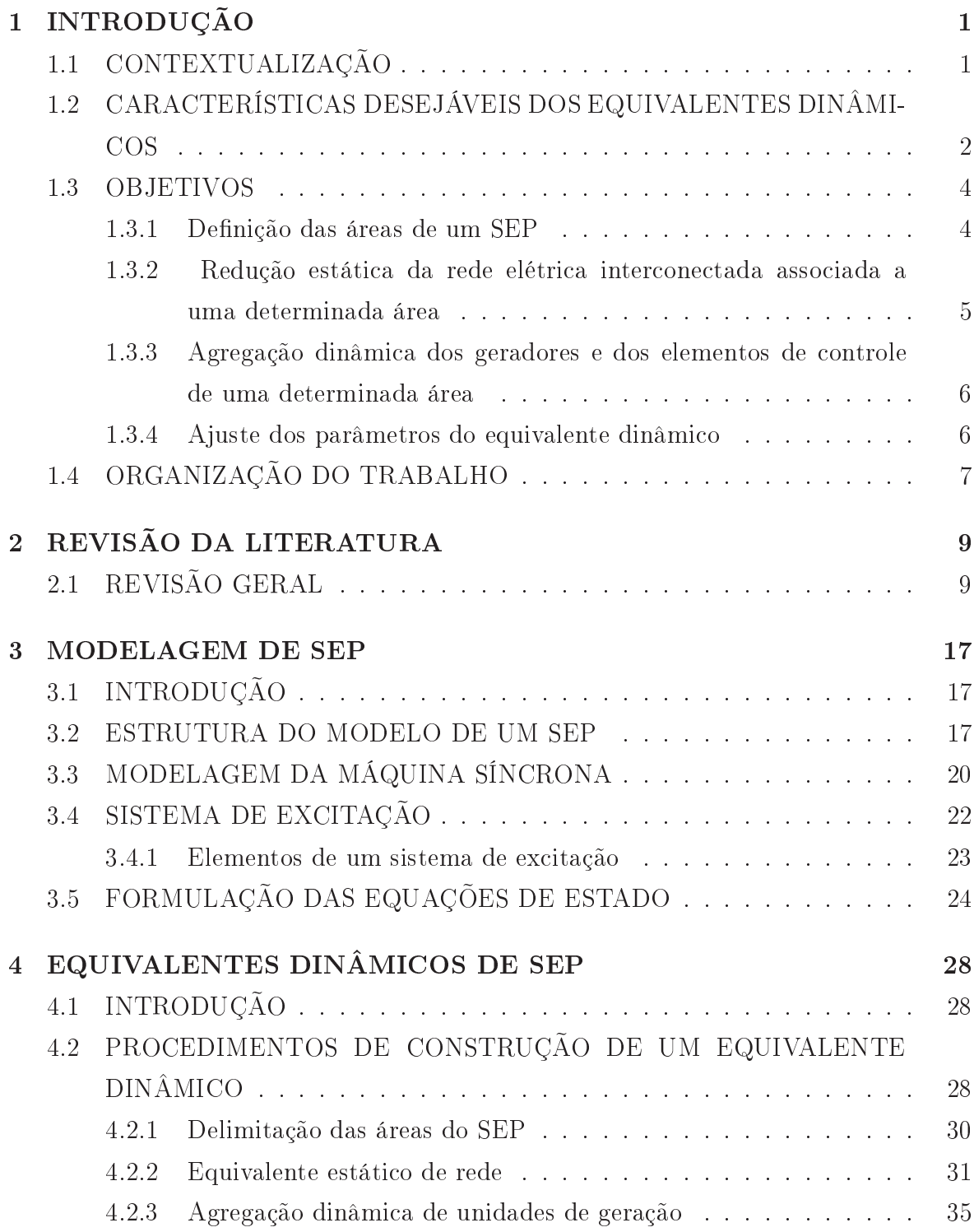

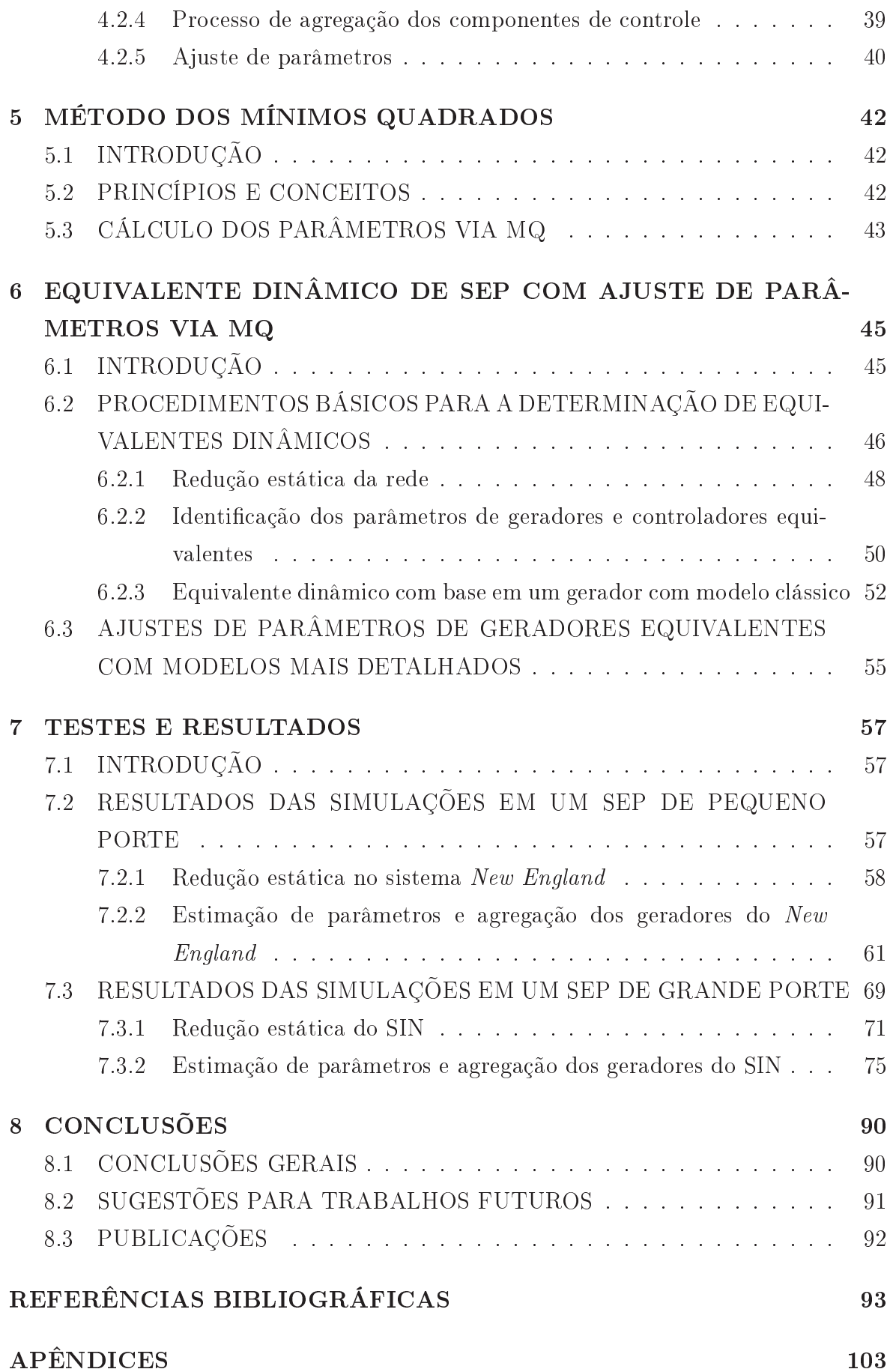

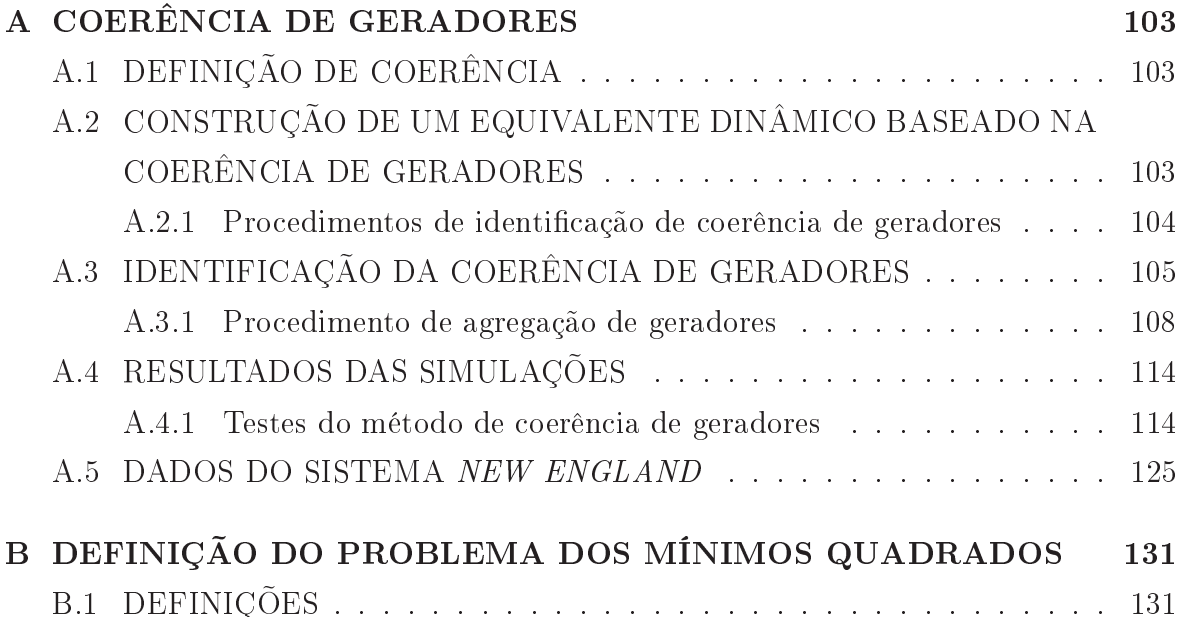

## Lista de Tabelas

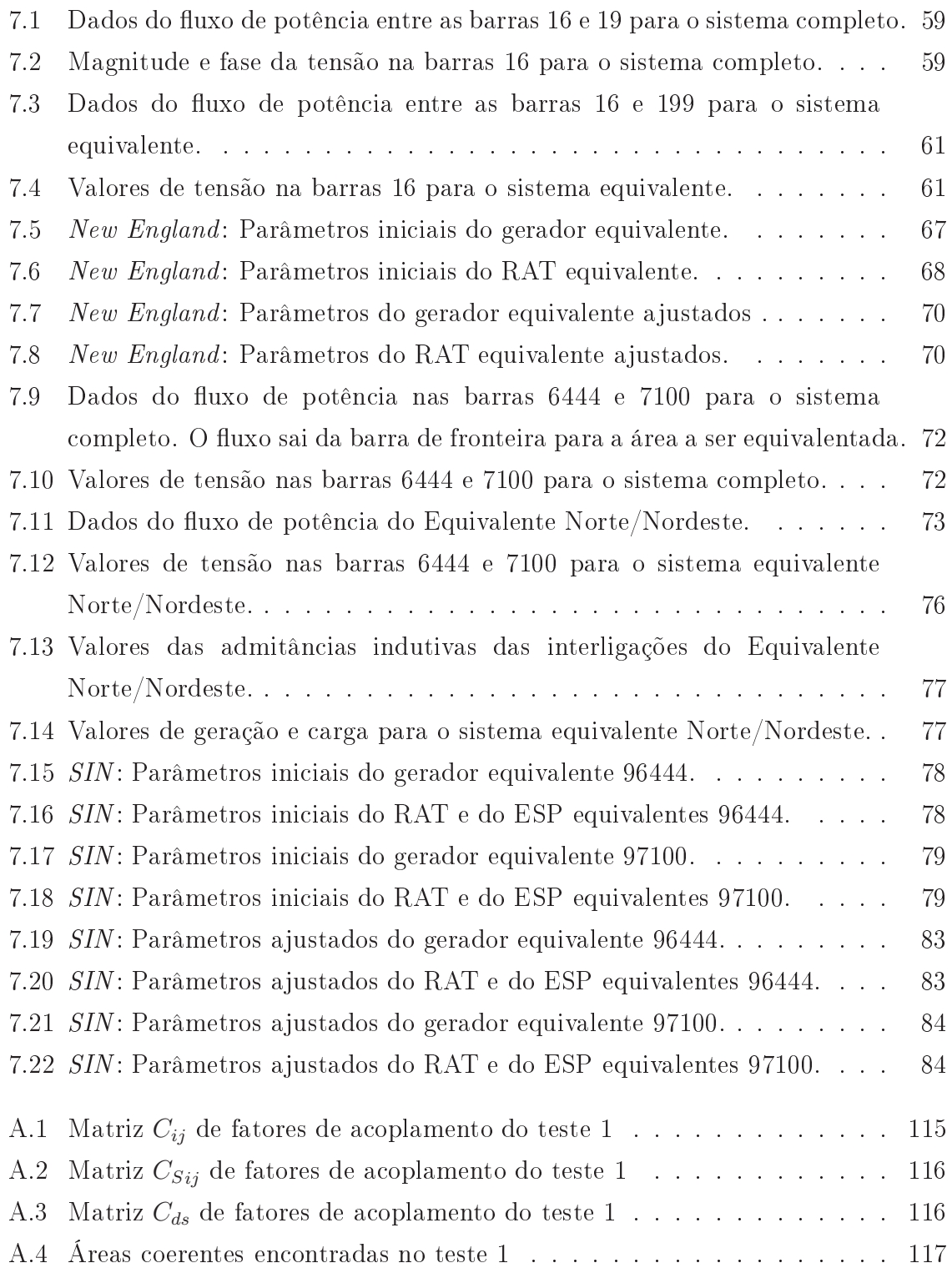

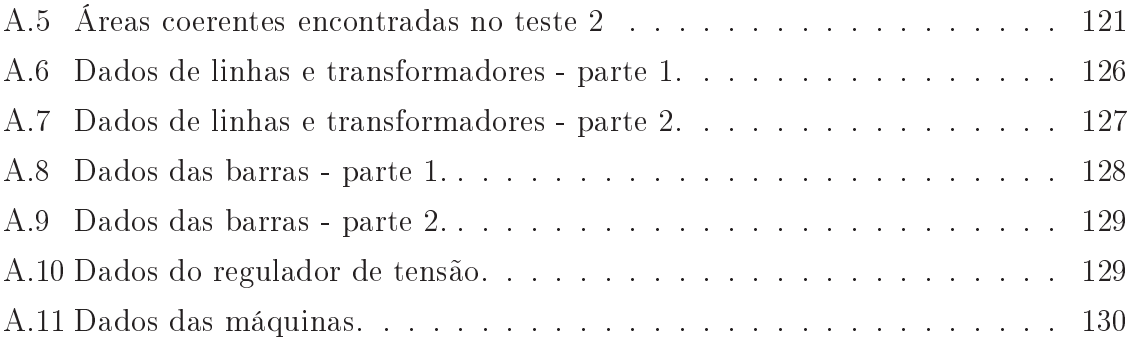

# Lista de Figuras

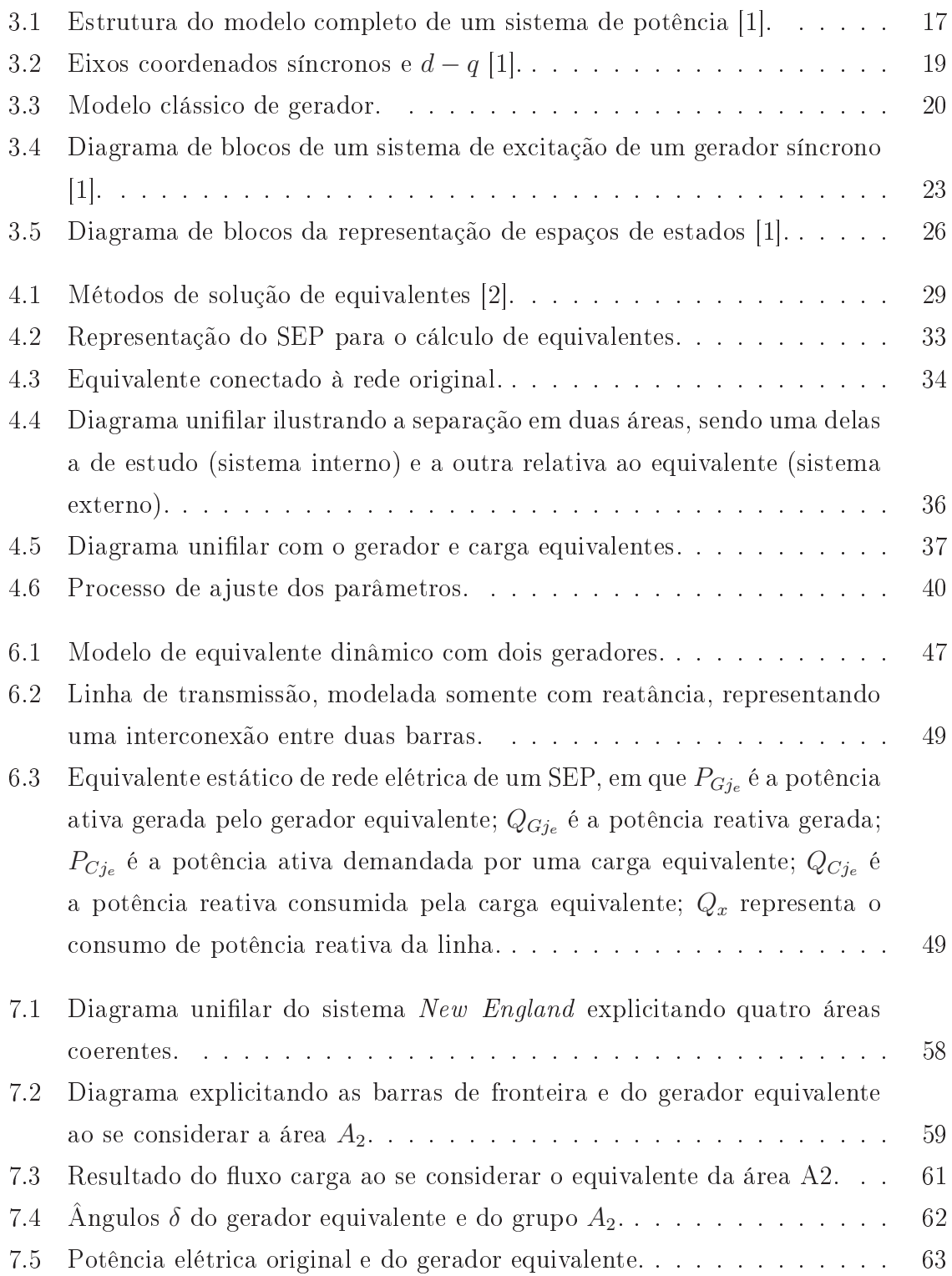

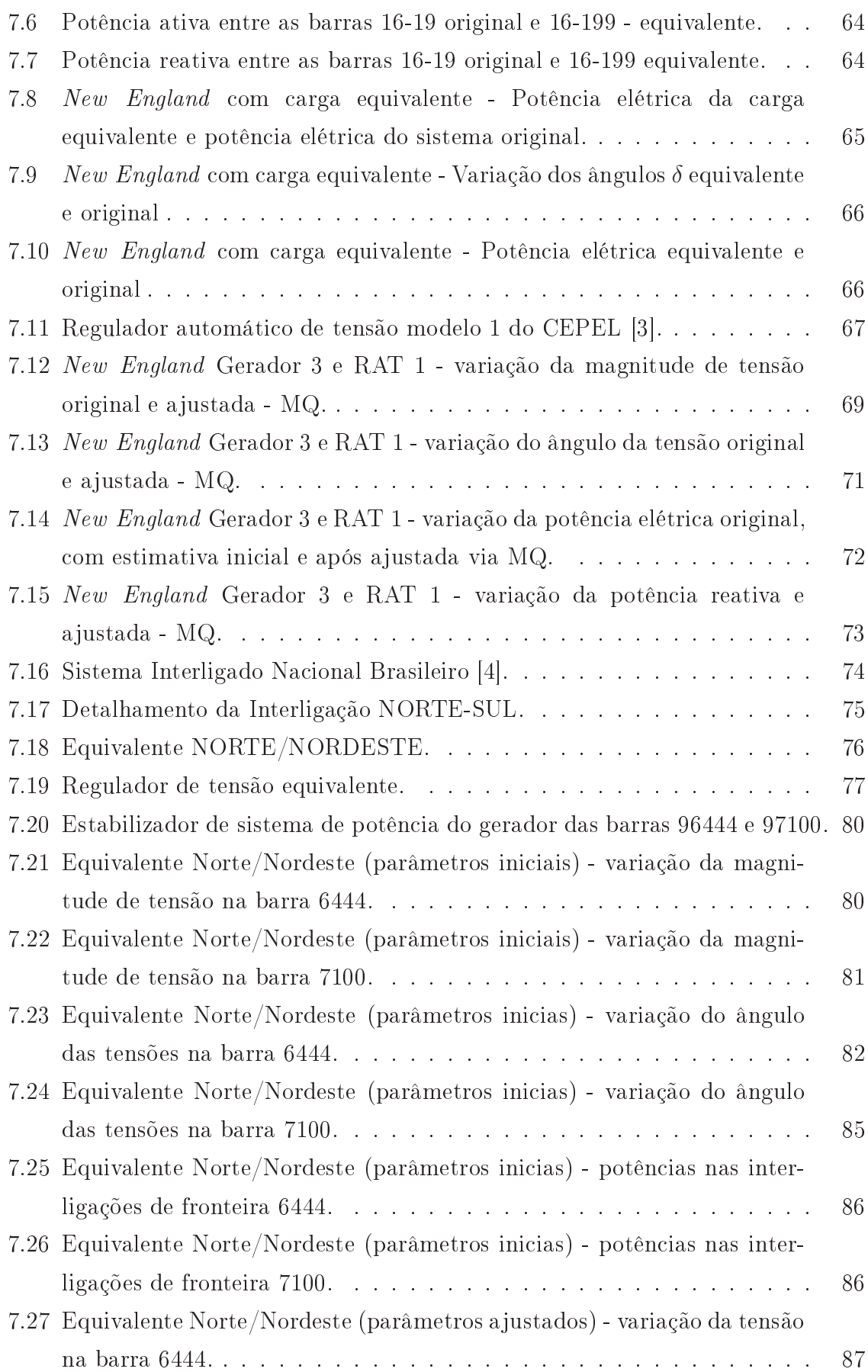

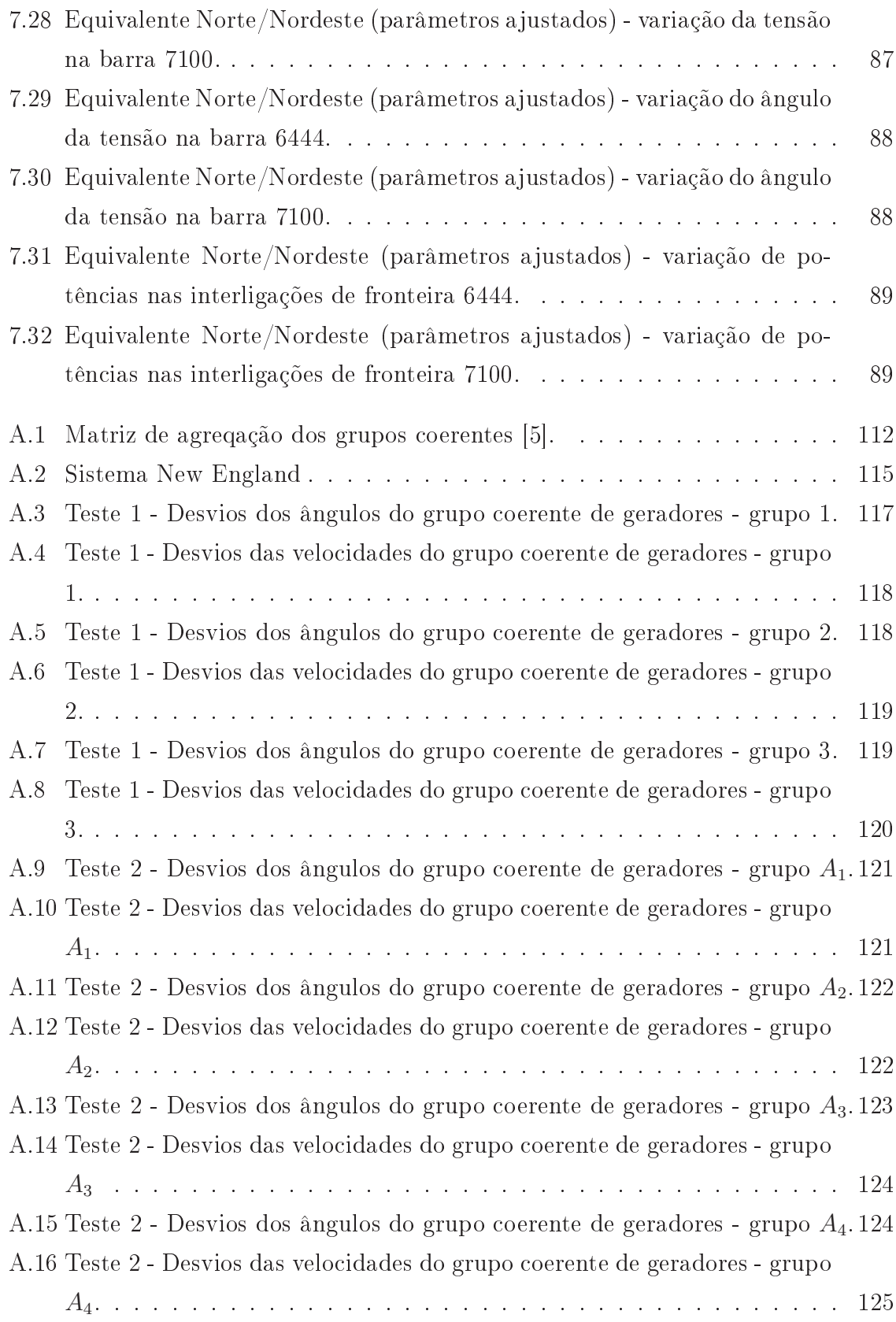

# LISTA DE SÍMBOLOS

## Símbolos Latinos

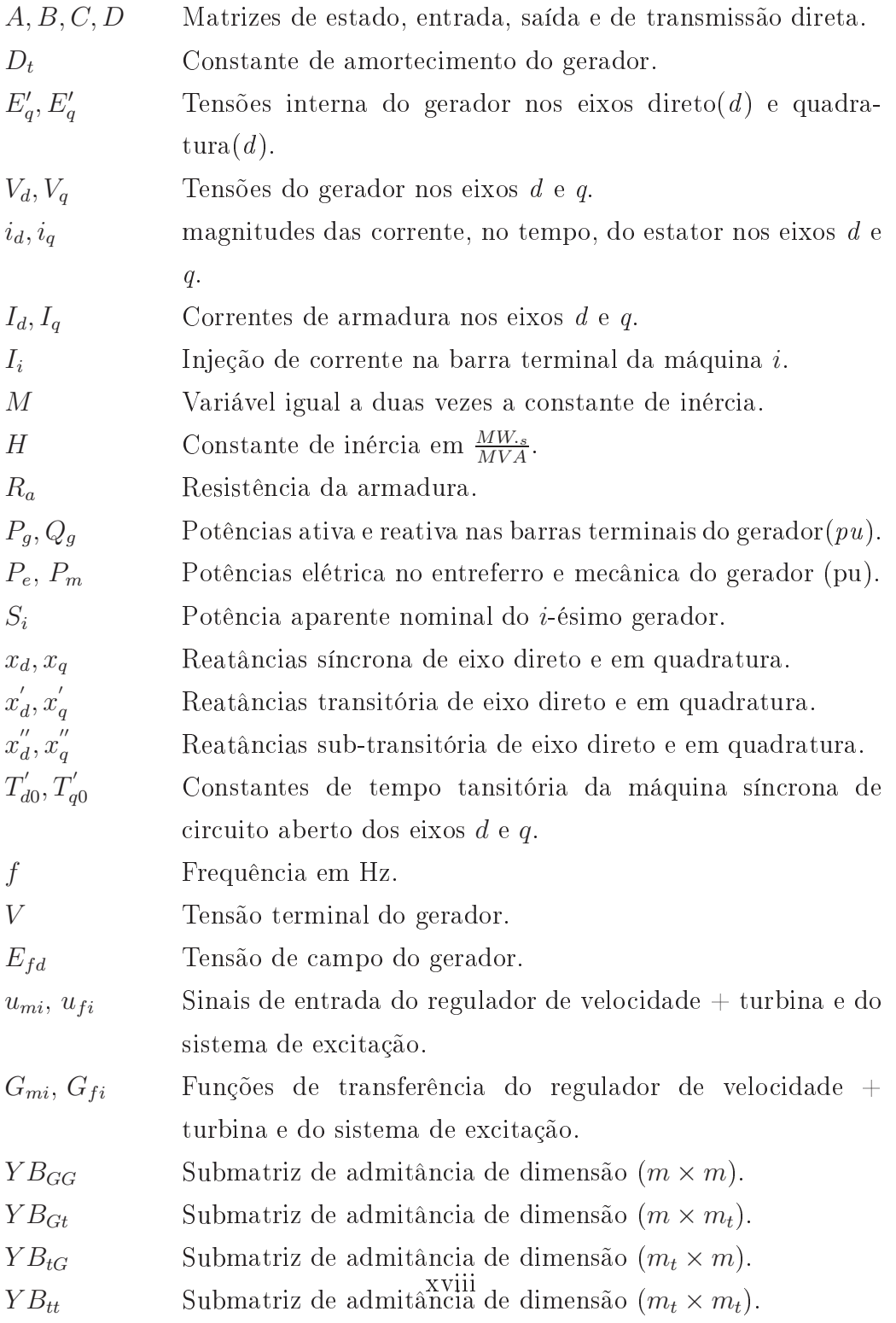

## Símbolos Gregos

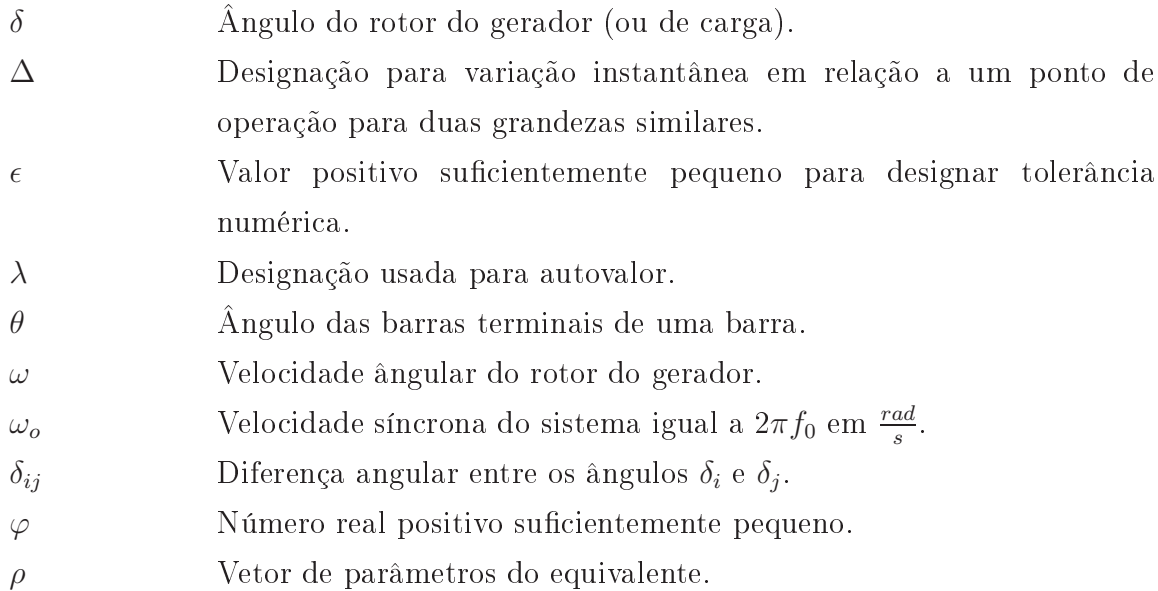

## Siglas

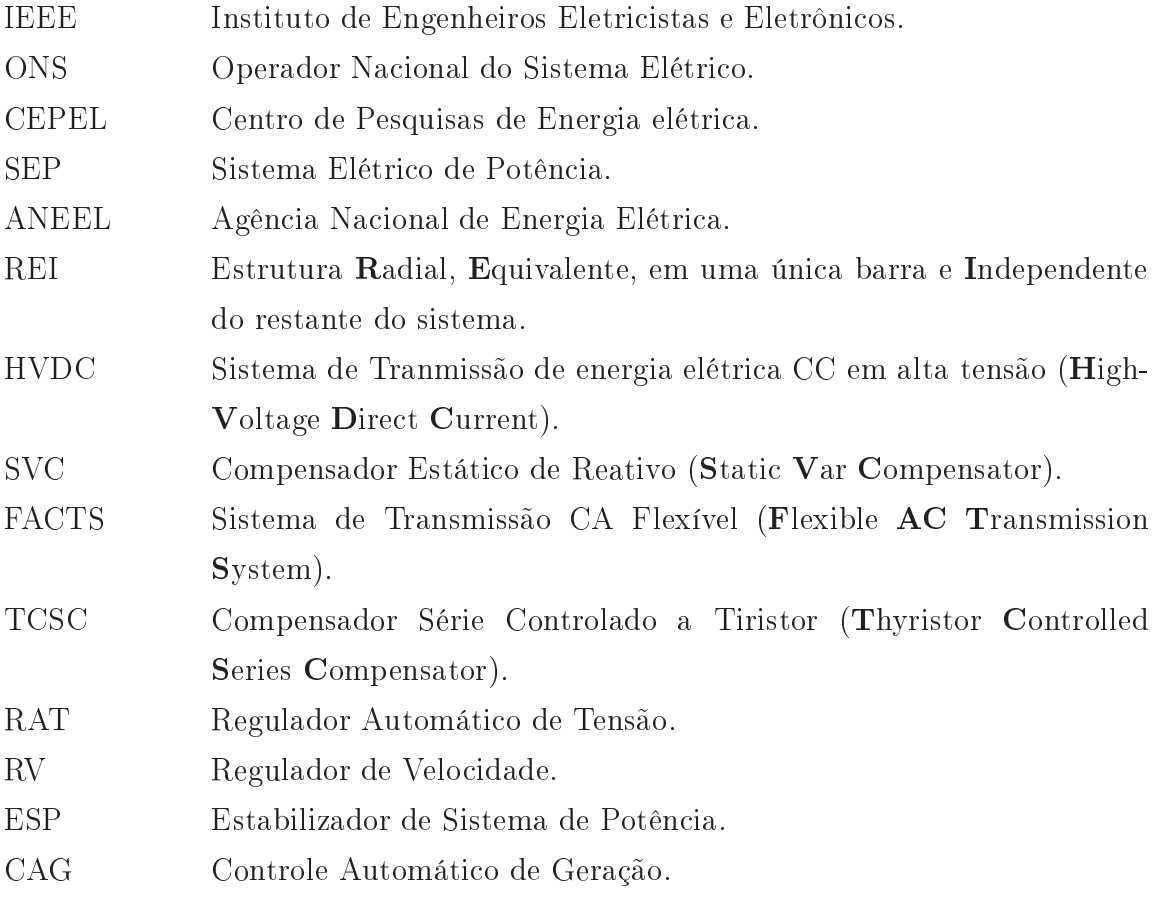

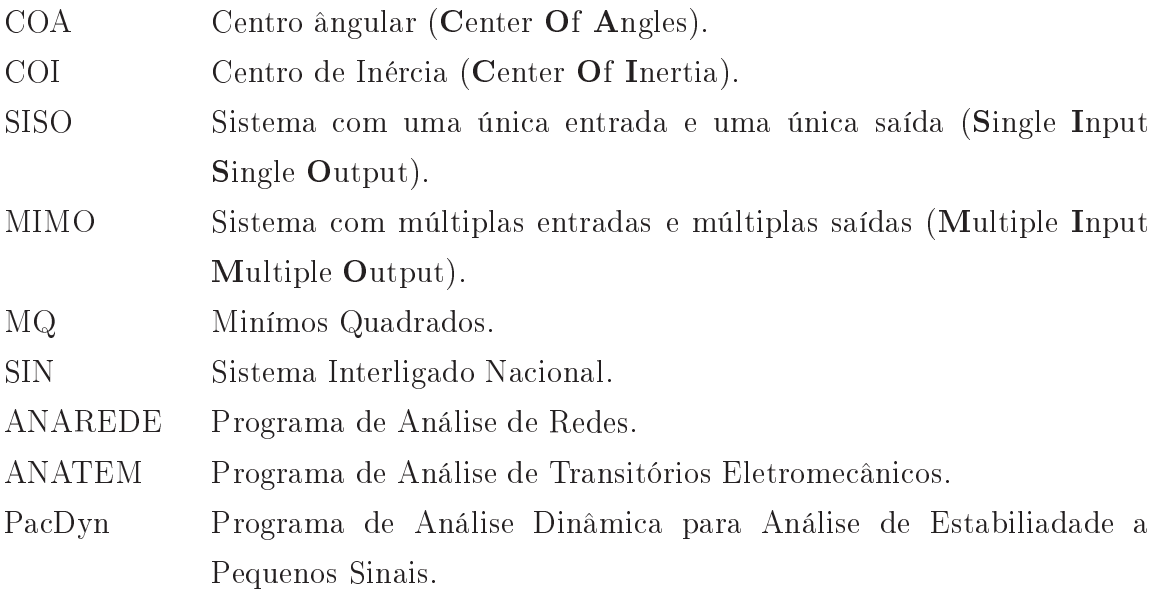

## Capítulo 1 INTRODUÇÃO

#### CONTEXTUALIZAÇÃO  $1.1$

Os SEP modernos abrangem grandes áreas geográficas que são atendidas por diferentes empresas de energia elétrica. Sistemas desta natureza são constituídos por diversos geradores de energia elétrica (hidrelétricas, termoelétricas e outras formas), centenas de linhas de transmissão e equipamentos de alta tensão (transformadores, reatores, bancos de capacitor e outros equipamentos). E assim, com o crescimento dos sistemas interconectados, uma complexidade natural relacionada à sua representação para estudos de planejamento e operação de sistemas é verificada.

As empresas de energia elétrica devem considerar nos seus estudos não só a área diretamente ligada à sua jurisdição, mas, também a parte externa ao seu sistema, porque perturbações provenientes de outras áreas podem se propagar através das interligações. Esses SEP interconectados têm demandado consideráveis esforços dos planejadores e engenheiros de operação de sistemas. Um deles diz respeito à simulação dinâmica do sistema como um todo, porque, nesta situação, o detalhamento da modelagem pode se tornar uma peça chave em função do fenômeno estudado.

Deve-se considerar ainda que a simulação dinâmica de SEP de grande porte, quando considerada em detalhes, é muito dispendiosa e requer esforço computacional considerável. Com o aumento da estrutura física e da complexidade dos SEP interconectados, é imprescindível a utilização de modelos que, quando reduzidos, possam representar apropriadamente a parcela que eles visam substituir. É comum representar outras áreas por um modelo reduzido equivalente que não a de estudo dentro de um sistema. Ou seja, na prática, partes dos sistemas interconectados podem ser representados por equivalentes dinâmicos. Os SEP interconetados são geralmente particionados em uma área de estudo, que necessita ser representada; e uma ou mais áreas externas, as quais podem ser representadas por um equivalente dinâmico [6], [7], [8], [2].

Os equivalentes dinâmicos possibilitam a redução de uma ou mais partes do sistema interconetado, objetivando a substituição de uma parte da rede, sem perda significativa de precisão, propiciando sua aplicação na avaliação da segurança dinâmica de sistemas de energia elétrica [6]. A utilização de equivalentes dinâmicos tem se mostrado importante nos estudos de estabilidade transitória [9], de funções energia [10] [11], na avaliação da estabilidade a pequenas perturbações [12], nos projetos de controladores para os SEP interconectados [13]. O seu uso permite o atendimento de restrições computacionais, tais como as utilizadas por um determinado software [14].

Com a desregulamentação do setor elétrico brasileiro, tornou-se evidente também a competição entre as empresas de energia elétrica, possibilitando para os consumidores comprar energia elétrica a preços mais reduzidos até mesmo das empresas mais distantes dos centros de consumo. Este cenário, no entanto, tem apresentado novos desafios para os operadores do sistema que passam a ter que monitorar e coordenar as transações de fornecimento e recebimento de energia elétrica que ocorrerem a longas distâncias. Muitas vezes, em diferentes áreas de abrangência.

Some-se a isso o crescimento dos centros consumidores de energia elétrica, diretamente ligados ao crescimento industrial e populacional, que atualmente tem demandado um grande volume de investimentos para a adequação da demanda à oferta de energia elétrica do SEP brasileiro [15] [16].

Além destas necessidades, novas motivações têm surgido para a utilização de equivalentes dinâmicos na avaliação da segurança dinâmica de SEP, como na implementação de eficientes estratégias de controle corretivo [14], fortalecimento da segurança de SEP em situações de ilhamento do sistema [5] e estabelecimento de índice de confiabilidade e qualidade de um sistema de potência interconetado [16].

A construção de um equivalente dinâmico envolve algumas etapas, que por sua vez, dependem da metodologia utilizada para o seu desenvolvimento. Com isso, técnicas têm sido desenvolvidas para minimizar as diculdades que se apresentam aos operadores dos SEP.

#### CARACTERÍSTICAS DESEJÁVEIS DOS EQUIVALENTES DINÂ- $1.2$ **MICOS**

A avaliação da estabilidade é um dos estudos de interesse para verificar a segurança dinâmica de um SEP. Neste tipo de estudo, existem algumas interpretações relacionadas

à perturbação (tipo e intensidade) que o sistema é submetido. Em função disso, algumas definições de estabilidade são apresentadas na literatura [1].

Sem um efetivo controle da estabilidade, o sistema possivelmente a perderá na primeira oscilação, quando submetido a uma determinada perturbação. Este é o caso típico quando se tem uma grande perturbação, caracterizando um problema de estabilidade transitória. Por outro lado, submetido a uma ação de controle, o sistema pode se tornar oscilatório, mesmo para pequenas perturbações. Este fato caracteriza um problema de estabilidade dinâmica.

Contudo, uma perturbação será grande ou pequena, dependendo do tipo de falta ao qual o sistema é submetido. Além disso, existem casos que não são adequadamente classificados como sendo estabilidade transitória ou dinâmica [17].

Devido a esses fatos, e das centenas de interligações dos SEP, os estudos dinâmicos de um sistema tornaram-se muito complexos e por isso merecem particular atenção dos especialistas da área.

Embora o avanço computacional tenha reduzido e muito as diculdades de capacidade de processamento, muitas diculdades ainda persistem. Sobretudo, relacionadas à quantidade de informações que devem ser processadas e armazenadas. Cite-se os estudos da dinâmica de um SEP completo visando monitoramento em tempo real.

Logo, considerar em detalhes somente o sistema local em estudo e representar a parcela externa do sistema por um equivalente pode representar uma considerável redução do esforço computacional e do armazenamento dos dados do sistema. Equivalentes estáticos para estudos de fluxo de carga já são melhor desenvolvidos, enquanto o desenvolvimento de equivalentes dinâmicos para aplicações dinâmicas ainda são frequentemente estudados [2].

O equivalente dinâmico pode ser usado para analisar a estabilidade de um SEP de grande porte de forma eficiente e precisa. Ele é também usado no projeto de Estabilizadores de Sistemas de Potência (ESP) [13] e na determinação dos limites de transferência de potência entre diferentes áreas do SEP [18] [19].

Diversos métodos para determinação de equivalentes dinâmicos estão disponíveis na literatura. No Capitulo 2, procurar-se-á abordar alguns deles sucintamente. Desses

métodos, os baseados na coerência de geradores sempre tem merecido considerável atenção [5]. Sobretudo, por causa de sua simplicidade e confiabilidade na determinação de grupos coerentes de geradores. Entretanto, muitas vezes as áreas de um sistema não são determinadas utilizando métodos matemáticos ou probabilísticos. Porém, os limites geográficos dos SEP formados por países, estados e/ou municípios.

Neste trabalho, para avaliação de equivalentes, serão vistas duas situações particulares: uma, na qual áreas de um sistema de médio porte são determinadas através do método da coerência de geradores; e outra, onde se tem um SEP de grande porte, cujas áreas são delimitadas em função da jurisdição das empresas de energia elétrica.

#### **OBJETIVOS** 1.3

Esta tese tem como finalidade apresentar uma metodologia para determinação de um equivalente dinâmico, composto de gerador e controladores equivalentes, capazes de representar uma parte de um SEP delimitada por uma área externa. Essa área externa pode ser definida a partir de diversos métodos, como pelo grau de coerência verificado entre geradores ou a partir de uma área previamente delimitada por uma empresa concessionária de energia elétrica. O equivalente tem por finalidade substituir uma parcela do SEP, composta por linhas de transmissão, barras de cargas e barras geradoras de forma que o comportamento dinâmico da área seja preservado, o mais próximo possível do comportamento da parcela original.

As metas que ora se apresentam para o alcance dos ob jetivos anteriores são descritas na sequência.

#### 1.3.1 Definição das áreas de um SEP

A coerência existente entre os geradores de um determinado SEP permite que esse sistema seja particionado em áreas de estudo e externa.

Uma metodologia apresentada por Tuglie, et. al em [5], possibilita que a estrutura do SEP seja explorada de forma que se possa analisar e quantificar a força das conexões entre os geradores através de fatores de acoplamento. Esses fatores consideram as

restrições de interconexão entre os componentes dinâmicos do sistema. Os indicadores de coerência baseiam-se na sensibilidade das variáveis de estado dos geradores em relação às tensões de todos os outros geradores. Nessa metodologia, a detecção da coerência entre os geradores é obtida independentemente da localização de possível perturbação, visto que baseia-se na característica estrutural dos fatores de acoplamento do sistema.

Assim, é possivel delimitar as áreas de um determinado SEP, com base em indicadores de coerência dos geradores do sistema. Essa área pode ser utilizada para determinação de equivalentes em análises estáticas e dinâmicas.

Mesmo assim, verifica-se que na prática muitas dessas áreas são determinadas pela jurisdição das concessionárias de energia elétrica. Essas áreas podem abranger muitas vezes distâncias consideráveis, ultrapassando limites estaduais, como por exemplo o caso das empresas transmissoras de energia elétrica do Brasil, que representam as regiões Sudeste/Centro-Oeste, Sul, Norte e Nordeste. Essas regiões compõem o sistema de grande porte que será utilizado como teste para validação da metodologia que ora se apresenta.

#### $1.3.2$ Redução estática da rede elétrica interconectada associada a uma determinada área

A redução estática da rede resume-se à eliminação das barras de carga e das barras de geração, que serão agregadas na(s) barra(s) equivalente(s) fictícia(s). A esta(s) barra(s), propõe-se ligar um gerador e suas respectivas cargas equivalentes.

A barra onde é conectado o equivalente deve conter todas as equações algébricas do conjunto das barras que serão eliminadas. Ou seja, o fluxo de potência entre a parcela do sistema que será preservada e a barra equivalente deve ser o mesmo.

Um método de redução estática será apresentado e utilizado para a redução de uma rede elétrica de médio porte e de uma rede elétrica de grande porte para validar a metodologia apresentada.

### 1.3.3 Agregação dinâmica dos geradores e dos elementos de controle de uma determinada área

Após a delimitação das áreas e da eliminação das barras de carga e de geração de uma ou mais áreas do sistema, os geradores e os elementos de controle dessa parcela podem ser agregados em um ou mais geradores equivalentes. Cada gerador equivalente deve apresentar comportamento similar ao da parcela reduzida, no que se refere às grandezas no barramento equivalente ou agregador.

Neste trabalho apresentar-se-á uma técnica para encontrar os parâmetros iniciais de geradores agregados e de seus elementos de controle com base em um índice de otimização. Considerar-se-á alguns modelos de geradores no processo de agregação. Cada um desses modelos apresenta características particulares relativos ao comportamento dinâmico dos mesmos quando submetidos a perturbações. Ou seja, para cada modelo, um conjunto de parâmetros do gerador será inicialmente encontrado e estes deverão compor o gerador equivalente que substituirá o grupo de geradores da área delimitada.

#### $1.3.4$ 1.3.4 Ajuste dos parâmetros do equivalente dinâmico

Após a delimitação dos limites das áreas do SEP, redução estática da rede e a agregação dos geradores e seus elementos de controle, é calculada uma estimativa inicial dos parâmetros do gerador equivalente e de seus controladores. Esta estimativa inicial nada mais é do que uma aproximação grosseira como se todos os geradores estivessem já conectados à respectiva barra equivalente. Evidentemente, esta aproximação incorrerá em erros no tocante aos parâmetros esperados. Desta forma, para refinar a estimativa, propõe-se aplicar um processo de otimização na estimação dos parâmetros. Como índice de custo, procura-se minimizar os desvios absolutos entre um conjunto de curvas, cujas gandezas são obtidas nas barras de fronteira da rede que é preservada e o equivalente. A técnica de otimização baseada nos Mínimos Quadrados (MQ) foi empregada, tendo em vista a complexidade e as não-linearidades intrínsicas ao problema e o fato de ser impossível se levantar uma solução analítica para o mesmo.

As metodologias foram aplicadas ao sistema teste New England, caracterizado por 10 geradores, 39 barras e 46 linhas de transmissão/transformadores e ao SIN, caracterizado por 173 geradores/compensadores síncronos, 3584 barras, 5056 linhas

de transmissão/transformadores. Para o SIN considerou-se o cenário de carga pesada relativo ao més de fevereiro de 2007 <sup>-</sup>.

#### 1.4 ORGANIZAÇÃO DO TRABALHO  $1.4$

No Capítulo 2, é feita uma revisão relativa à literatura sobre trabalhos que abordam equivalentes dinâmicos. Em particular, são consideradas discussões acerca dos equivalentes dinâmicos baseados em análise modal e coerência de geradores. E apresentada também uma explanação das delimitações das áreas do SIN e sua influência na segurança e operação do SEP, haja visto a utilização em capítulos mais adiante.

Em seguida, no Capítulo 3, descreve-se a modelagem dos geradores e SEP interconectados, suas particularidades e aplicações. O modelo dos sistemas de excitação aplicados em SEP também é abordado, mas de forma sucinta.

As técnicas utilizadas para a construção de equivalentes dinâmicos são apresentadas no Capítulo 4, considerando a formação e delimitação das áreas de um sistema, algumas técnicas para agregação de geradores e um modelo de redução estática de rede.

O Capítulo 5 discorre sobre fundamentos básicos a respeito do método de otimização denominado Mínimos Quadrados. Esta técnica de resolução de problemas de otimização é ob jeto da aplicação nos capítulos subsequentes.

No Capítulo 6, apresenta-se a proposta de desenvolvimento para a construção de equivalentes dinâmicos de SEP. Nesta parte do trabalho, cada gerador equivalente é representado por um modelo clássico ou por um modelo com maior detalhamento. É também apresentada uma discussão sobre a delimitação das áreas de sistemas de médio e grande porte e um procedimento para determinação e a juste dos parâmetros de cada gerador e seus controladores.

O Capítulo 7 apresenta os resultados obtidos dos testes no desenvolvimento desta tese, sendo estes testes efetuados nos SEP New England e SIN para um determinado ponto de operação.

<sup>1</sup>Os dados referentes a essa simulação estão disponíveis no sítio do ONS (www.ons.org.br).

Por fim, no Capítulo 8 são apresentadas as conclusões obtidas ao longo do desenvolvimento desta tese, bem como as sugestões de trabalhos futuros e as publicações resultantes desta pesquisa.

#### REVISÃO DA LITERATURA Capítulo 2

Neste capítulo é apresentado um levantamento de diversos trabalhos desenvolvidos relacionados a equivalentes de SEP. Inicialmente, serão abordadas as pesquisas em equivalentes estáticos e suas aplicações. Posteriormente, são abordados os equivalentes dinâmicos e seus impactos no desenvolvimento de estudos de SEP.

#### REVISÃO GERAL  $2.1$

Um dos desafios encontrados quando um SEP de grande porte é representado diz respeito ao desenvolvimento de equivalentes apropriados relativo às parcelas do sistema não modeladas em detalhes. Esses e outros aspectos motivaram Ward [20] a desenvolver um dos primeiros trabalhos sobre equivalentes de redes para aplicação em SEP. Nesse trabalho, foram apresentadas as idéias de um equivalente não linear que dependia somente das injeções constantes de potência no circuito equivalente devido à rede radial (nesse caso a impedância equivalente era considerada nula). Portanto, tratava-se de um equivalente estático.

Posteriormente, os equivalentes dinâmicos foram introduzidos como no trabalho de Brown, em [21]. Estes eram calculados com base em métodos empíricos. Nesse problema, o sistema externo era substituído por um único gerador equivalente. Depois, Brown et al. em [22] propuseram utilizar um gerador equivalente para as barras de fronteira. Para esse desenvolvimento foi proposta a idéia de utilização de uma distribuição empírica das potências ativas e das inércias dos geradores do sistema externo.

Chang e Adibi em [23] apresentaram um trabalho que determinava a representação matemática de um equivalente dinâmico simplificado de parte de um SEP objetivando a análise de estabilidade transitória. O metodo levava a equações que não correspondiam diretamente a um sistema composto de componentes usuais de SEP.

Os componentes de um gerador foram representados matemática e computacionalmente

com vistas a facilitar o desenvolvimento de estudos de estabilidade de SEP. Nos modelos de sistemas de excitação foram acrescentados uma representação de controle mais detalhada [24] [25].

Modelos dinâmicos para turbinas hidráulicas e térmicas aplicáveis em estudos de SEP foram apresentados através de modelos básicos de reguladores de velocidade e turbinas para estudos de estabilidade de SEP. Esses modelos fornecem adequada representação com parâmetros típicos para unidades hidráulicas e térmicas e reatores nucleares pressurizados à água utilizados em muitos estudos de estabilidade [26] [27].

A necessidade de se desenvolver técnicas para a análise simplificada e eficiente do tempo de execução e do custo computacional aplicáveis em estudos de estabilidade motivou a busca por outros modelos dinâmicos reduzidos de SEP. As técnicas para determinação de equivalentes dinâmicos passaram a se basear em duas metodologias:

1) Análise modal baseada no modelo linearizado [8], [28], [29], [7], [30], [31], [32], [33], [34], [35], [36], [37], [38], [39],[40] e;

2) Análise baseada na coerência de geradores [23], [41], [42], [43], [44], [45], [46], [47], [48], [49], [50], [51], [52] e [5].

As técnicas de análise modal impulsionaram os estudos dos equivalentes dinâmicos de SEP. O método proposto por Undril et. al em [8] consiste em desenvolver uma representação para estudos de estabilidade através de porções do sistema interligado traduzidas por um conjunto de equações de estado, computacionalmente mais eficientes que as tradicionais equações algébricas e as equações diferenciais não-lineares utilizadas nas simulações de estabilidade transitória.

Uma forma alternativa de desenvolvimento de equivalentes dinâmicos foi apresentada por Price et. al em [28]. O cálculo dos autovalores e autovetores da matriz de coecientes das equações linearizadas foi utilizado, levando-se em conta a eliminação de alguns modos do sistema externo. Esses equivalentes não podem ser interpretados como representativos das unidades físicas e, portanto, não podem ser utilizados sem modificações representativas nos programas convencionais de estudos de estabilidade de SEP.

Em [29] Dy Liacco et. al apresentaram um método de equivalente topológico para

uso em operação em tempo real de SEP. O equivalente é o resultado da aplicação do método Dimo's REI para redução da rede elétrica.

Equivalentes dinâmicos de um sistema externo foram estimados com base nas medidas internas de um estudo de SEP. Neste sentido, em [7] um modelo equivalente com amortecimento e inércia expressos de forma explicita foi proposto.

Em [30] Nishida & Takeda, apresentaram um método onde a modelagem dos equipamentos consideram os componentes usuais de um SEP. Porém, a modelagem dos geradores equivalentes é representada pelo modelo clássico.

Belhomme et al. [35] apresentaram uma técnica de redução de sistemas, combinando a distância eletromecânica composta aproximada com a redução de nós. A técnica da distância eletromecânica composta aproximada identifica e agrega as máquinas tidas como (quase) irrelevantes aos fenômenos transitórios. A técnica de redução dos nós permite a eliminação dos nós irrelevantes, aproveitando as vantagens das técnicas de preservação da esparsidade e da conectividade.

Em um esforço para reduzir o tempo computacional dos estudos de estabilidade de SEP, em [36] foi apresentado um equivalente dinâmico resultante da eliminação das barras de carga fornecidas com as cargas dependentes da tensão. A eliminação é desenvolvida através de uma versão do método do equivalente Ward, onde as injeções de corrente equivalentes são expressas em termos dos ângulos das barras retidas e de uma matriz de sensibilidade.

A construção de equivalentes dinâmicos através da combinação dos fluxos de potência das linhas depois de uma variação na demanda da carga foi apresentado por Ramirez em [37]. Neste trabalho o SEP é separado em duas partes: a) um sistema em estudo (a ser preservado) e; b) um sistema externo (a ser reduzido). O sistema externo é reduzido para um pequeno conjunto de geradores fictícios, cujos parâmetros são estimados por um procedimento de otimização. O método mostrou ser capaz de preservar a estrutura modal associada com o sistema sob estudo.

Em [40] é apresentado um método linear de redução de sistemas que calcula as aproximações dos graminianos de controlabilidade e de observabilidade de um modelo descritor de um SEP de grande porte. O método explora o fato de que a solução da equação de Lyapunov pode ser decomposta em fatores de Choleski de posto incompleto,

que são determinados pelo método ADI (direção implicita alternada). Mas, não preserva a estrutura de geradores e da topologia dos sitema como um todo.

As técnicas baseadas na análise da coerência de geradores permitem a representação reduzida do sistema e seus dispositivos de controle. Inicialmente, a idenficação de geradores coerentes era feita através da análise das curvas de oscilação obtidas em estudos prévios de estabilidade transitória em SEP. Em [23], foi considerado um modelo clássico e cada grupo coerente era representado por um dos seus geradores. O método conduz a equações que não correspondem diretamente a um sistema que contém os componentes tradicionais do SEP.

Em [41], De Mello et. al representaram cada grupo coerente por um ou mais geradores equivalentes, permitindo a aplicação em SEP de grande porte, sem perda signicativa de precisão aos estudos de estabilidade. Em [53] é apresentada uma técnica cujos parâmetros foram calculados através de médias logarítmicas.

Podemore em [42] apresentou um método de simulação linear, onde o problema de identificação de geradores coerentes foi resolvido sem a execução de estudos prévios de estabilidade. Passou-se então, a resolver o problema de agregação dinâmica de geradores coerentes através do a juste dos parâmetros de função de transferência dos modelos equivalentes [26]. Uma vantagem desta técnica é que os modelos reduzidos retêm as características físicas das unidades agregadas e, desta forma, podem ser usados em programas de estabilidade convencionais.

Um modelo de perturbação que afeta os SEP e um modelo linearizado que é derivado dos períodos pré e pós-perturbação dinâmica são propostos em [54]. Esses modelos são utilizados para estudar a coerência nas proximidades de um grupo de geradores sob o efeito de múltiplas perturbações. Essas técnicas foram baseadas na teoria geométrica de sistemas lineares. Já em [44] a identificação de coerência de geradores é feita através de um índice de coerência, que é desenvolvido utilizando a resposta em frequência de um modelo linearizado de SEP.

Um método que combina as caracteristicas do equivalente modal convencional e da coerência de geradores em um único equivalente pode ser visto em [45]. Um chamado equivalente coerente-modal pode ser combinado quando se preserva não só o grupo coerente do modelo do sistema original, mas também, os modos do grupo para um conjunto de oscilações. O método é baseado no mecanismo de coerência estrutural em que diversos trabalhos anteriores apresentaram importantes avanços teóricos. Nesse trabalho são apresentados algoritmos que levam em consideração a minimização do esforço computacional para a construção do método proposto.

A determinação do comportamento coerente de geradores através da redundância nos graminianos <sup>1</sup> de controlabilidade e observabilidade do modelo linear de um SEP foi apresentado em [46]. Esta redundância é removida dos graminianos do modelo de ordem reduzida gerado pela agregação das máquinas coerentes. Modelos de redução de sistemas de grande porte aparentam ser melhores se a informação da ordem de estimação nos graminianos de controlabilidade e de observabilidade for considerada adequadamente no balanceamento do sistema.

Dois métodos de simulação linear são propostos para identificar a coerência de geradores em [55]. A medida de coerência para ambos os métodos é tomada como o desvio médio da velocidade ângular dos geradores. Os geradores coerentes são agrupados usando um algoritmo de clusterização que garante a unicidade dos grupos coerentes. O método REI é aplicado para realizar a tranferência dos geradores de cada grupo para uma barra comum. O método de Levenberg-Marquardt é usado para a agregação dinâmica dos geradores coerentes.

O trabalho de Kastel & Erlich em [49] apresenta um método melhorado para o desenvolvimento de equivalentes dinâmicos. Sendo sua metodologia baseada na coerência de geradores quantificados pelo coeficiente de correlação das curvas swing. Para isto, utiliza-se a medida de distância eletromecânica dos geradores das áreas de interesse através da definição dos índices de controlabilidade e de observabilidade, calculados com base nas equações do sistema linearizado. Uma formulação modificada da correlação é usada para considerar a controlabilidade e a observabilidade, que resultará na distância dos geradores, alocados preferencialmente em um grupo coerente, e em seguida, aqueles com maior fator de controlabilidade e observabilidade.

As medidas de velocidade dos geradores em grandes áreas combinadas com a análise de Fourier podem ser usadas para determinar grupos de geradores coerentes. O método apresentado por Jonsson et. al em [50] é uma alternativa para a determinação de coerência de geradores.

<sup>1</sup> Soluções das equações de Lypuanov que dizem respeito à energia do sistema, e mais especificamente, sobre a distribuição dessa energia entre as variáveis de estado.

Outras contribuições tais como as apresentadas por Ourari et. al em [51] e [56] descrevem um método melhorado para a determinação de equivalentes dinâmicos de grupos coerentes de geradores, identicados com base na técnica de baixa coerência. A técnica de agregação proposta é baseada na preservação da estrutura dos coeficientes das matrizes na representação no domínio do tempo das unidades de geração com modelos detalhados. Os parâmetros do equivalente dinâmico, incluindo os seus devidos controles, são identicados diretamente de acordo com o princípio da preservação da estrutura e o peso do MVA Base do sistema. O equivalente dinâmico gerado pode ser usado em programas convencionais de estabilidade transitória.

Em [55], foi utilizada uma aplicação capaz de determinar reduções drásticas de modelos para a representação de SEP, como apresentado em [52]. Esta condição é necessária para o desenvolvimento de estudos em simuladores de SEP em tempo real. O trabalho demonstra que a exclusão dos geradores eletricamente distantes dos grupos coerentes resolvem o problema da convergência que pode aparecer no algoritmo de fluxo de potência durante o cálculo de equivalentes dinâmicos. Pode-se também verificar que para cada falta, nem os geradores fortemente coerentes são sempre eletricamente próximos, nem os geradores aproximadamente coerentes são sempre eletricamente distantes.

Um algoritmo para reconhecimento de coerência através da exploração da estrutura do sistema analisando e quanticando a força da conexão entre as unidades de geração por meio dos fatores de acoplamento apropriados foi mostrado em [5]. Estes fatores levam em consideração restrições da interconexão entre componentes dinâmicos do sistema. Pode-se ainda verificar que os indicadores de coerência são baseados na influência que as variáveis de estado dos geradores têm nas tensões de todos os outros geradores. O reconhecimento de coerência obtido com este método é independente da localização da falta e da dimensão do distúrbio, devendo ser baseado particularmente nas características estruturais dos fatores de acoplamento.

Dos métodos, os baseados em coerência de geradores têm recebido uma atenção especial por parte dos pesquisadores nos últimos anos, por causa de sua simplicidade e confiabilidade [55]. Entretanto, estudos considerando a construção de equivalentes dinâmicos de uma considerável parcela a ser reduzida (área externa) que representa bem a dinâmica dessa área, quando se deseja estudar apenas uma parcela menor do sistema (área interna) tem sido objeto de investigação em estudos recentes [57], [58]. [59], [60].

Logo, diversos outros métodos para o desenvolvimento de equivalentes dinâmicos foram sendo construídos e aprimorados ao longo dos anos, por exemplo, para:

- Equivalentes para aplicação em análise de segurança de SEP [6];

- Identificação de grupos de geradores  $\epsilon$  - coerentes [61];

- Identicação de coerência de geradores usando a função energia do sistema [10];

- Identicação de geradores coerentes para aplicação em equivalentes dinâmicos usando ponto de equilibrio instável [62];

- Identificação de geradores coerentes pela análise de espectros [63];

- Reconhecimento de coerência utilizando a decomposição Epsilon [64];

- Redução de ordem de modelo de SEP multimáquina para análise da estabilidade à pequenos sinais [12];

- Redução de ordem de modelos de linhas de transmissão para análise de SEP [65];

- Equivalente dinâmico de SEP externo e sua estimação de parâmetros através de redes neurais artificiais [66];

- Equivalentes dinâmicos de SEP com medidas em tempo real [67], [68];

- Técnicas de coerência e agregação incorporando as dinâmicas do rotor e da tensão [69];

- Redução dinâmica de SEP de grande porte usando o fator de relação [70];

- Equivalentes dinâmicos de SEP baseados em espaçamento de geradores [71];

- Equivalentes dinâmicos externos para aplicação em redes de distribuição com topologia radial [72].
Diante da relação de trabalhos listados anteriormente, no capítulo seguinte faz-se uma descrição da modelagem do SEP e seu acoplamento a um equivalente dinâmico, visando melhor entendimento dos objetivos desta tese.

### Capítulo 3 MODELAGEM DE SEP

### 3.1 INTRODUÇÃO

A modelagem de um SEP é fundamental para a análise de sua estabilidade. Esse estudo envolve a formulação do problema com base nas equações diferenciais e algébricas para as máquinas sincronas, sistema de excitação, reguladores de tensão e de velocidade, cargas e linhas de transmissão. Com base nestes aspectos, busca-se neste capítulo apresentar a modelagem de um SEP e algumas de suas particularidades que afetam a compreensão do problema de equivalentes dinâmicos.

### 3.2 ESTRUTURA DO MODELO DE UM SEP

A Figura 3.1 ilustra a estrutura, de forma genérica, do modelo de um SEP aplicado para a análise de estudos de estabilidade.

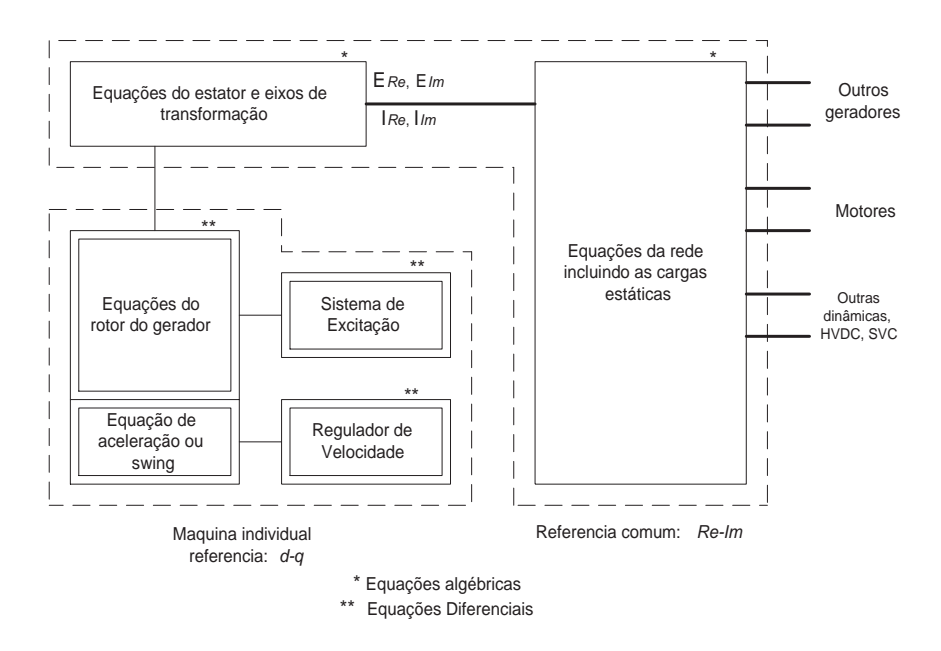

Figura 3.1: Estrutura do modelo completo de um sistema de potência [1].

Em geral, a representação completa de um SEP inclui a modelagem dos seguintes componentes individuais:

- Geradores síncronos, sistema de excitação associado e turbina;
- Rede de transmissão interconectada;
- Cargas estáticas e cargas representadas por motores de indução e síncronos;
- Outros dispositivos tais como conversores HVDC e FACTS.

Para a análise de estudos de estabilidade, o modelo de representação utilizado para cada componente do SEP deve ser apropriado. As equações devem ser organizadas de uma forma que se possa aplicar os métodos numéricos para o estudo em questão.

Neste sentido, as dinâmicas do rotor da máquina, o sistema de excitação, regulador de velocidade, a turbina e os outros dispositivos são representados por equações diferenciais e algébricas. A rede de transmissão e os transitórios do estator da máquina são representados por equações algébricas. O resultado é que a modelagem do sistema completo consiste de um elevado número de equações diferenciais ordinárias e equações algébricas.

Cada modelo de máquina é expresso em sua própria referência d-q que gira com o rotor. No entanto, para a solução das equações da rede interconectada, todas as tensões e correntes devem ser expressas em uma referência comum. Geralmente, a referência que gira à velocidade síncrona é usada como referência comum. As equações dos eixos de transformação são usadas para efetivar a transformação entre a referência da máquina individual  $(d-q)$  e a referência comum (síncrona)  $(Re\text{-}Im)$ , como mostrado na Figura 3.2. Por conveniência, na organização do conjunto completo de equações algébricas, as equações do estator da máquina também são colocadas em uma referência comum.

O eixo Re é geralmente usado como referência para medir o ângulo do rotor da máquina. Para uma máquina representada em detalhes, incluindo o efeito das dinâmicas de um ou mais circuitos do rotor, o ângulo  $\delta$  será definido como o ângulo pelo qual o eixo q da máquina fica avançado do eixo  $Re$ , como mostrado na Figura 3.2, e nas equações em (3.1) a (3.4). Para uma máquina representada pelo modelo clássico, o ângulo do rotor é o ângulo pelo qual a tensão transitória interna  $E^{^{\prime}}$ se administrativa em relação ao eixo em relação ao eixo ao eixo ao eixo ao eixo ao eixo ao eixo ao eixo ao eix

Re. Sob condições dinâmicas, o ângulo  $\delta$  muda com a velocidade do rotor, estando relacionado da seguinte forma:

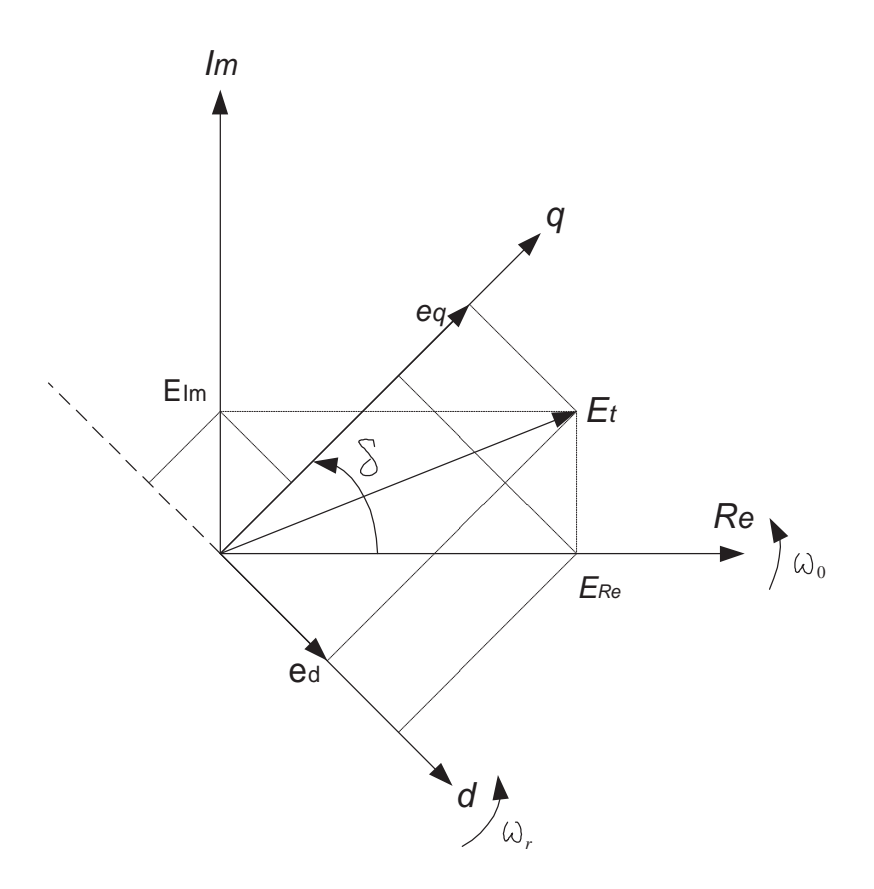

Figura 3.2: Eixos coordenados síncronos e  $d − q$  [1].

$$
e_d = E_{Re}sen\delta - E_{Im}cos\delta \tag{3.1}
$$

$$
e_q = E_{Re} \cos \delta + E_{Im} \sin \delta \tag{3.2}
$$

$$
E_{Re} = e_d sen \delta + e_q cos \delta \tag{3.3}
$$

$$
E_{Im} = -e_d \cos \delta + e_q \sin \delta \tag{3.4}
$$

O sistema definido em  $(3.1)$  a  $(3.4)$  é o mesmo utilizado em  $[1]$  e no aplicativo PacDyn [3]. A formulação das equações de estado para análise de SEP envolve o desenvolvimento das equações linearizadas em torno de um determinado ponto de operação e a eliminação de todas as outras variáveis que não são variáveis de estado. É necessário verificar que a representação de redes de transmissão, cargas, uma considerável variedade de sistemas de excitação, reguladores de velocidade e de tensão, modelos de turbinas, HVDC, e FACTS tornam o processo bastante complexo. Desta forma, a formulação das equações de estado requer um procedimento sistemático para apresentar as devidas particularidades dos dispositivos. Na próxima seção será enfatizada a modelagem da máquina síncrona e algumas particularidades do sistema de excitação.

### 3.3 MODELAGEM DA MÁQUINA SÍNCRONA

Uma máquina síncrona é constituída por um elemento girante chamado rotor, envolvido por um elemento xo denominado estator. A máquina é acionada por uma fonte primária que lhe fornece potência mecânica. Uma parte desta energia mecânica recebida é convertida em energia elétrica, a qual é entregue à rede elétrica. A parte que não é convertida em potência elétrica é transformada em potência de aceleração do rotor da máquina [1].

A representação das equações da máquina síncrona na sua forma mais simplicada pode ser estudada através do seu modelo clássico. A Figura 3.3 ilustra o circuito elétrico equivalente para este caso.

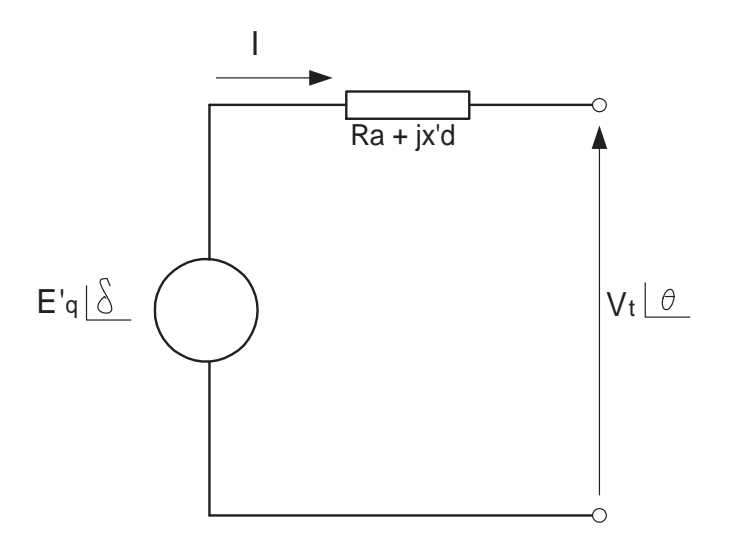

Figura 3.3: Modelo clássico de gerador.

Nesta representação  $x_d' = x_d'$  $\frac{1}{q}$  e a tensão interna é  $E_q^{'}\angle\delta$ . O ângulo δ neste caso é aproximadamente igual ao ângulo do rotor. Enquanto  $\delta$  é variável com o tempo, o módulo da tensão interna  $E_a'$  $_q$  e mantido constante. O circuito elétrico equivalente permite encontrar a equação complexa

$$
E_q' \angle \delta = (R_a + jx_a')\bar{I} + V_t \angle \theta \tag{3.5}
$$

sendo  $V_t$  a magnitude da tensão terminal do gerador e  $\theta$  o ângulo de fase dessa tensão.

A equação de oscilação (swing) da máquina é apresentada como segue:

$$
2H\dot{\omega} = P_m - P_e - D_t\omega\tag{3.6}
$$

$$
\dot{\delta} = \omega_o(\omega - 1) \tag{3.7}
$$

sendo

 $H$  - constante de inércia, em  $\frac{MW.s}{MVA};$  $P_m$  potência mecânica, em pu; P<sup>e</sup> potência elétrica, em pu;  $D_t$  é a constante de amortecimento, em pu/pu;  $\delta$  é o ângulo do rotor, em rad;  $\omega$  é a velocidade, em pu.

As equações (3.6) e (3.7) quando linearizadas são apresentadas da seguinte forma:

$$
2H\Delta\dot{\omega} = \Delta P_m - \Delta P_e - D_t \Delta\omega \tag{3.8}
$$

$$
\Delta \dot{\delta} = \omega_o \Delta \omega \tag{3.9}
$$

Para a representação considerando apenas os efeitos transitórios no eixo  $q$   $(x_{q}^{'} = x_{q}^{'})$  $_d,$  $E_d' = 0$ ) verificam-se as seguintes relações:

$$
\begin{bmatrix} V_d \\ V_q \end{bmatrix} = \begin{bmatrix} sen\delta & -cos\delta \\ cos\delta & sen\delta \end{bmatrix} \begin{bmatrix} V_{Re} \\ V_{Im} \end{bmatrix}
$$
 (3.10)

onde $V_d$ e $V_q$ são componentes de tensão no sistema de eixo  $(d,q),$ e

$$
\begin{bmatrix} I_d \\ I_q \end{bmatrix} = \begin{bmatrix} sen\delta & -cos\delta \\ cos\delta & sen\delta \end{bmatrix} \begin{bmatrix} I_{Re} \\ I_{Im} \end{bmatrix}
$$
 (3.11)

da mesma forma  $I_d$  e  $I_q$  são as correntes no sistema  $(d, q)$ . A potência elétrica interna da máquina é calculada como:

$$
P_e = V_d I_d + V_q I_q + R_a (I_d^2 + I_q^2)
$$
\n(3.12)

Um modelo melhorado em relação ao clássico é aquele que considera o efeito transitório do enrolamento de campo. Neste caso, um novo conjunto de equações representando os efeitos elétricos no rotor e no estator da máquina são descritos por

$$
V_d = E'_d + x'_q I_q - R_a I_d
$$
  
\n
$$
V_q = E'_q - x'_d I_d - R_a I_q
$$
\n(3.13)

$$
\frac{dE'_{q}}{dt} = \frac{1}{T'_{d0}} \left[ E_{fd} - \left( x_d - x'_d \right) Id - E'_q \right] \tag{3.14}
$$

Para representar os efeitos transitórios dos dois enrolamentos do rotor, precisa ser acrescentada às equações anteriores a seguinte equação elétrica:

$$
\frac{dE'_d}{dt} = \frac{1}{T'_{q0}} \left[ \left( x_q - x'_q \right) Iq - E'_d \right] \tag{3.15}
$$

Um modelo mais sofisticado considera os efeitos transitórios (enrolamento de campo) e os efeitos subtransitórios (enrolamentos amortecedores) nos eixos d e q (sem considerar a variação dos parâmetros das máquinas e das tensões com a frequência). A dinâmica do estator é também desprezada. Sendo, portanto, indicado para modelagem de máquinas síncronas com polos salientes no rotor com aplicação em estudos de estabilidade [3]. Assim, as equações que descrevem esses efeitos são:

$$
V_d = E_d'' + x_q'' I_q - R_a I_d
$$
  
\n
$$
V_q = E_q'' - x_d'' I_d - R_a I_q
$$
\n(3.16)

$$
\frac{dE''_d}{dt} = \frac{1}{T''_{q0}}[-E''_d + \left(x_q - x''_q\right)I_q]
$$
\n(3.17)

$$
\frac{dE'_q}{dt} = \frac{1}{T'_{d0}} [E_{fd} + \frac{x_d - x'_d}{x'_d - x_l} E''_q - \frac{x_d - x_l}{x'_d - x_l} E'_q - \frac{(x_d - x'_d)(x''_d - x_l)}{(x'_d - x_l)} I_d]
$$
(3.18)

$$
\frac{dE_q''}{dt} = \frac{1}{T_{d0}''}[-E_q'' + E_q' - (x_d' - x_d'')I_d] + \frac{x_d'' - x_l}{x_d' - x_l}\frac{dE_q'}{dt}
$$
(3.19)

Além da modelagem da máquina, para análise de transitórios eletromecânicos, é necessário incluir o efeito dos seus reguladores.

### 3.4 SISTEMA DE EXCITAÇÃO

A função básica de um sistema de excitação é fornecer corrente contínua para a tensão de campo das máquinas síncronas. Assim, o sistema de excitação tem como objetivo principal controlar a tensão de campo e desse modo, a corrente de campo [25].

O sistema de excitação deve fornecer e ajustar automaticamente a corrente de campo dos geradores síncronos para manter a tensão terminal dentro de padrões apropriados [25].

O sistema de excitação, pode ainda, além de contribuir para o efetivo controle da tensão e o fortalecimento da estabilidade do sistema, ser capaz de responder rapidamente a distúrbios transitórios, e ser capaz de modular a tensão de campo do gerador para reforçar a estabilidade dinâmica.

#### $3.4.1$ 3.4.1 Elementos de um sistema de excitação

A Figura 3.4 mostra um diagrama de blocos funcional de um sistema de controle de excitação típico para um gerador síncrono de grande porte [25]. Adiante, segue uma breve descrição dos subsistemas identificados na figura.

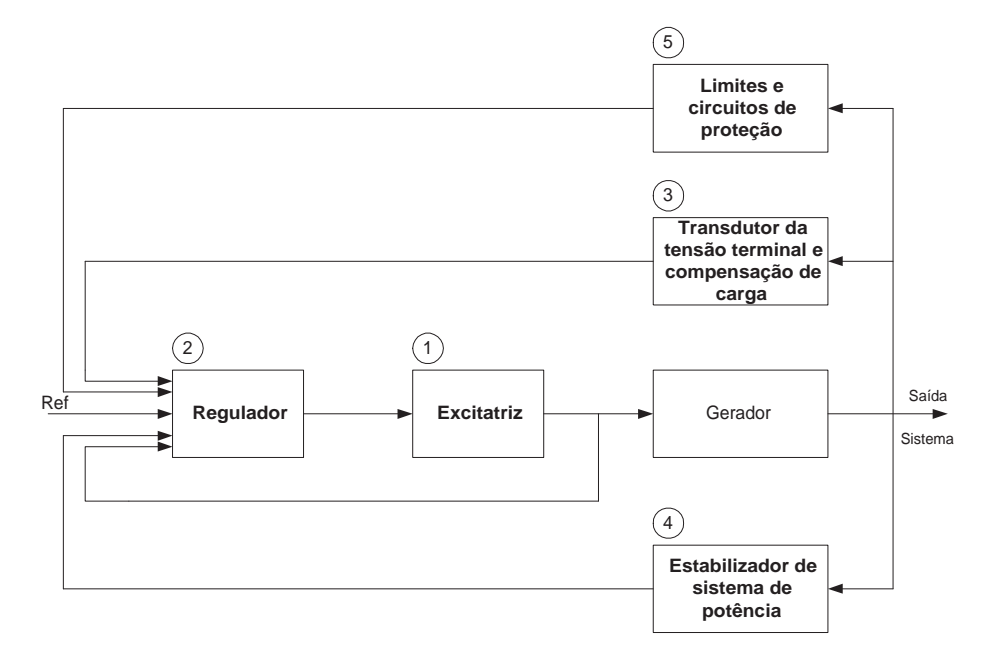

Figura 3.4: Diagrama de blocos de um sistema de excitação de um gerador síncrono [1].

(1) Excitatriz : Fornece corrente contínua ao enrolamento de campo da máquina

 $(2)$  Regulador: Processa e amplifica os sinais de entrada de controle para um nível e forma adequada para a excitatriz. Isto inclui tanto a regulação e as funções de estabilização do sistema de excitação.

(3) Transdutor da tensão terminal e compensação de carga: Detecta a tensão do terminal do gerador, a retifica e a filtra para o nível de corrente contínua, tendo como base uma tensão de referência.

(4) Estabilizador de sistema de potência: Fornece um sinal adicional de entrada para o regulador com a finalidade de amortecer as oscilações eletromecânicas do SEP. Alguns sinais de entrada usados são o desvio da velocidade do rotor, a potência de aceleração, o desvio da frequência, a potência elétrica terminal, etc.

(5) Limites e circuitos de proteção: Esses incluem uma considerável quantidade de funções de controle e proteção que asseguram que os limites da capacidade da excitatriz e do gerador síncrono não sejam excedidos.

Os modelos de máquinas e seus reguladores podem ser então apresentados em uma forma de equações de estado, como mostrado na sequência.

### 3.5 FORMULAÇÃO DAS EQUAÇÕES DE ESTADO

O modelo linearizado de cada dispositivo dinâmico pode ser expresso da seguinte forma:

$$
\dot{x}_i = A_i x_i + B_i \Delta v \tag{3.20}
$$

$$
\Delta i_i = C_i x_i - Y_i \Delta v \tag{3.21}
$$

onde

 $x_i \rightarrow$  são os valores perturbados das variáveis de estado do dispositivo individual;  $i_i \rightarrow \text{é a injeção de corrente na rede do dispositivo};$  $v \rightarrow$ é o vetor das tensões de barra da rede.

Nas equações  $(3.20)$  e  $(3.21)$ ,  $B_i$  e  $Y_i$  são obtidos a partir de características particulares dos componentes. Para todos os dispositivos:

$$
\dot{x}_i = A_D x + B_D \Delta v \tag{3.22}
$$

$$
\Delta i = C_D x - Y_D \Delta v \tag{3.23}
$$

onde  $x$  é o vetor de estado do sistema completo e  $A_D$  e  $C_D$  são matrizes bloco diagonal compostas de  $A_k$  e  $C_k$  associadas com os dispositivos individuais k.

A rede de transmissão interconectada é representada por:

$$
\Delta i = Y_N \Delta v \tag{3.24}
$$

onde  $Y_N$  é a matriz de admitância nodal, incluído os efeitos de cargas estáticas nas barras.

Resolvendo a equação (3.23) associada aos dispositivos e a equação (3.24) associada a rede, obtém-se

$$
C_D x - Y_D \Delta v = Y_N \Delta v \tag{3.25}
$$

Assim,

$$
\Delta v = (Y_N + Y_D)^{-1} C_D x \tag{3.26}
$$

Substituindo o termo  $\Delta v$  obtido na equação (3.26) na equação (3.22), tem-se a equação de estado do sistema inteiro:

$$
\dot{x} = A_D x + B_D (Y_N + Y_D)^{-1} C_D x = Ax \tag{3.27}
$$

onde <sup>a</sup> matriz de estado A do sistema completo é dada por

$$
A = A_D + B_D (Y_N + Y_D)^{-1} C_D \tag{3.28}
$$

Assim, o sistema linearizado completo pode ser então expresso da seguinte forma:

$$
\Delta \dot{x} = A\Delta x + B\Delta u \tag{3.29}
$$

$$
\Delta y = C\Delta x + D\Delta u \tag{3.30}
$$

Nas equações (3.29) e (3.30),

 $\Delta x$  é o vetor de estado de dimensão n;  $\Delta y$  é o vetor de saída de dimensão r;  $\Delta u$  é o vetor de entrada de dimensão m; A é matriz de estado de dimensão  $n \times n$ ; B é matriz de entrada ou controle de dimensão  $n \times m$ ;

 $C$  é matriz de saída de dimensão  $r \times n$ ;

 $D$  é matriz que define a proporção de entrada que aparece diretamente na saída de dimensão $r\times m.$ 

Aplicando a transformada de Laplace às equações acima descritas, obtem-se as equações de estado no domínio da frequência:

$$
s\Delta x(s) - \Delta x(0) = A\Delta x(s) + B\Delta u(s)
$$
\n(3.31)

$$
\Delta y(s) = C\Delta x(s) + D\Delta u(s) \tag{3.32}
$$

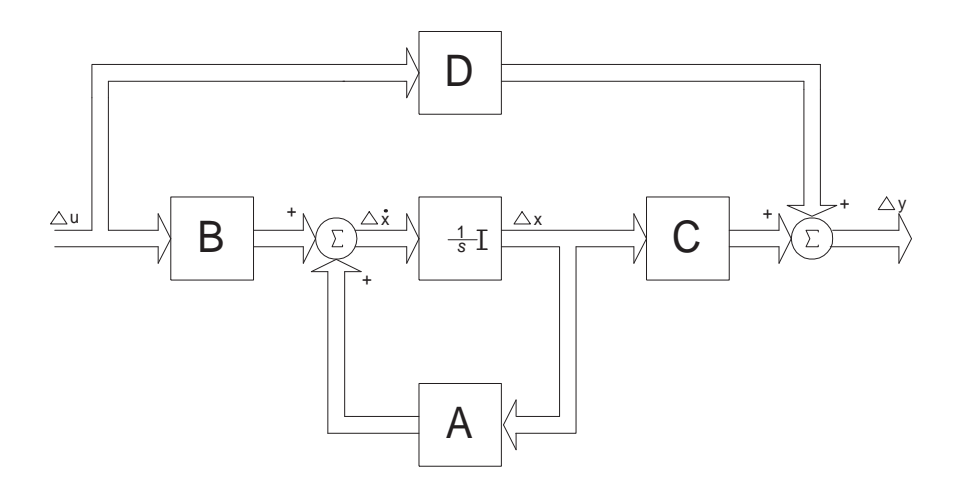

Figura 3.5: Diagrama de blocos da representação de espaços de estados [1].

A Figura 3.5 mostra o diagrama de blocos da representação de espaço de estados. Como está se representando a função de transferência do sistema, as condições iniciais  $\Delta x(0)$  no diagrama da Figura 3.5 estão sendo consideradas nulas.

Uma solução formal das equações de estado pode ser obtida pela solução de  $\Delta x(s)$  e avaliando  $\Delta y(s)$ , como:

$$
(sI - A)\Delta x(s) = \Delta x(0) + B\Delta u(s)
$$
\n(3.33)

onde,

$$
\Delta x(s) = (sI - A)^{-1} [\Delta x(0) + B\Delta u(s)] = \frac{adj(sI - A)}{det(sI - A)} [\Delta x(0) + B\Delta u(s)] \tag{3.34}
$$

Correspondentemente,

$$
\Delta y(s) = C \frac{adj(sI - A)}{det(sI - A)} [\Delta x(0) + B \Delta u(s)] + D \Delta u(s)
$$
\n(3.35)

Uma modelagem mais geral e abrangente é aquela que considera a equação (3.29) escrita da seguinte forma:

$$
E\Delta \dot{x} = A\Delta x + B\Delta u \tag{3.36}
$$

onde E é uma matriz singular

Sendo a matriz  $E \, singular$ , significa que além de equações diferenciais, na representação do sistema, também se tem equações algébricas. Este tipo de representação é conhecida como sistema descritor. A abordagem, apesar de requerer maior número de equações para a análise da estabilidade a pequenas perturbações, apresenta matrizes bastante esparsas. Este tipo de abordagem, em função dessas características, será a preferida para o calcúlo de equivalentes, conforme apresentado mais adiante. Principalmente, ao se considerar SEP de grande porte.

No próximo capítulo será mostrado como esta modelagem é utilizada em conjunto com os equivalentes dinâmicos.

## Capítulo 4 EQUIVALENTES DINÂMICOS DE SEP

### 4.1 INTRODUÇÃO

Este capítulo apresenta o processo de determinação de um equivalente dinâmico, de acordo com algumas metodologias existentes na literatura. Inicialmente, descreve-se a forma de delimitação das áreas de um SEP. A agregação dinâmica de geradores e suas técnicas de implementação também são descritas, juntamente com a redução estática da rede, as técnicas para agregação dos dispositivos de controle, e o a juste dos parâmetros de um equivalente.

# 4.2 PROCEDIMENTOS DE CONSTRUÇÃO DE UM EQUIVALENTE

O procedimento de construção de um equivalente dinâmico de um SEP consiste de:

a) Delimitação das áreas do SEP [23], [41], [42], [44], [46], [47], [48],[49], [50], [51],[52] e [5];

b) Redução estática da rede interconectada [73], [6], [74], [75], [76], [19].

c) Agregação das máquinas de uma mesma área externa[77], [26], [43], [74], [75], [53], [78],[60];

d) Determinação dos parâmetros do equivalente dinâmico [79], [42], [80], [7] e [66].

A escolha da metodologia de construção de um equivalente dinâmico influencia diretamente na representação e na precisão da dinâmica das oscilações do SEP, quando submetido a uma determinada perturbação. Diversos métodos de solução foram citados, conforme visto no Capítulo 2. Basicamente, podem ser resumidas duas frentes

de solução: aquelas no domínio do tempo e aquelas no dominio da frequência. A Figura 4.1 ilustra as alternativas usuais [2].

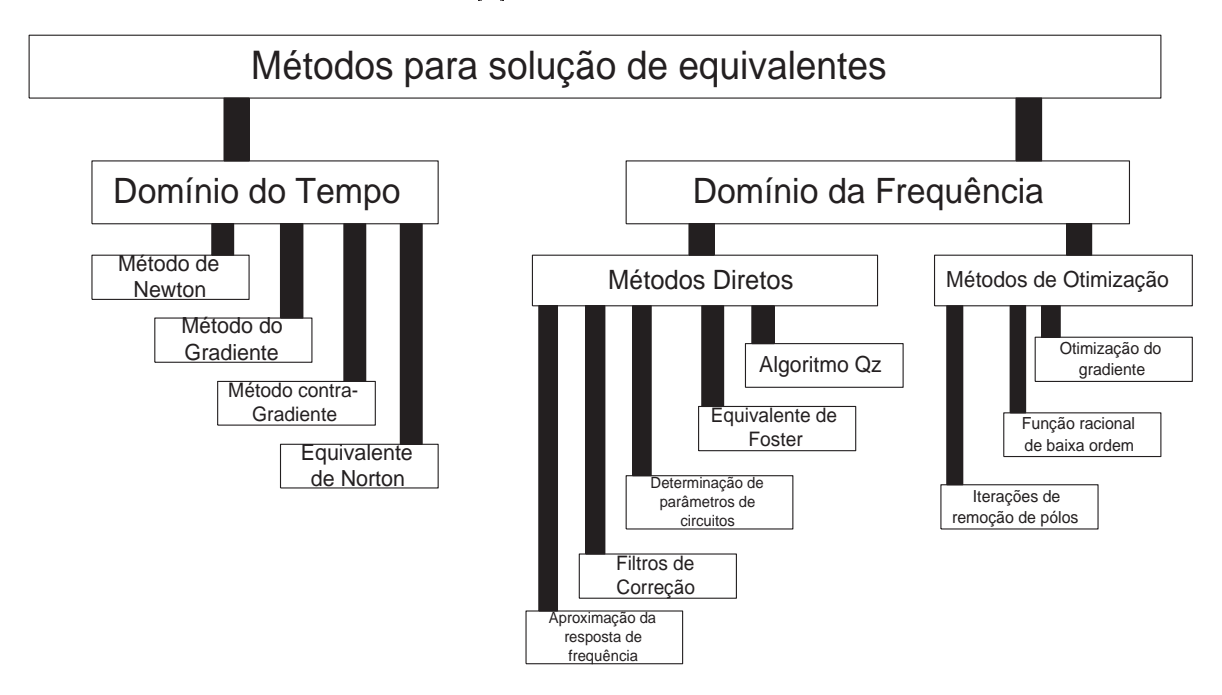

Figura 4.1: Métodos de solução de equivalentes [2].

É importante ressaltar que os métodos que utilizam a abordagem no domínio da frequência são usados para a busca da estrutura e os métodos que trabalham no domínio do tempo para a identicação dos parâmetros do sistema equivalente.

O estudo de um determinado número de trabalhos nessa área foi realizado por Sowa em [2] e permitiu chegar às seguintes peculiaridades:

- Os métodos no domínio da frequência não representam propriamente o comportamento do sistema durante perturbações não simultâneas;

- As formas de otimização utilizadas nos métodos no domínio do tempo não são práticas para a busca de sistemas equivalentes para aplicação em estudos de estabilidade eletromecânica, e sim, preferencialmente, para a identificação de parâmetros de um sistema equivalente;

- As estimativas dos equivalentes calculados no domínio da frequência não são aceitáveis para os sistemas com parâmetros não lineares;

- A estrutura otimizada dos equivalentes não pode ser obtida para utilização nos cálculos dos transitórios eletromecânicos.

O modelo do sistema no domínio do tempo é apresentado na forma de equações

diferenciais. Nesse caso, a resposta no domínio do tempo do sistema externo é utilizada para identificar um modelo de tempo discreto do sistema, onde a questão chave é a identificação dos parâmetros do sistema equivalente. Diferentes métodos de otimização determinísticos podem ser usados para a identicação dos parâmetros de sistemas equivalentes:

- Método dos mínimos quadrados;
- Método quasi-Newton;
- Algoritmo de Powell sem derivadas;

A eficácia da identificação de parâmetros para equivalentes de redes reduzidas depende  $d\sigma$ :

- Modelo estrutural do sistema;
- Número de parâmetros;
- Tamanho do passo computacional;
- Número de mínimos relativos da função.

Usando as técnicas de identicação de parâmetros, o modelo reduzido ótimo pode ser obtido para encontrar a solução quando se lida com uma perturbação transitória para qualquer configuração de sistema de potência. Se a identificação não for concluída, então um novo valor inicial pode ser dado visando alcançar o erro mínimo global. Ou então, modifica-se a estrutura básica do modelo selecionado.

#### 4.2.1 Delimitação das áreas do SEP 4.2.1

A grande maioria dos estudos relacionados a equivalentes dinâmicos considera a separação dos SEP em duas grandes áreas, uma delas a de estudo (sistema interno) e a outra relativo ao equivalente (sistema externo). Nesses casos, o sistema externo é substituído por um equivalente dinâmico que consiga reproduzir a dinâmica dessa parcela quando submetido a uma determinada perturbação. Contudo, os SEP podem ser separados em áreas que delimitam uma ou mais partes do sistema. Essas áreas podem ser escolhidas por critérios técnicos, como por exemplo através da coerência entre os geradores de uma determinada região , ou por delimitação física ou jurisdicional. Por delimitação física pode-se entender os limites geográcos de uma

<sup>1</sup> Para maiores detalhes sobre coerência de geradores veja o Apêndice A.

empressa concessionária de energia elétrica; e como delimitação jurisdicional pode-se entender como os limites regionais determinados por força de lei, decretos e outrem.

Países extensos, geralmente, tem SEP de grande porte com um elevado número de interligações que percorrem todo o seu território visando abastecer os centros consumidores de energia, mesmo os mais afastados dos grandes centros geradores. Logo, a delimitação das responsabilidades de um determinado trecho ou parcela de um sistema desse tipo é de extrema importância para a manutenção do perfeito funcionamento e operação do sistema.

No Brasil, o SIN é operado pelo ONS que por sua vez é fiscalizado pela ANEEL. O SIN é separado em diversas áreas. Cada área está sob a responsabilidade de um empresa concessionária. O SIN é dividido em quatro grandes sub-sistemas: Sul, Sudeste/Centro-Oeste, ivorte e ivorgeste.

Em uma determinada área pode existir um ou mais grupos de geradores que muitas vezes apresentam comportamento similar, ao serem submetidos a uma determinada perturbação. Esse comportamento acontece porque esses geradores são considerados coerentes, o que pode muitas vezes facilitar o desenvolvimento de equivalentes dinâmicos para substituir essa área do sistema. Contudo, todos os geradores pertencentes a uma determinada área não são obrigatoriamente coerentes, mas podem ser substituídos por um ou mais geradores equivalentes.

### 4.2.2 Equivalente estático de rede

A redução da rede elétrica deve ser realizada convenientemente. Essencialmente, um primeiro passo consiste da eliminação das barras geradoras e barras de carga com impedância constante, permitindo assim a formação de uma rede elétrica equivalente. Nesse passo, os geradores de cada área são agregados em uma ou mais barras comuns. Após este processo de agregação, a eliminação das barras de carga é executada.

O fluxo de potência entre os geradores de cada grupo coerente deve permancer aproximadamente constante durante o período transitório. A razão é que a diferença entre os ângulos das tensões nas barras dos geradores coerentes também é aproximadamente constante. Contudo, as variações nas potências dos geradores de cada área são

<sup>2</sup>Maiores detalhes do SIN podem ser encontrados em www.ons.org.br.

radialmente refletidas através das barras de fronteira e no sistema interno. Essas variações em potência podem ser aproximadamente reproduzidas por um equivalente dinâmico considerando uma formulação da rede elétrica reduzida através de uma estrutura equivalente, agregada em uma ou mais barras independentes.

Diversas técnicas para determinação de equivalentes de redes estáticas existem na literatura [73], dentre elas duas se destacam: a técnica do equivalente tipo REI [81] [82] e a do equivalente tipo Ward [57] [36].

O equivalente tipo REI apresenta diversas questões importantes relacionadas à sua utilização, dentre elas destacam-se as seguintes:

a) A identidade da barra não é perdida, mas representada de uma forma agregada quando substituída pelo equivalente REI e;

b) A potência reativa pode ser fornecida pelo equivalente, mais exatamente em torno do ponto de operação do caso base do uxo de carga. Contudo, resultados mais precisos podem ser obtidos quando se considera a tensão no problema.

Geralmente, o equivalente REI é uma representação da rede, onde se preserva o conjunto de injeções de potência do caso base do sistema nas barras equivalentes .

O equivalente tipo Ward apresenta algumas questões que merecem destaque, tais como:

a) Fornece resultados razovelmente exatos para fluxos de potência reais e;

b) A precisão dos fluxos de potência reativos não é garantida quando variam as condições de operação do sistema.

O equivalente Ward- $PV$  foi desenvolvido para reter as barras externas  $PV$ . Então deve suportar as respostas da potência reativa do sistema externo e melhorar a exatidão do fluxo de potência reativo.

Nesses métodos, o sistema externo original, inclui barras de fronteira que podem ser representadas de acordo com a Figura 4.2.

Na Figura 4.2, o sistema externo é composto pelas barras que serão eliminadas

<sup>3</sup>Após o procedimento de redução da rede estática, a rede reduzida deve ter o exato comportamento elétrico que tem a rede original.

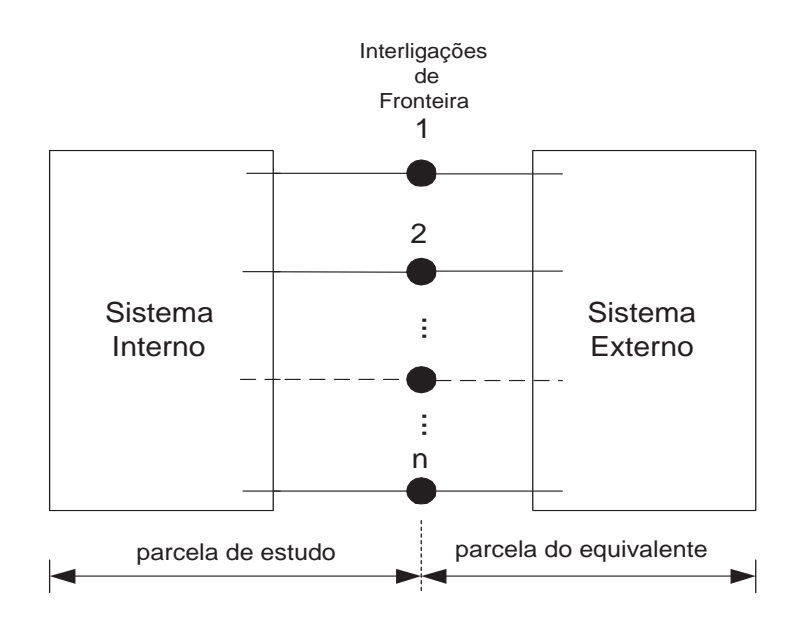

Figura 4.2: Representação do SEP para o cálculo de equivalentes.

durante a criação do modelo equivalente externo. O rede elétrica equivalente final será composta por interligações fictícias com o sistema interno e terá somente  $a(s)$  barra $(s)$ equivalente(s) <sup>e</sup> as interligações de fronteira, 1,2,...,n. Normalmente, o número de barras de fronteira é muito menor do que o número de barras do sistema externo.

A idéia básica do equivalente estático é agregar as injeções de um grupo de barras em uma ou mais barras fictícias. As injeções agregadas são distribuídas à essas barras através de interligações entre o sistema interno e a(s) barrra(s) equivalente(s). Após a agregação, todas as barras com injeção zero são eliminadas e o equivalente é gerado. O procedimento para se obter um equivalente estático consiste de dois passos:

i) Deve-se obter uma solução do caso base do fluxo de carga e assim retirar as barras que compõem o sistema externo, mantendo a(s) barra(s) equivalente(s), conectando-a(s) no lugar das barras eliminadas, como mostrado na Figura 4.3. Os valores de admintância  $\mathbf{Y}_i$ , referentes à injeção de potência complexa  $\mathbf{S}_R$  da rede na barra  $R$ , e sua tensão  $\mathbf{V}_R$ são dadas como:

$$
\mathbf{Y}_{i} = \frac{-\mathbf{S}_{i}^{*}}{\left|\mathbf{V}_{i}\right|^{2}}, \qquad i = 1, \dots, n \tag{4.1}
$$

$$
\mathbf{S}_R = \sum_{i=1}^n \mathbf{S}_i \tag{4.2}
$$

$$
\mathbf{V}_R = \frac{\mathbf{S}_R}{\sum_{i=1}^n (\mathbf{S}_i / V_i)};
$$
\n(4.3)

onde  $S_i$  é a injeção de potência complexa da rede na barra i.

ii) Eliminar as barras 1, 2,...,  $n$  (nós passivos) pelo método de redução de Kron $^4$  e obter a barra R <sup>e</sup> <sup>o</sup> modelo equivalente da rede levando em conta <sup>a</sup> esparsidade da rede como critério para eliminação das barras.

As barras da rede são eliminadas automaticamente, de acordo com um critério de modificação e ordenação definido. Por exemplo, se a matriz de admitância da rede original do sistema for  $Y$  e o subescrito,  $B$  denotar o conjunto de barras que serão eliminadas no passo ii) e  $A$  as barras remanescentes da rede, a matriz Y deverá ser particionada como:

$$
\mathbf{Y} = \begin{bmatrix} \mathbf{Y}_{AA} & \mathbf{Y}_{AB} \\ \mathbf{Y}_{BA} & \mathbf{Y}_{BB} \end{bmatrix}
$$
 (4.4)

Eliminando os nós passivos  $B$ , tem-se uma nova matriz de admitância dada por:

$$
\mathbf{Y}_{new} = \left[ \mathbf{Y}_{AA} - \mathbf{Y}_{AB} \mathbf{Y}_{BB}^{-1} \mathbf{Y}_{BA} \right] \tag{4.5}
$$

A Figura 4.3 ilustra como ficaria a rede reduzida após a eliminação dos nós passivos do sistema original.

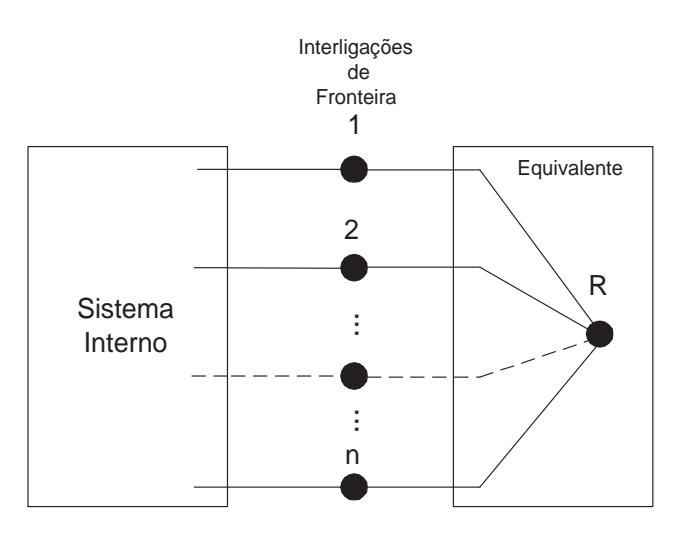

Figura 4.3: Equivalente conectado à rede original.

<sup>4</sup> É a eliminação de um ou mais nós de um circuito elétrico que é feita através de operações numéricas, realizadas nas linhas e colunas das matrizes de admitância ou impedância nodal

As barras eliminadas são representadas por uma única barra. Neste caso, essas barras são agrupadas baseadas no seus tipos  $(PQ)$  ou  $PV$ ).

Em [6], recomenda-se que seja construído mais de uma barra equivalente para o sistema externo, sugerindo que as cargas possam ser agregadas em uma barra e os geradores podem ser agregados em outra, para uma melhor precisão. No entanto, este não é um requisito estritamente necessário.

Nesta tese, todas as barras  $PQ$  e  $PV$  da área externa serão agrupadas em uma ou no máximo duas barras equivalentes, nas quais o(s) geradore(s), seus devidos controladores e a(s) carga(s) equivalente(s) (resultante da agregação dos geradores) serão conectados.

### 4.2.3 Agregação dinâmica de unidades de geração

O processo de agregação dinâmica envolve a realocação de cada conjunto de geradores de uma determinada área por um ou mais geradores fictícios ou equivalentes, que procurem preservar as características do sistema original.

O procedimento para a agregação pode ser ilustrado seguindo o esquema mostrado na Figura 4.4. Neste sistema, como ilustração, é representado um SEP com 5 geradores e 13 barras. No exemplo, assume-se que os geradores 2, 4 e 5 formam uma área a qual se deseja reduzir. O objetivo consiste em substituir o grupo de geradores dessa área por um gerador equivalente, denominado Geq, conforme ilustrado na Figura 4.5. Como o sistema tem 5 geradores, a matriz de admitância do sistema original (reduzida às barras internas dos geradores) <sup>é</sup> de ordem 5 × 5. Entretanto, a dimensão da nova matriz de admitância  $Y^{new}$ , do equivalente de ordem reduzida, nas mesmas condições, terá dimensão 3 × 3, como deduzido a partir do sistema esboçado na Figura 4.5.

Alguns dos elementos da nova matriz  $Y^{new}$  permanecerão inalterados como por exemplo, o elemento  $Y_{67}$ . Isto é justificado, porque as linhas de transmissão 1-6, 6-7, 6-9, 9-11 e 11-3 permacerão inalteradas. Contudo, as linhas de transmissão 7-8, 8-2, 8-10, 10-12, 12-4, 12-13, 13-5 e 13-11, na Figura 4.4, serão todas substituídas por duas linhas equivalentes 7-beq e 11-beq, como mostrado na Figura 4.5<sup>5</sup> .

<sup>5</sup>O processo de obtenção das linhas equivalentes será abordado na seção seguinte deste capítulo.

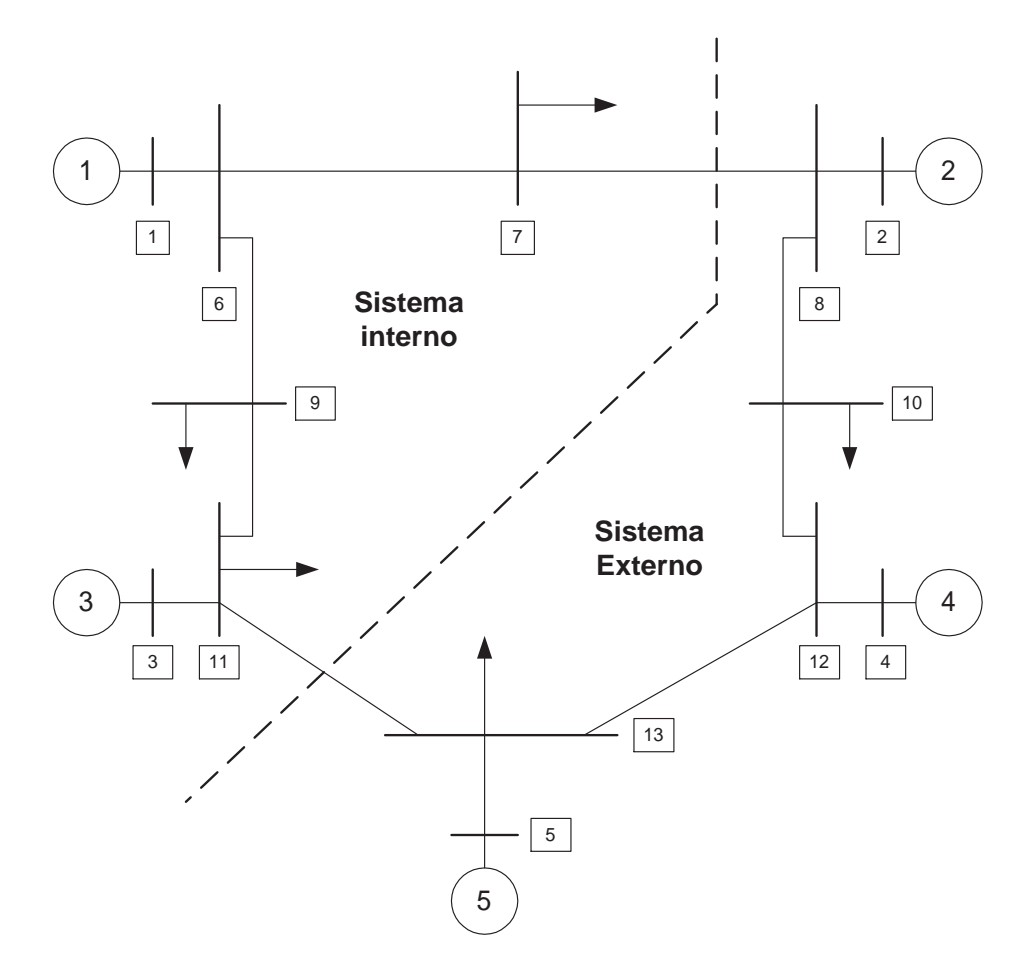

Figura 4.4: Diagrama unifilar ilustrando a separação em duas áreas, sendo uma delas a de estudo (sistema interno) e a outra relativa ao equivalente (sistema externo).

Desta forma, a agregação dinâmica de geradores requer o cálculo de alguns elementos da nova matriz de admitância e os valores dos parâmetros do gerador equivalente.

Podmore propôs em [43] um método de agregação dinâmica preservando a estrutura da rede referente à parte não coerente. O equivalente obtido por este método pode ser usado em programas convencionais de estabilidade. A redução das barras de geração foi feita, conectando-se todos os geradores de um grupo coerente6 a uma barra equivalente, através de um transformador ideal de deslocamento de fase. A geração, a carga e as admitâncias shunts foram somadas e transferidas a uma barra equivalente. As barras na área original foram então eliminadas pela combinação série do ramo original e de um transformador ideal.

Para ilustrar um procedimento de agregação de gerador, pode-se utilizar a representação matemática de gerador muito usada em estudos dessa natureza que é a do modelo.

 $6N$ o apêndice A foi apresentado uma definição de coerência.

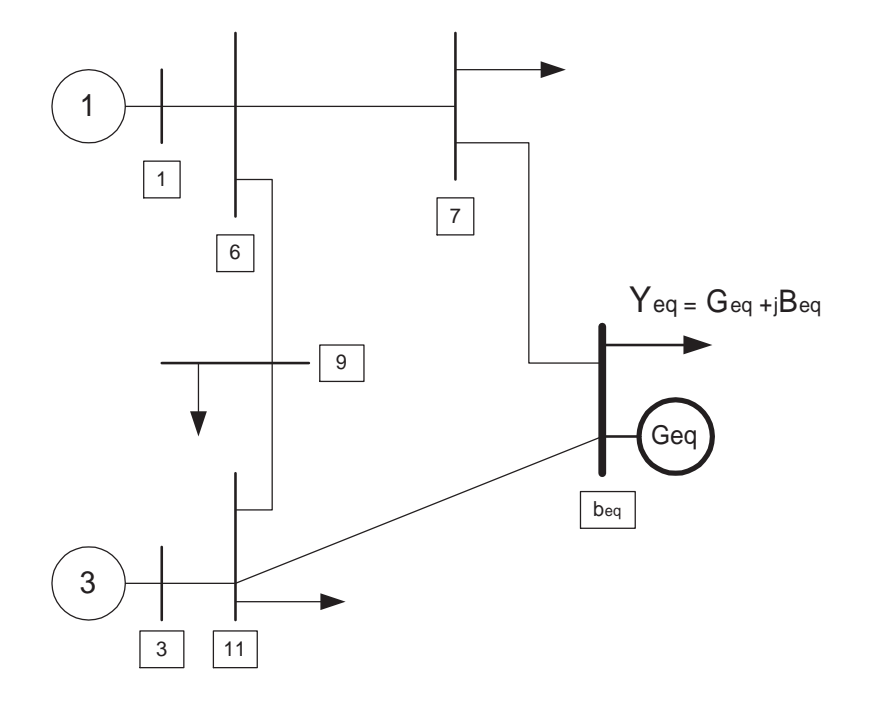

Figura 4.5: Diagrama unifilar com o gerador e carga equivalentes.

Considere um gerador  $i$  de um SEP tendo  $n$  geradores no total. As equações dinâmicas desse gerador podem ser escritas como [83]:

$$
2H_i \frac{d^2 \delta_i}{dt^2} = P_{mi} - P_{ei}, \ i = 1, 2, \cdots, n
$$
\n(4.6)

onde:

 $H_i$ : constante de inércia do  $i^{\epsilon simo}$  gerador;

 $\delta_i$ : ângulo do rotor do  $i^{\acute{e}simo}$  gerador em uma estrutura ou eixo de referência síncrona;  $P_{mi}$ : potência mecânica de entrada no  $i^{\acute{e}simo}$  gerador;

 $P_{ei}$ : potência elétrica no entreferro do  $i^{ésimo}$  gerador;

A potência elétrica no entreferro do  $i^{\acute{e}sim}$  gerador é dada por:

$$
P_{ei} = \sum_{j=1}^{n} (C_{ij} sin \delta_{ij} + D_{ij} cos \delta_{ij}), \ i = 1, 2, \cdots, n
$$
 (4.7)

onde:

$$
C_{ij} = V_i V_j B_{ij} \tag{4.8}
$$

$$
D_{ij} = V_i V_j G_{ij} \tag{4.9}
$$

$$
\delta_{ij} = \delta_i - \delta_j \tag{4.10}
$$

$$
Y_{ij} = (G_{ij} + jB_{ij})
$$
\n(4.11)

em que Y é a matriz de admitância obtida pela eliminação de todas as cargas e todas as barras terminais, sendo retidas somente as barras internas dos geradores. As grandezas  $V_i$  e  $V_j$  são as magnitudes das tensões internas dos geradores i e j, respectivamente [83].

A equação (4.7) pode ser simplicada e reescrita como:

$$
P_{ei} = V_i^2 G_{ij} + \sum_{j=1j\neq i}^{n} (C_{ij} sin\delta_{ij} + D_{ij} cos\delta_{ij})
$$
\n(4.12)

por definição

$$
P_{ti} = P_{mi} - V_i^2 G_{ii}
$$
\n(4.13)

com

$$
P_{ti} = \sum_{j=1}^{n} (C_{ij} sin \delta_{ij} + D_{ij} cos \delta_{ij})
$$
\n(4.14)

sendo a potência elétrica de saída do gerador equivalente.

A soma das potências aparentes da parcela a ser reduzida, pode ser expressa como,

$$
\bar{S}_T = \sum_{i=1}^m \bar{E}_i^* \bar{I}_i \tag{4.15}
$$

e a tensão interna,

$$
\bar{E}_i = \bar{V}_i + jX'_{di}\bar{I}_i.
$$
\n(4.16)

A potência aparente entregue pela máquina equivalente será,

$$
\bar{S}_e = \bar{E}_e^* \bar{I}_e \tag{4.17}
$$

Para a condição de potência equivalente deve ser atendida a restrição de que  $\bar{S}_T = \bar{S}_e.$ Assim,

$$
\bar{E}_e^* \bar{I}_e = \sum_{i=1}^m \bar{E}_i^* \bar{I}_i
$$
\n(4.18)

e rearranjando a equação (4.18) tem se que,

$$
\bar{E}_e = \sum_{i=1}^m \bar{E}_i^* \frac{\bar{I}_i}{\bar{I}_e} = \frac{\bar{E}_1^* \bar{I}_1 + \bar{E}_2^* \bar{I}_2 + \cdots \bar{E}_m^* \bar{I}_m}{\bar{I}_1 + \bar{I}_2 + \cdots \bar{I}_m}
$$
(4.19)

onde

$$
I_e = \sum_{i=1}^{m} I_i
$$
\n(4.20)

sendo,

m igual ao número de geradores da parcela do sistema que deverá ser reduzida.

Logo, a equação (4.19) apresenta a tensão interna do gerador equivalente e a equação (4.20) a corrente que circula internamente aos terminais do gerador equivalente.

Dessa forma, a equação (4.6) pode ser reescrita como

$$
\frac{2H_i}{\omega_0} \frac{d^2 \delta_i(t)}{dt^2} = P_{mi}(t) - P_{ei}(t)
$$
\n(4.21)

onde δ está em rad.

Pode-se dizer que a equação (4.21) também pode ser expressa em função da referência ângular da máquina. Nessa referência, o gerador com o maior momento de inércia, geralmente, é escolhido como o gerador de referência do sistema e os ângulos do rotor dos outros geradores são medidos em relação a esse gerador de referência. Geralmente, nessa referência o sistema é considerado instável se o ângulo de qualquer gerador exceder  $180<sup>o</sup>$  no período que sucede a ocorrência de uma falta [83].

Apesar da formulação acima ter sido desenvolvida para o modelo clássico de gerador, nada impede que a mesma fosse a justada e utilizada para os outros modelos.

#### 4.2.4 4.2.4 Processo de agregação dos componentes de controle

A influência dos controladores no comportamento dinâmico dos SEP é de extrema importância. Consequentemente, estes não devem ser ignorados nas fases da construção do equivalente dinâmico. Isto é, os mesmos deverão constar no processo de identicação das áreas do sistema e na agregação dos geradores.

Um procedimento padrão para a agregação destes dispositivos consiste na realização dos seguintes passos:

i) divisão das áreas do sistema em grupos de geradores com controladores similares;

ii) escolha de um controlador para substituir os controladores do grupo.

Uma tentativa empírica usada na prática [84], é a utilização do controlador do maior gerador do grupo para substituir os demais.

Após o desenvolvimento deste procedimento verica-se a atuação dos controladores equivalentes no amortecimento das perturbações as quais o sistema é submetido. Geralmente, esses controladores respondem com uma dinâmica satisfatória para o sistema equivalente. Para avaliar a qualidade da resposta, ou mesmo de reajuste dos parâmetros do sistema reduzido, considere o esquema na Figura 4.6. A saída observada do sistema equivalente é comparada com a saída do sistema completo. Contudo, a precisão entre as respostas do sistema completo e do sistema equivalente só pode ser garantida após o processo de rea juste dos parâmetros, utilizando técnicas que permitam o refinamento e o melhor a juste de modo que o erro entre as curvas do sistema completo e reduzido seja mínimo.

### 4.2.5 Ajuste de parâmetros

O processo de a juste dos parâmetros desenvolvido neste trabalho segue basicamente o princípio ilustrado no diagrama de blocos da Figura 4.6.

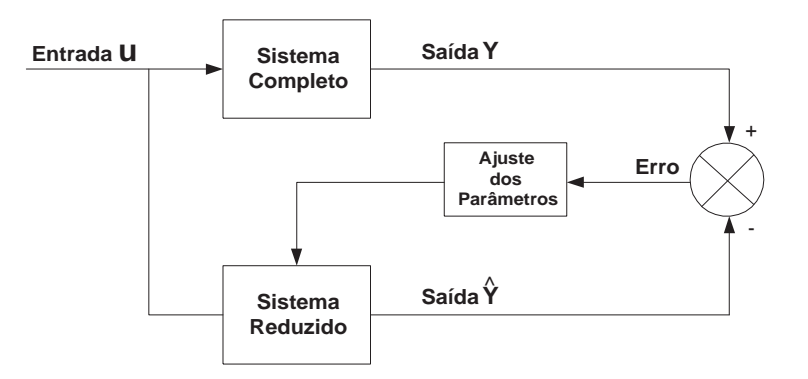

Figura 4.6: Processo de a juste dos parâmetros.

Na estrutura mostrada na Figura 4.6, tanto o bloco do Sistema Completo quanto o bloco do Sistema Reduzido possuem a mesma entrada u. Assim ambas as saídas podem ser comparadas. Se as saídas dos blocos do Sistema Completo e do Sistema Reduzido forem diferentes, um erro é verificado e uma estimativa de ajuste é obtida. O processo é repetido até que ambas as saídas estejam próximas ou dentro de uma tolerância aceitável.

Do ponto de vista prático, através do processo descrito no diagrama de blocos da Figura

4.6, pode-se afirmar que os dois sistemas, quando utilizarem condições iniciais iguais ou bem próximas, e o equivalente dinâmico for robusto, então as mesmas deverão ter as saídas iguais ou bem próximas.

Equivalentes dinâmicos de grandes áreas são mais difíceis de serem determinados. Um fato é que o sistema externo ao local ou à máquina em estudo pode ser supostamente representado por um ou mais geradores equivalentes com parâmetros desconhecidos. A estimação dos parâmetros nesses casos costuma ser feita com base em medições internas de sinais do sistema em estudo [7].

Modelos de equivalentes dinâmicos foram desenvolvidos e testados em [67] e [68]. Nestes trabalhos, é apontada a importância de se identificar adequadamente os parâmetros do equivalente e de se trabalhar com equivalentes dinâmicos utilizando medidas em tempo real. A identificação dos parâmetros não tem somente um significado teórico, mas da mesma forma um valor prático. Além disso, é mostrado que alguns parâmetros do modelo são não-identicáveis, quando se usa os dados de regime pré e durante o distúrbio. Mas são identificáveis ao se usar os dados pré, durante e pós distúrbio no SEP.

Em [85] a estrutura de um SEP foi alvo de representação por um gerador síncrono equivalente tendo seus componentes controláveis estimados, facilitando desta forma o amortecimento de oscilações nos SEP de pequeno e médio porte.

A forma de identificação dos parâmetros por meio do método dos mínimos quadrados, comparando-se à resposta no tempo, devido a uma perturbação no sistema completo, e com equivalentes, tem sido empregada. Uma das dificuldades para solucionar o problema é encontrar um conjunto de parâmetros que satisfaçam plenamente às condições requeridas, bem como a convergência para um mínimo global. Procurando melhorar o desempenho desta metodologia, propõe-se utilizar a técnica dos Mínimos Quadrados (MQ) após a determinação de uma estimativa inicial dos parâmetros do equivalente dinâmico. A formulação do problema, da descrição da técnica de MQ e testes são apresentados nos próximos capítulos.

# Capítulo 5 MÉTODO DOS MÍNIMOS QUADRADOS

### 5.1 INTRODUÇÃO

Neste capítulo são apresentadas algumas particularidades sobre o método dos mínimos quadrados com o propósito de melhor entendimento para determinação dos parâmetros de equivalentes. Uma breve descrição relativa à formulação matemática básica sobre o método é introduzida. A formulação específica aplicada ao problema de equivalentes será abordada no capítulo subsequente.

### 5.2 PRINCÍPIOS E CONCEITOS

O método dos minímos quadrados é um procedimento para determinar o melhor ajuste para um conjunto de pontos com relação a um modelo de referência definido. Na realidade, este modelo é apenas um entre outros possíveis que poderiam ser estabelecidos. A escolha é baseada em critérios que devem ser atendidos, como atendimento a uma dada topologia de sistema, equações padrões de modelo para componentes, ordem do modelo etc.

O problema básico consiste em se determinar o melhor a juste para o conjunto de  $N_c$  curvas  $\{y_1(t),\ y_2(t),\ \ldots,\ y_{N_c}(t)\},$  tendo como base um conjunto de funções  $f(t, \rho) \in R^{N_c}$  de tal modo que  $y(t) \approx f(t, \rho)$ . Neste caso,  $f(t, \rho)$  é a função do modelo cujos parâmetros  $\rho \in R^{N_p}$  precisam ser a justados. Assume-se que os valores de  $y(t)$  nos instantes de tempo  $t_0$ ,  $t_1$ ,  $t_2$ , ...,  $t_N$  são conhecidos. Desta forma, para uma estimativa inicial  $\rho^{(0)}$  dos parâmetros, é possível calcular valores de  $f(t, \rho)$ . O vetor  $y(t)$  é constituído por elementos  $y_i(t)$ . Este último representa a j-ésima curva cuja aproximação é representada por  $f_j(t, \rho)$ . Com esta finalidade, o problema de MQ deve ser formulado tendo-se como objetivo a minimização dos desvios  $|y_j(t)-f_j(t,\rho)|$  e considerando todas as curvas simultaneamente nos seus respectivos instantes de tempo. Define-se então a seguinte função objetivo:

$$
S(\rho) = \sum_{j=1}^{N_c} \sum_{i=1}^{N} [y_j(t_i) - f_j(t_i, \rho)]^2
$$
\n(5.1)

em que  $N_c$  é o número de curvas e  $N$  é igual ao número total de pontos por curva.

O problema de otimização consiste em se determinar  $\rho$  que minimiza  $S(\rho)$ . Como a resolução deste problema envolve discretização no tempo, considere as seguintes convenções:

 $y_{ij}$  = valor ou medida de  $y_j(t)$  no instante  $t=t_i;$  $f_{ij}(\rho)$  = valor estimado de  $y_j(t)$  no instante  $t = t_i$ .

Então, o problema consiste em se minimizar a soma dos desvios quadráticos, de cada curva  $y_j(t)$ , para cada instante de tempo  $t_i$ , correspondente à amostra  $i$ , da seguinte forma:

$$
E(\rho) = \sum_{j=1}^{N_c} \sum_{i=1}^{N} [y_{ij} - f_{ij}(\rho)]^2
$$
\n(5.2)

### 5.3 CÁLCULO DOS PARÂMETROS VIA MQ

Para resolver (5.2), é necessário inicialmente aplicar as condições de otimalidade de primeira ordem à função  $E(\rho)$ . A solução para esse problema geral fornece os parâmetros ótimos  $\rho^{(*)} = [\rho_1 \ \rho_2 \ \ldots \ \rho_{N_p}].$ 

As condições de otimalidade de primeira ordem considerando (5.2) são:

$$
\frac{\partial E(\rho)}{\partial \rho_k} = 2 \sum_{j=1}^{N_c} \sum_{i=1}^{N} [y_{ij} - f_{ij}(\rho)](-\frac{\partial f_{ij}(\rho)}{\partial \rho_k}) = 0, \quad k = 1, 2, \dots, N_p.
$$
 (5.3)

Resolver as equações (5.3) é equivalente a se determinar a solução do seguinte sistema:

$$
\sum_{j=1}^{N_c} \sum_{i=1}^N [f_{ij}(\rho) \frac{\partial f_{ij}(\rho)}{\partial \rho_k} - y_{ij} \frac{\partial f_{ij}(\rho)}{\partial \rho_k}] = 0, \quad k = 1, 2, \dots, N_p.
$$
 (5.4)

Note-se que em  $(5.4)$ , se  $f_{ij}(\rho)$  for uma função não-linear, então essa equação é também não-linear. Caso esta seja a situação, a determinação dos parâmetros deverá ser feita

de forma iterativa, a partir de uma estimativa inicial  $\rho^{(0)}$ . Esta estimativa tem papel relevante no processo de convergência dos parâmetros para valores aceitáveis.

As condições de otimalidade de segunda ordem não serão avaliadas, assumindo-se que o ponto ótimo encontrado seja um mínimo local. Em vista disso, o valor desse mínimo deve ser verificado visando confirmar se a soma dos erros quadráticos acumulados é aceitável. Portanto, se a solução é viável. Este procedimento é observado para a aplicação que será vista no capítulo seguinte, devendo ser testada a aderência de cada curva do modelo ao conjunto de pontos dados.

No próximo capítulo, aplicar-se-á esta técnica para formulação do problema de a juste de parâmetros de geradores e seus controladores para a determinação de equivalentes dinâmicos de SEP de grande porte. Será considerada uma estimativa inicial encontrada em função dos parâmetros dos geradores e controladores da parcela do sistema que será alvo de redução.

# Capítulo 6 EQUIVALENTE DINÂMICO DE SEP COM AJUSTE DE PARÂMETROS VIA MQ

### 6.1 INTRODUÇÃO

As diculdades numéricas na solução dos problemas de análise de estabilidade de SEP multimáquinas crescem consideravelmente com o aumento da dimensão dos sistemas. O uso de equivalentes dinâmicos é uma modelagem aproximada que se torna útil para representar parte do comportamento dinâmico de um SEP. Sendo assim, a análise do seu impacto sobre a parte da rede que fica preservada é de grande interesse. Sobretudo, porque evita considerável quantidade de cálculo que seria dispendida considerando-se todos os elementos e cujo resultado final, presumidamente, não sofreria modificações significativas se efetuado levando-se em conta equivalentes dinâmicos.

Um método utilizado para a determinação de equivalentes dinâmicos é o baseado na coerência de geradores. Por esta metodologia, deve-se avaliar se um conjunto de geradores pode ser agregado em um único gerador equivalente [8], [42], [28], [86], [33], [34], [47], [49], [50], [52], [5] (no Apêndice A são fornecidos detalhes sobre o procedimento para a avaliação de coerência de geradores). No entanto, além da coerência de geradores, uma melhor abordagem deve levar em conta também o cálculo dos parâmetros que fazem parte do modelo.

Neste capítulo, o objetivo é apresentar uma descrição sobre a obtenção de equivalentes estáticos e dinâmicos. A determinação do equivalente é sempre baseada na eliminação de parcela do SEP definida como área externa. Neste procedimento, preserva-se a parcela estabelecida no sistema original como área interna. Inicialmente, o objetivo é realizar uma redução estática da rede. Em seguida, visando ajustar os componentes dinâmicos, efetua-se a identificação de parâmetros dos geradores e seus controladores pertencentes ao equivalente dinâmico. Para esta finalidade, adota-se a técnica numérica introduzida no capítulo anterior.

# 6.2 PROCEDIMENTOS BÁSICOS PARA A DETERMINAÇÃO DE EQUIVALENTES DINÂMICOS

Em primeiro lugar, define-se a parcela externa do sistema que deve ser reduzida. Dentro dessa parte especificada, pode existir grupos de geradores que são coerentes (fortemente acoplados) e outros não coerentes (fracamente acoplados). Além disso, cada uma das áreas do sistema pode apresentar particularidades estruturais e dinâmicas que deverão ser observadas no modelo equivalente que as venha substituir, como delimitações geográcas e áreas pertencentes a uma ou mais empresas. Estas últimas particularidades são difíceis de serem detectadas (ou mesmo pouco observadas) em um processo em que se analise o equivalente dinâmico apenas sob a ótica de coerência de geradores.

Utiliza-se a concepção de que as potências que fluem na rede elétrica de um SEP completo, na rede interna e em determinados locais de fronteira, deverão ser as mesmas apresentadas quando uma parcela desse SEP é substituída por um equivalente dinâmico [79]. Desta forma, as potências e tensão de cada gerador equivalente devem ser ajustadas convenientemente [26].

Este procedimento, uma vez finalizado, tem que ser validado levando em conta um conjunto de equações algébrico-diferenciais que existe, tanto para o sistema completo quanto para o sistema contendo o equivalente [87] como:

$$
\frac{dx}{dt} = f_c(x, y, u)
$$
  

$$
0 = g_c(x, y, u)
$$
 (6.1)

onde  $x \in R^n$  é o vetor que representa as variáveis de estado,  $y \in R^q$  o vetor que representa as variáveis algébricas de saída, e  $u \in \mathbb{R}^m$  as variáveis de entrada. O vetor de estado do sistema completo e daquele contendo o equivalente são diferentes.

<sup>A</sup> forma discreta da equação (6.1) com um passo de integração ∆t é:

$$
x_k = x_{k-1} + f_c(x_{k-1}, y_{k-1}, u_{k-1}) \Delta t \equiv f(x_{k-1}, y_{k-1}, u_{k-1})
$$
(6.2)

$$
0 = g_c(x_k, y_k, u_k) \Rightarrow y_k = h(x_k, u_k)
$$
\n
$$
(6.3)
$$

Para melhor entendimento, a partir deste ponto, suponha que o *sistema completo* seja composto de uma área interna e externa, enquanto o seu sistema reduzido é aquele no

qual a área externa pode ser totalmente substituída por equivalente dinâmico. Assumese que  $u_k$  e  $y_k$  sejam grandezas conhecidas ou mensuráveis no sistema completo. No entanto, em  $(6.2)$  e  $(6.3)$  as expressões de f e h são diferentes para um e outro sistema. Suponha que uma grandeza de saída no sistema reduzido seja denotada por  $z_k$ . Aceitase que  $z_k$  seja igual a  $y_k$ , a menos de um erro tolerável. Supõe-se que uma grandeza de entrada seja a mesma do sistema completo. Além das condições de igualdade de fluxos em barras de fronteira com um equivalente, é com base nessas hipóteses que se formula o problema para determinação dos parâmetros do modelo equivalente, e consequentemente, as expressões correspondentes de  $f e h$  para o sistema reduzido.

O modelo utilizado é então concebido avaliando-se as diferenças entre os valores de  $y_k$ e de  $z_k$  do sistema equivalente reduzido, tendo como objetivo a minimização dos erros quadráticos:

$$
E = \sqrt{\sum_{j=1}^{N_c} \sum_{i=1}^{N} (y_{ij} - z_{ij})^2}
$$
 (6.4)

em que  $N$  representa o número total de pontos por curva e  $N_c$  o número de curvas.

A Figura 6.1 mostra um esquema no qual são destacadas a área interna e a área externa de um sistema. No exemplo em questão, a área externa será substituída por dois geradores, conectados entre si e interligados à área interna através de duas interligações. Por conta disso, existem duas barras de fronteira. Note-se que nas barras de fronteira impõem-se as restrições de que fluxos, assim como tensões, sejam iguais tanto no modelo completo quanto no reduzido, a menos de uma dada tolerância.

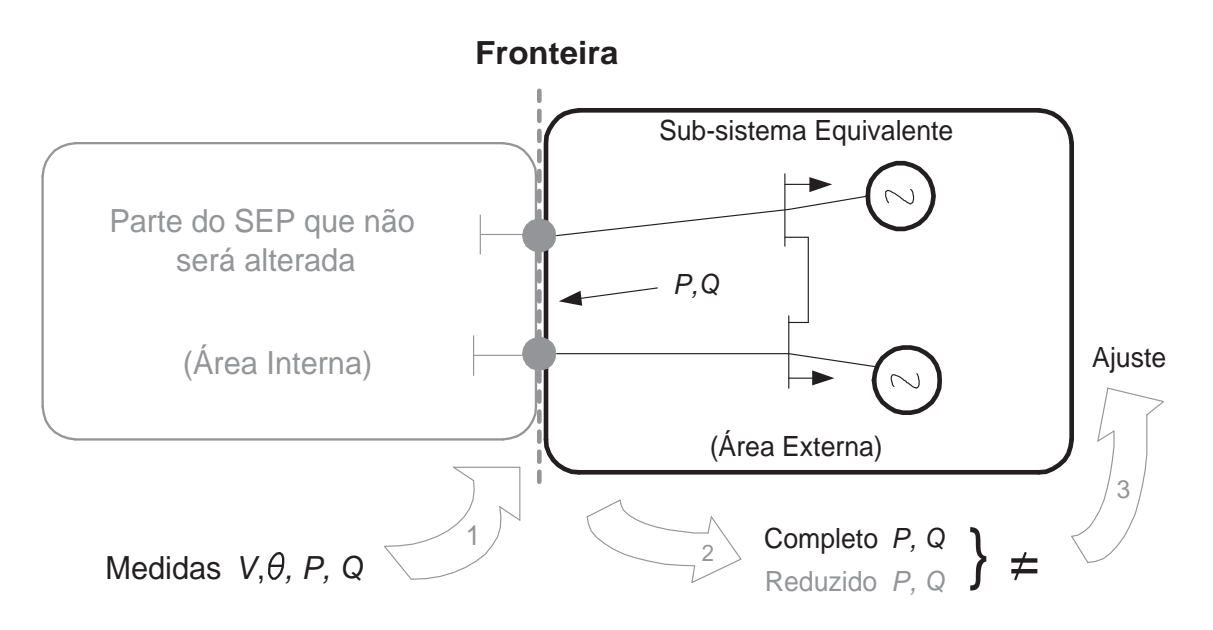

Figura 6.1: Modelo de equivalente dinâmico com dois geradores.

O modelo descrito nas equações (6.2) e (6.3) pode ser obtido em uma forma linearizada, conhecendo-se o ponto de operação do sistema. Para o cálculo do equivalente dinâmico, é necessário também uma estimativa dos parâmetros. Sendo o cálculo dos parâmetros efetuado iterativamente, então, a cada iteração i nos parâmetros, <sup>o</sup> sistema pode ser colocado na forma de tempo discreto como segue.

$$
x_{k+1} = A_k(\rho_i)x_k + B_k(\rho_i)u_k
$$
\n(6.5)

$$
y_k = C_k(\rho_i)x_k + Du_k \tag{6.6}
$$

onde  $A_k$  é a matriz de estado do sistema,  $B_k$  o vetor coluna das entradas,  $C_k$  o vetor linha das saídas, D a matriz de transmissão direta (para SEP D costuma ser considerado como zero) e  $\rho_i$  os parâmetros na iteração i.

Nas equações (6.5) e (6.6), as matrizes dependem do modelo adotado para o equivalente e, consequentemente, da quantidade de parâmetros. Como será visto mais adiante, o equivalente dinâmico poderá ser concebido como tendo um ou mais geradores. Sendo que cada gerador poderá ter um modelo específico, bem como ser dotado de controladores ou não.

Inicialmente, mostrar-se-á como é determinada a rede estática do equivalente. Em um próximo passo, demonstra-se como efetuar o cálculo dos parâmetros da parte dinâmica.

### 6.2.1 Redução estática da rede

Para o cálculo da rede estática do equivalente, suponha que a barra i no esquema da Figura 6.1 seja a barra de fronteira do lado do sistema que se queira preservar; que  $X_{ij}$ seja uma reatância do equivalente e  $j$  seja uma barra do equivalente no qual se conectará um gerador e uma carga equivalente (assume-se que a impedância do equivalente seja composta de apenas parte indutiva).

Como procedimento de ajuste, impõem-se que os fluxos  $P_{ij}$  e  $Q_{ij}$ , bem como a magnitude de tensão  $V_i$  e a fase dessa tensão  $\theta_i$ , sejam iguais às mesmas grandezas da rede completa. Ou seja, grandezas obtidas do fluxo de carga. Logo, para o equivalente,

$$
P_{ij} = \frac{V_i V_j}{X_{ij}} sen(\theta_i - \theta_j).
$$
\n(6.7)

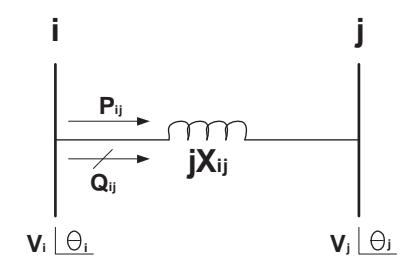

Figura 6.2: Linha de transmissão, modelada somente com reatância, representando uma interconexão entre duas barras.

E a potência reativa que circula da barra i para a barra j é:

$$
Q_{ij} = \frac{V_i^2}{X_{ij}} - \frac{V_i V_j}{X_{ij}} cos(\theta_i - \theta_j).
$$
 (6.8)

Tendo em vista atender às condições na barra de fronteira, é calculada a reatância  $X_{ij}$ e ajustadas as potências geradas e consumidas em uma barra de geração, conforme esquema mostrado na Figura 6.3.

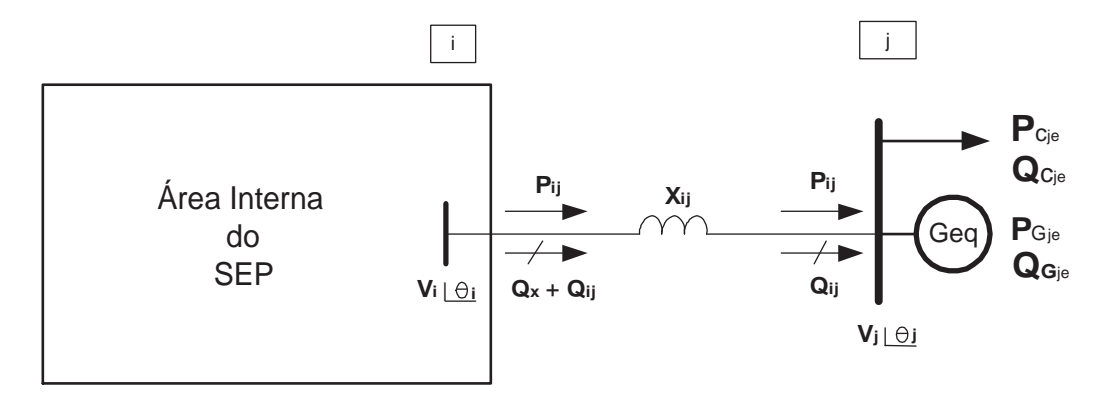

Figura 6.3: Equivalente estático de rede elétrica de um SEP, em que  $P_{Gj_e}$  é a potência ativa gerada pelo gerador equivalente;  $Q_{Gj_e}$  é a potência reativa gerada;  $P_{Cj_e}$  é a potência<br>ativa demandada por uma carga equivalente;  $Q_{Cj_e}$  é a potência reativa consumida pela carga equivalente;  $Q_x$  representa o consumo de potência reativa da linha.

No sistema mostrado na Figura (6.3), assume-se que os valores das potências equivalente  $P_{Gje}$  e  $Q_{Gje}$  sejam os montantes de geração da área externa equivalentada. Se a reatância  $X_{ij}$  for considerada como a reatância equivalente da interligação da rede completa, é possível calcular as parcelas demandadas pela carga. Com isto, é calculada a tensão na barra  $j$ , uma vez que a corrente da barra  $i$  para  $j$  é

$$
\overline{I}_{ij} = \frac{P_{ij} - Q_{ij}}{\overline{V}_i^*}
$$
\n(6.9)

<sup>e</sup> <sup>a</sup> tensão na barra j

$$
\overline{V}_j = \overline{V}_i - jX_{ij}\overline{I}_{ij}.
$$
\n(6.10)

O consumo de potência reativa na interligação equivalente é

$$
Q_x = X_{ij} |\overline{I}_{ij}|^2. \tag{6.11}
$$

No procedimento descrito acima considerou-se apenas um gerador equivalente e uma barra de fronteira. Processo similar pode ser feito para mais de uma barra de fronteira e para mais barras de geradores/cargas equivalentes.

### 6.2.2 Identificação dos parâmetros de geradores e controladores equivalentes

Uma vez definida a estrutura do equivalente estático, busca-se definir a estrutura e os vínculos dinâmicos associados a cada equipamento. A partir dessas características e de parâmetros associados, a equação (6.1) linearizada para o sistema reduzido e colocada na forma de sistemas descritores pode ser apresentada como:

$$
\begin{bmatrix} \Delta \dot{x}(t,\rho) \\ 0 \end{bmatrix} = \begin{bmatrix} J1(\rho) & J2(\rho) \\ J3(\rho) & J4(\rho) \end{bmatrix} \begin{bmatrix} \Delta x(t,\rho) \\ \Delta r(t,\rho) \end{bmatrix} + \begin{bmatrix} B_1(\rho) \\ B_2(\rho) \end{bmatrix} \Delta u(t)
$$
(6.12)

$$
\Delta y(t,\rho) = \left[C_1(\rho) \quad C_2(\rho)\right] x(t,\rho) + D\Delta u(t) \tag{6.13}
$$

onde  $\Delta r(t, \rho) \in R^{n_z}$  são variáveis algébricas e  $\rho$  é o vetor de parâmetros que se busca a justar.

A matriz de estado do SEP pode ser obtida eliminando o vetor de variáveis algébricas  $\Delta r(t,\rho)$  em (6.12).

Para demonstrar como se obtém as equações dinâmicas (6.12) e (6.13) dado que o modelo do equivalente e seus controladores são definidos, considere o caso de um gerador i genérico conectado a uma barra do equivalente de um sistema constituído de k geradores <sup>e</sup> l barras, cujas condições iniciais são conhecidas. <sup>O</sup> gerador <sup>é</sup> representado por um modelo de primeira ordem com um regulador de tensão do tipo estático rápido de primeira ordem. Os parâmetros de interesse são definidos pelo vetor  $\rho = [H_i \ T_{doi}^\prime \ K_a \ T_a \ R_{ai} \ x_d \ x_d^\prime \ x_q]^T$ . Para o problema em questão, as equações dinâmicas correspondentes são:

$$
\begin{bmatrix}\n\Delta \dot{w}_{i} \\
\Delta \dot{\delta}_{i} \\
\Delta \dot{E}_{q_{i}}' \\
\Delta \dot{E}_{FD_{i}}'\n\end{bmatrix} = \begin{bmatrix}\n\frac{-D_{t_{i}}}{2H_{i}} & 0 & 0 & 0 \\
w_{0} & 0 & 0 & 0 \\
0 & 0 & \frac{-1}{T_{d0i}} & 0 \\
0 & 0 & 0 & \frac{-K_{ai}}{T_{ai}}\n\end{bmatrix} \begin{bmatrix}\n\Delta w_{i} \\
\Delta \delta_{i} \\
\Delta E_{rD_{i}}'\n\end{bmatrix} + \begin{bmatrix}\n\frac{-I^{*}}{2H_{i}} & 0 & \frac{-1}{2H_{i}} & 0 \\
0 & 0 & 0 & 0 \\
0 & 0 & 0 & 0 \\
1 & 0 & 0 & 0 \\
1 & 0 & 0 & 0\n\end{bmatrix} \begin{bmatrix}\n\Delta V_{n} \\
\Delta \theta_{n} \\
\Delta \theta_{n} \\
\Delta \phi_{n}\n\end{bmatrix} + \begin{bmatrix}\n\frac{K_{ei}}{T_{ei}} \\
0 \\
0 \\
0\n\end{bmatrix} \begin{bmatrix}\n\Delta V_{ref_{i}} \\
\Delta V_{ref_{i}}\n\end{bmatrix}
$$
\n(6.14)

$$
\begin{bmatrix} 0 \\ 0 \\ 0 \\ 0 \end{bmatrix} = \underbrace{\begin{bmatrix} 0 & K_{2-1} & \frac{x'_d}{A_1} & 0 \\ 0 & K_{3-1} & \frac{-R_{ai}}{A_1} & 0 \end{bmatrix}}_{J_3} \begin{bmatrix} \Delta w_i \\ \Delta \delta_i \\ \Delta E'_{qi} \\ \Delta E_{fd_i} \end{bmatrix} + [J_4] \begin{bmatrix} \Delta V_n \\ \Delta \theta_n \\ \Delta P_n \\ \Delta Q_n \end{bmatrix}
$$
(6.15)

sendo que:

$$
K_{1-1} = \frac{Ka}{Ta} \left( -\frac{V_r^o}{\Delta V_t^o} \Delta V_r \right) - \frac{V_m^o}{\Delta V_t^o} \Delta V_m + \Delta V_s \right) \tag{6.16}
$$

$$
K_{2-1} = \frac{-R_{ai}}{A_1} E'_{qo} sen(\delta_0) + \frac{x'_d}{A_1} E'_{qo} cos(\delta_0)
$$
\n(6.17)

$$
K_{3-1} = \frac{R_{ai}}{A_1} E'_{qo} \cos(\delta_0) + \frac{x'_d}{A_1} E'_{qo} \sin(\delta_0)
$$
\n(6.18)

onde  $A_1 = x'_d x'_q + R_{ai}^2$ ;  $i = 1, \cdots, k; n = 1, \cdots, l$  e  $J_4$  é a matriz Jacobiana do fluxo de potência, incluindo as barras internas do SEP e do equivalente. Vale destacar que qualquer equipamento que tenha modelagem dinâmica, como por exemplo, motores de indução, cargas dinâmicas, outros modelos de geradores, pode ter suas equações levantadas, conforme feito para as equações (6.14) e (6.15).

Os vetores contendo as grandezas do sistema são compostos da seguinte forma:

$$
\Delta x_i(t) = [\Delta \omega_i, \Delta \delta_i, \Delta E'_{qi}, \Delta E_{fdi}]^T
$$
\n(6.19)

$$
\Delta y_i(t) = [\Delta V_i, \Delta \theta_i, \Delta P_i, \Delta Q_i]^T
$$
\n(6.20)

As expressões (6.14) e (6.15) podem ser convertidas em sistema na forma de tempo discreto e então transformadas em equações algébricas cujas incógnitas são os
parâmetros, dado que as curvas dos sinais de entrada e de saída são conhecidas. No entanto, o cálculo dos parâmetros tem que ser efetuado com o objetivo de minimizar os erros quadráticos oriundos das diferenças entre os pontos das curvas do sistema completo e os pontos das curvas do modelo estabelecido para o equivalente, conforme estabelecido em (5.1).

Na próxima subseção, mostra-se como determinar os parâmetros do equivalente dinâmico representado por apenas um gerador, sendo este representado por um modelo mais simples.

#### 6.2.3 Equivalente dinâmico com base em um gerador com modelo clássico 6.2.3

Nesta subseção, são mostrados sequencialmente os passos necessários para obtenção dos parâmetros de um equivalente, quando este é modelado por apenas um gerador com modelo clássico. Para a determinação dos parâmetros, considere o circuito representativo do modelo de gerador síncrono apresentado na Figura 3.3. Assumese nesse modelo que a resistência  $R_a$  da armadura seja desprezível.

Na situação de regime permanente, as grandezas são obtidas a partir dos dados de fluxo de carga. Para esta condição, calcula-se a corrente de armadura

$$
\bar{I}_a = \frac{\bar{S}_g^*}{\bar{V}_t^*} \tag{6.21}
$$

em que  $\bar{S}_g$  é a potência complexa fornecida pelo gerador e  $\bar{V}_t$  a sua tensão terminal.

Pode-se calcular, então, a tensão interna atrás da reatância transitória

$$
E_q'e^{j\delta} = \bar{V}_t + jx_d'\bar{I}_a.
$$
\n(6.22)

onde  $E_q'$  é a tensão proporcional ao fluxo de eixo  $d$  do gerador (também denotada por tensão interna ou tensão constante de campo); δ é o ângulo do rotor (ou ângulo de carga) medido em relação à uma referência síncrona; e  $x^\prime_d$  é a reatância transitória de eixo d.

Para o modelo clássico de gerador, a tensão  $E_q'$  é suposta constante pelo tempo que durar o transitório. Assim, o seu cálculo, em princípio, é obtido a partir das condições iniciais do gerador. Entretanto, é oportuno destacar que essa tensão é sensível ao parâmetro  $x_d'$ .

A potência elétrica fornecida pelo gerador pode ser expressa como:

$$
P_e = \frac{|\bar{V}_t| E_q'}{x_d'} sen\left(\bar{\delta}\right) \tag{6.23}
$$

onde  $\bar{\delta} = (\delta - \theta)$ , sendo  $\theta$  o ângulo da tensão terminal do gerador e  $\bar{\delta}$  o ângulo do rotor com relação <sup>a</sup> θ.

Note-se que em (6.22) e (6.23), há três equações reais. Existem parâmetros e grandezas a serem determinados como  $x'_d$ ,  $E'_q$ , além de  $\delta = \overline{\delta} + \theta$ .

Suponha que corrente e tensão sejam decompostos em parte real e imaginária como:  $\bar{I_a} = I_R + jI_I$ e  $\overline{V}_t = V_R + jV_I.$ 

A partir de (6.22) determina-se

$$
E'_{q} = \sqrt{(V_{R} - x'_{d}I_{R})^{2} + (V_{I} + x'_{d}I_{I})^{2}}
$$
\n(6.24)

Isolando  $x'_{c}$  $_d$  na expressão da potência elétrica, encontra-se.

$$
x_d' = \frac{|\bar{V}_t| E_q'}{P_e} \text{sen}\bar{\delta}
$$
\n(6.25)

Assume-se que as curvas de tensão terminal (magnitude e fase) sejam acessíveis (mensuráveis no tempo), bem como a corrente nos terminais do gerador. Desta forma, é possível calcular a potência elétrica fornecida pelo gerador. Então, no instante  $t = 0$ , as condições iniciais devem ser atendidas, tendo-se um ângulo  $\overline{\delta}(0)$ . No entanto, o mesmo é desconhecido para o gerador na barra equivalente, podendo ser estimado se os parâmetros do referido gerador forem conhecidos.

Inicialmente, é possível estimar o parâmetro  $x_d'$  e as grandezas  $E_q'$  e  $\overline{\delta}(0)$  utilizando-se os dados de fluxo de carga do sistema. Este procedimento pode ser efetivado através das equações (6.23) e (6.24). Por exemplo, atribuindo-se um valor para  $x_d'$ , calcula-se  $E_q'$ . A partir daí, pode-se determinar o ângulo  $\overline{\delta}(0)$ . Ao se calcular essas duas variáveis, automaticamente a terceira incógnita ( $\bar{\delta}(0)$ ) poderá ser calculada. Portanto, apesar de se lidar com três incógnitas, apenas duas equações são manipuladas, sendo que a terceira é redundante. Assim, utilizando o processo de cálculo baseado no método de Newton-Raphson, com três equações, o método falha na busca da solução, por causa da redundância observada.

Então, para atender aos requisitos do fluxo de carga, estima-se primeiramente o parâmetro  $x_d'$  da máquina e a tensão interna  $E_q',$  que se manterá constante para o restante da simulação. Diante disso, dado que para a barra do gerador equivalente tem-se as curvas de tensão e de corrente no domínio do tempo, consequentemente, é possível se estimar a curva  $\overline{\delta}(t)$ . Assim, conhecidas as variações para pequenos sinais do ângulo  $\overline{\delta}(t)$ , é possível calcular a curva para as variações de velocidade  $\omega(t)$  do gerador equivalente. Também, a partir desta curva, calcula-se as variações da aceleração angular do gerador. Diante destes resultados e calculando as variações de potência elétrica do gerador equivalente, torna-se possível estimar os outros dois parâmetros da máquina, ou seja  $D_t$  e H. Este procedimento é demonstrado a seguir.

Os parâmetros  $H$  e  $D_t$  do gerador equivalente estão relacionados através da equação de oscilação na forma linear, como segue.

$$
2H\Delta\dot{\omega}(t) = -\Delta P_e(t) - D_t\Delta\omega(t)
$$
\n(6.26)

$$
\Delta\dot{\delta}\left(t\right) = \omega_0 \Delta\omega\left(t\right) \tag{6.27}
$$

Sabendo-se que

$$
\Delta\delta(t) = \omega_0 \int_0^t \Delta\omega(t) dt + \Delta\delta(0), \qquad (6.28)
$$

calcula-se  $\Delta\omega(t)$ , na condição que  $\Delta\delta(t)$  seja conhecido. Isto acontece efetivamente, conforme mostrado anteriormente. Sabe-se que as variações das grandezas em  $t = 0$  são nulas, pois para esta condição o sistema encontra-se em equilíbrio. Então, resolvendo a integral para um passo de integração h, tem-se para o instante  $t = h$ 

$$
\Delta\omega\left(h\right) = \frac{2\Delta\delta\left(h\right)}{\omega_0 h} \tag{6.29}
$$

onde  $\Delta \delta (0) = 0$  e  $\Delta \omega (0) = 0$ .

Como  $\Delta P_e(t)$  é conhecido, encontra-se para a amostra k a seguinte equação:

$$
2H\Delta\omega_k = -\frac{h}{2} \left[ (\Delta P_{e0} + D_t \Delta\omega_0) + 2(\Delta P_{e1} + D_t \omega_1) + \dots + (\Delta P_{ek} + D_t \omega_k) \right] \tag{6.30}
$$

Fazendo-se  $\Delta P_{e0} = 0$  e  $D_t \Delta \omega_0 = 0$  tem-se que

$$
\frac{2H\Delta\omega_k}{h/2} + D_t \left[2\Delta\omega_1 + \dots + 2\Delta\omega_{k-1} + \Delta\omega_k\right] = \underbrace{-\left[2\Delta P_{e1} + \dots + 2\Delta P_{ek-1} + \Delta P_{ek}\right]}_{b}
$$
\n(6.31)

Assim, é possível montar o seguinte sistema de equações sobredeterminado nas incógnitas  $\hat{H}$  e  $\hat{D}_t$  (estimativas iniciais de  $H$  e  $D_t$ , respectivamente)

$$
\left[\begin{array}{cc} \frac{4\Delta\omega_k}{h} & \left(2\sum_{l=0}^{k-1}\Delta\omega_l\right) + \Delta\omega_k \end{array}\right] \left[\begin{array}{c} \hat{H} \\ \hat{D}_t \end{array}\right] = -\left[\begin{array}{cc} \left(2\sum_{l=0}^{k-1}\Delta P_{el}\right) + \Delta P_{ek} \end{array}\right] \tag{6.32}
$$

onde  $k = 1, 2, ..., N$ , sendo N o número de pontos das curvas.

O sistema (6.32), em uma forma compacta, é equivalente a

$$
Px = b \tag{6.33}
$$

sendo que a sua solução é dada por

$$
x = P^+b \tag{6.34}
$$

onde  $P^+ = (P^T P)^{-1}$  e  $P^T$  é a pseudoinversa da matriz  $P$ . Após este procedimento, recalcula-se uma estimativa da potência elétrica  $\Delta\hat{P}_{e}\left(t\right)$ , agora considerando os parâmetros  $\hat{H}$  e  $\hat{D_t}$  calculados, para avaliar se os parâmetros são adequados.

$$
-\Delta\hat{P}_e(t) = 2\hat{H}\Delta\dot{\omega}(t) + \hat{D}_t\Delta\omega\tag{6.35}
$$

As derivadas numéricas nos cálculos anteriores foram estimadas a partir da expressão:

$$
\Delta \dot{\omega}_k = \frac{\frac{\Delta \omega_{k+1} - \Delta \omega_k}{h} + \frac{\Delta \omega_k - \Delta \omega_{k-1}}{h}}{2} = \frac{\Delta \omega_{k+1} - \Delta \omega_{k-1}}{2h}
$$
(6.36)

# 6.3 AJUSTES DE PARÂMETROS DE GERADORES EQUIVALENTES COM MODELOS MAIS DETALHADOS

Na seção anterior, verificou-se a formulação do problema de determinação dos parâmetros de um gerador equivalente para dois modelos específicos. Na prática, além dos modelos dos geradores, são introduzidos controladores tais como reguladores de tensão, Estabilizadores de Sistemas de Potência (ESPs) e outros. Nem sempre é possível se apresentar a formulação do problema de modo que os parâmetros possam ser explicitados e calculados, como efetuado no caso do modelo clássico. Então, o problema deve ser formulado de forma iterativa, tendo-se como meta a minimização de uma função objetivo, onde a quantidade de parâmetros é bem maior. Conforme já mencionado antes, a função objetivo nesta tese será baseada em grandezas monitoradas nas barras de fronteira, de tal forma que os valores observados para o modelo de sistema completo sejam iguais aos obtidos para o sistema com equivalente.

Uma das grandes dificuldades no ajuste ótimo de curvas é o desenvolvimento e o cálculo da função ob jetivo [13]. A sua avaliação pode ser feita de duas formas distintas: por intermédio de representação binária ou por valores numéricos reais. A fundamentação dos MQ incide sobre a representação por valores numéricos reais. No entanto, ainda assim, o a juste dos parâmetros de qualquer sistema é sempre um processo que depende de estimativas inicias desses parâmetros. Ou seja, se esses valores iniciais conduzirem o processo de otimização para valores próximos dos valores das curvas que serão comparadas (curva do SEP original e curvas do SEP equivalente), o método terá maior condição de apresentar um resultado factível.

Uma formulação que considera os desvios de potência é a seguinte:

$$
Min \sum_{k=0}^{Np} \left\{ ||[\Delta P_{ij}(k) - \Delta \hat{P}_{ij}(k)]|| + ||[\Delta Q_{ij}(k) - \Delta \hat{Q}_{ij}(k)]|| \right\}
$$
(6.37)

sendo  $\hat{P}_{ij}(k)$  a estimativa do fluxo de potência ativa da barra  $i$  para  $j$  no instante  $t_k,$ resultante do modelo adotado; e  $\hat{Q}_{ij}(k)$  a estimativa do fluxo de potência reativa no instante  $t_k$ .

O problema apresentado na equação (6.37) é equivalente a minimizar as saídas genéricas  $(5.2)$ . Mas, neste problema, precisam ser incluídas as restrições definidas a partir das equações algébrico-diferenciais (6.2)-(6.3). Com isto, tem-se uma formulação geral para o problema de determinação dos parâmetros do equivalente de um problema com restrições.

Obviamente, tanto  $\hat{P}_{ij}(k)$  quanto  $\hat{Q}_{ij}(k)$  são sensíveis às variações paramétricas do equivalente dinâmico. Assim, esses parâmetros deverão ser ajustados de modo que (6.37) atinja um mínimo aceitável e, além disso, sejam realizáveis fisicamente. Uma outra restrição a considerar é que os parâmetros calculados possam reproduzir resultados similares aos obtidos, quando utilizados para simulação em programas tradicionais de estabilidade.

Em (6.37), pode ser adicionada também parcela correspondente para controle dos desvios de tensão na barra de fronteira. A introdução desse termo, apesar de propiciar maior precisão ao modelo de equivalente, restringe mais a busca dos parâmetros ótimos. Consequentemente, dificulta o processo de cálculo visando à convergência do problema.

No capítulo seguinte serão considerados testes para o cálculo de equivalentes, nos quais a justes são efetuados para alguns modelos de gerador.

# Capítulo 7 TESTES E RESULTADOS

# 7.1 INTRODUÇÃO

Neste capítulo são apresentados os resultados dos testes relativos à metodologia para contrução de equivalentes dinâmicos de sistemas de potência, com extensão para um SEP de grande porte. Inicialmente, foram efetuados testes para se determinar um equivalente estático de uma determinada parte do sistema completo. Em seguida, foram realizados testes para verificar a agregação de geradores e para determinação de geradores, RATs e ESPs equivalentes. No a juste e na estimação dos parâmetros da parte dinâmica do equivalente, foi utilizada a metodologia baseada na técnica de MQ apresentadas nos Capítulos 5 e 6.

Para avaliação da metodologia, dois sistemas teste foram considerados: um de pequeno e outro de grande porte, conforme descrito na sequência.

# 7.2 RESULTADOS DAS SIMULAÇÕES EM UM SEP DE PEQUENO PORTE

O sistema de pequeno porte considerado tem 10 geradores, 39 barras, 46 linhas de transmissão/transformadores e 9 RATs, sendo o mesmo conhecido como New England [53]. Neste sistema, o gerador 10 (na barra 39) foi usado como referência angular. A matriz Jacobiana do sistema tem 275 linhas, 1018 elementos não nulos e 66 estados. A Figura 7.1 mostra o diagrama unifilar do sistema elétrico completo. Neste sistema, foram delimitadas quatro áreas, conforme mostrado no diagrama unifilar, todas com base na deninção de coerencia angular de geradores<sup>-</sup>.

<sup>1</sup>Os detalhes dessa metologia e alguns testes estão no apêndice A, juntamente com os dados das barras, linhas, transformadores e do regulador de tensão do sistema

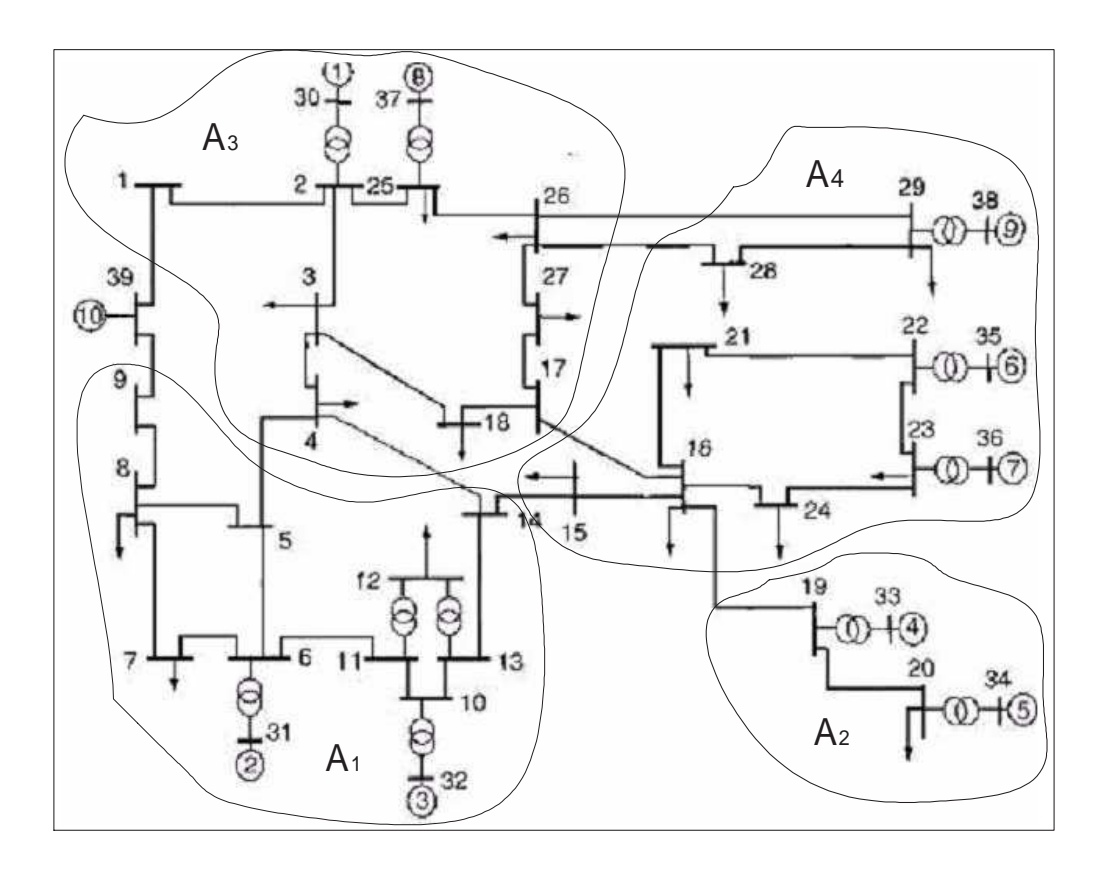

Figura 7.1: Diagrama unifilar do sistema New England explicitando quatro áreas coerentes.

# 7.2.1 Redução estática no sistema New England

O sistema mostrado no diagrama unifilar da Figura 7.1 foi particionado em 4 áreas delimitadas com base na técnica de coerência dos geradores do sistema. Essa delimitação será utilizada para o desenvolvimento de um equivalente estático da rede, conforme a metodologia descrita na Seção 6.2.1. Para efeito de demonstração da metodologia, será considerado somente o equivalente relativo à área  $A_2$ . Procedimento similar, poderia ser aplicado para as demais áreas, individualmente.

A área  $A_2$  possui 2 geradores, 4 barras, 1 carga estática, 4 linhas de transmissão/transformadores e 2 RATs. Logo, o ob jetivo consiste em reduzir a área para apenas uma barra fictícia, na qual encontra-se ligado um gerador e uma carga equivalente. Esta barra fictícia é ligada à barra de fronteira, na parte do sistema preservado, por meio de uma interligação, conforme ilustrado pela Figura 7.2.

Ao se calcular o fluxo de carga na rede elétrica completa, obtiveram-se os fluxos ativo e reativo mostrados na Tabela 7.1, ambos saindo da barra 16 para 19. A tensão na barra de fronteira (barra 16) está mostrada na Tabela 7.2.

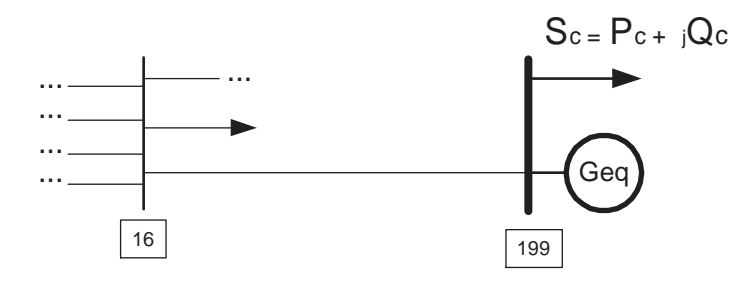

Figura 7.2: Diagrama explicitando as barras de fronteira e do gerador equivalente ao se considerar <sup>a</sup> área A<sup>2</sup> .

Tabela 7.1: Dados do fluxo de potência entre as barras 16 e 19 para o sistema completo.

| Barra | Barra  | $\tau_{ii}$ |       |
|-------|--------|-------------|-------|
| (de   | (para) | M W         | M var |
| 16    | 19     | $-451,3$    |       |

Com o objetivo de calcular o equivalente dinâmico, foi a justado, inicialmente, o equivalente estático correspondente. Tomou-se como referência os dados do fluxo de potência da rede elétrica completa - fluxo este que flui para a rede equivalente, e os dados de tensão na barra de fronteira (barra 16) em que esse fluxo é monitorado.

Convencionou-se que o fluxo de potência positivo sai de uma barra origem (de) para uma outra denominada destino (para). No caso de valor negativo, isto signica que o fluxo ocorre no sentido inverso. No caso da Tabela 7.1, os fluxos são negativos. Em razão disso, na realidade, o fluxo tanto ativo quanto reativo, flui da barra 19 para 16.

Para o caso da área  $A_2$ , o objetivo é conservar uma única barra, na qual será conectado um gerador e uma carga equivalente. Assim, as barras 19, 20, 33 e 34 pertencentes a essa área foram todas substituídas pela barra fictícia 199 (vide Figura 7.2). Esta barra foi conectada à barra 16 por meio de uma impedância puramente indutiva. Na determinação do equivalente, procurou-se manter, aproximadamente, a carga da área. Da mesma forma, para a interconexão entre as barras 16 e 199 do equivalente, utilizouse valor aproximadamente igual ao da reatância da linha entre as barras 16 e 19 do sistema completo. No entanto, esta não é uma condição estritamente necessária para obtenção dos parâmetros do equivalente, uma vez que a reatância na interconexão é um valor fixado para atender às condições de fluxo e de tensão na área compreendida

Tabela 7.2: Magnitude e fase da tensão na barras 16 para o sistema completo.

| Barra | Modulo | Angulo |
|-------|--------|--------|
| 16    | 1.032  |        |

pelo equivalente. O valor fixado para a reatância neste caso foi de  $X_{ij} = 0,0195$  pu.

Para atender às condições de fluxo de potência e de tensão na barra 16, o fluxo ativo saindo dessa barra para a interconexão do equivalente é igual a -4,513 pu. Já o fluxo de potência reativa é igual a -0,542 pu. A tensão na barra de fronteira tem módulo 1,032 pu e fase -7,7 graus. Apesar do programa de fluxo de carga lidar apenas com três casas decimais para a magnitude de tensão e de uma casa decimal para a fase, os cálculos adiante serão executados com maior precisão. Esta restrição da entrada de dados para o programa de fluxo de carga causa arredondamentos que, em geral, não prejudicam a determinação dos parâmetros dinâmicos e estáticos do equivalente.

Utilizando-se os valores de fluxo,  $P_{ij}$  e  $Q_{ij}$ , e de tensão,  $V_i$ , informados anteriormente, a corrente na interligação do equivalente,  $\overline{I}_{ij}$ , da barra 16 (barra i) para a 199 (barra  $j$ ), é  $-4, -519$  +  $10, -542$ 

$$
\overline{I}_{ij} = \frac{P_{ij} - jQ_{ij}}{V_i^*} = \frac{-4,513 + j0,542}{1,032 | 7,7^o} = -4,2633 + j1,1064 \text{ pu}.
$$

Esse resultado permite calcular a tensão na barra 199, como segue:

$$
\overline{V}_j = \overline{V}_i - jX_{ij}\overline{I}_{ij} = 1,032| \underline{-7,7^o} - j0,0195\overline{I}_{ij} = 1,0457| \underline{-3,02^o} \ pu.
$$

A perda reativa na interconexão é  $Q_x = X_{ij} |\overline{I}_{ij}|^2 = 0,3783 \ pu.$  Logo, os fluxos na saída da barra 199 para a barra 16 são:  $P_{ji} = 4,513 \; pu \; e \; Q_{ji} = 0,542 + 0,3783 = 0,9203 \; pu.$ Como a carga foi fixada em  $\overline{S}_c = 6, 80 + j1, 00 \text{ pu}$ , a potência necessária que o gerador equivalente deve fornecer é  $P_{gj} = 4,513 + 6,80 = 11,313 \; pu$  e  $Q_{gj} = 0,9203 + 1,00 = 0$ 1, 9203 pu.

No procedimento seguinte, foi avaliado se os valores calculados encontram-se de acordo com os resultados obtidos por um programa de fluxo de carga.

Executou-se o fluxo de carga considerando-se a barra 199 como de geração, na qual xou-se a magnitude de sua tensão em 1,046 pu. A potência ativa requerida do gerador foi xada em 1131 MW (igual a 11,31 pu) e a potência reativa xada em 192 Mvar. As cargas na barra foram de 680 MW e 100 Mvar, ambas modeladas como potência constante.

Os dados de saída obtidos a partir do programa de fluxo de carga são mostradas na Figura 7.3.

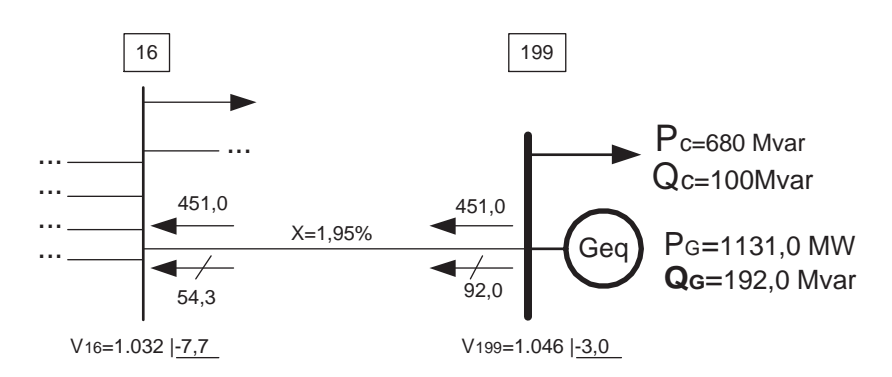

Figura 7.3: Resultado do fluxo carga ao se considerar o equivalente da área A2.

A Tabela 7.3 mostra os valores de fluxos de potência obtidos executando-se o programa de fluxo de carga.

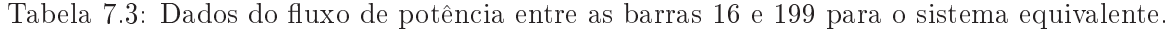

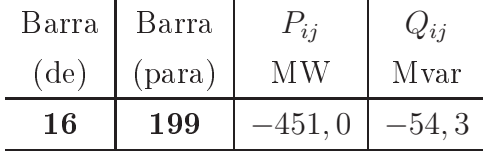

O valor de tensão na barra 16 para o sistema equivalente pode ser verificado na tabela 7.4.

Tabela 7.4: Valores de tensão na barras 16 para o sistema equivalente.

| Barra | Modulo | Angulo |
|-------|--------|--------|
| 16    | 1.032  |        |

Pode-se verificar que os valores de fluxo de potência do sistema equivalente são aproximadamente iguais aos valores esperados para o sistema completo. As tensões são idênticas para os dois casos.

# 7.2.2 Estimação de parâmetros e agregação dos geradores do New England

No presente teste o objetivo é estimar inicialmente os parâmetros  $x_c^{'}$  $_d'$ ,  $H$  e  $D_t$  para um modelo clássico de gerador equivalente. Após essa estimação, deve-se verificar se os valores obtidos dos parâmetros permitem que o gerador equivalente apresente um comportamento dinâmico que reproduza o fluxo na interligação 16 - 19 do sistema completo. Nesse teste, os geradores 4 e 5 são agregados à barra 199 (conforme a Figura 7.2). Um degrau na tensão do gerador 10 (barra 39) foi utilizado como perturbação do SEP para efetivação dos testes. São consideradas duas situações: a) somente um gerador conectado à barra equivalente; e b) um gerador mais uma carga conectados à barra 199.

### 7.2.2.1 Somente gerador equivalente

Nesse teste, foi utilizado um gerador convencionado como modelo 01 do PacDyn (modelo clássico) descrito em [3]. A carga estática descrita na figura 7.3 não foi considerada nesse teste.

Os parâmetros  $H$  e  $Dt$  foram estimados com base na metodologia apresentada no Capítulo 6. Os cálculos efetuados a partir das condições iniciais com  $x'$  $d$ <sup>-1,0054</sup> pu,  $E_{q}^{'}$ =7,0173 pu e  $\delta_{0}$  = 1,2408  $rad$  levaram aos parâmetros  $\hat{H}$  = 20,58  $s$  e  $\hat{Dt}$  = 12.73 pu/pu na base 100 MVA.

A Figura 7.4 apresenta os ângulos  $\delta$  obtidos para o sistema completo e para o sistema reduzido. A Figura 7.5 apresenta as potências elétricas  $P_e$  em pu, obtidas com o gerador equivalente na barra 199.

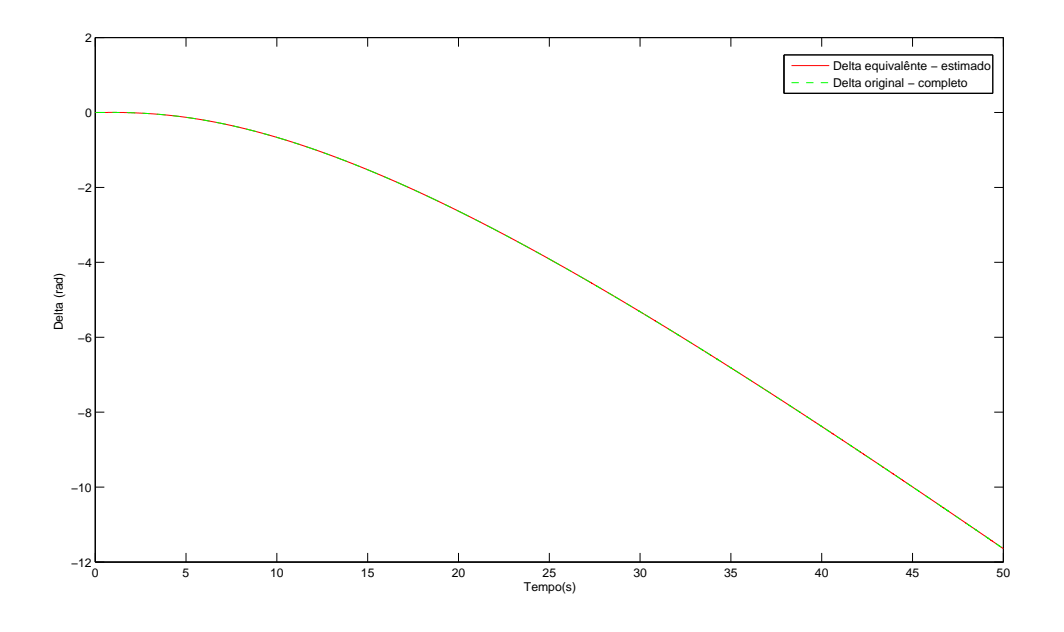

Figura 7.4: Ângulos  $\delta$  do gerador equivalente e do grupo  $A_2$ .

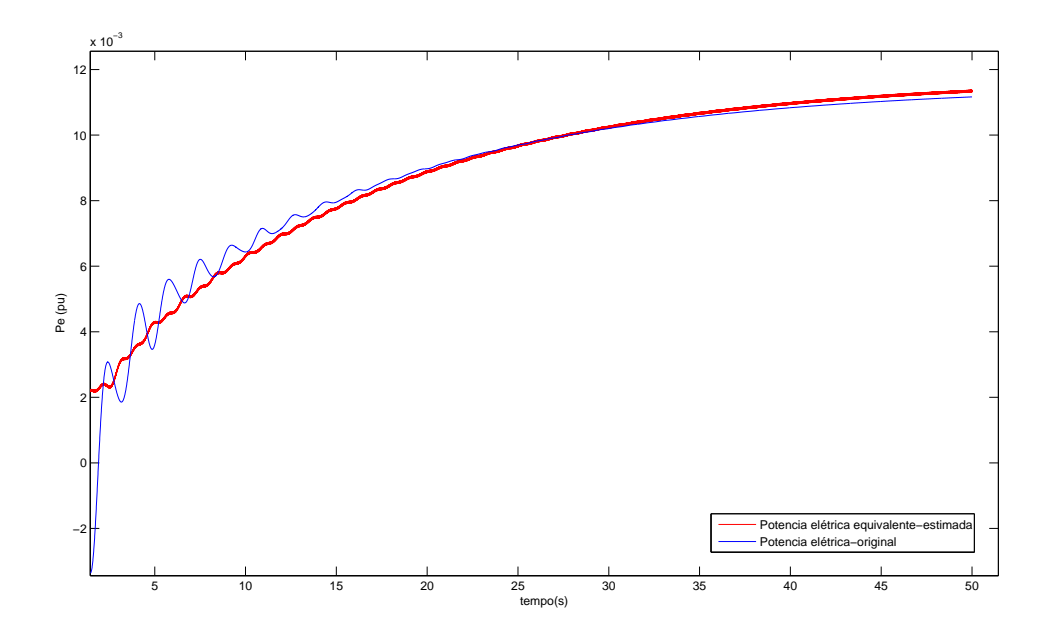

Figura 7.5: Potência elétrica original e do gerador equivalente.

A Figura 7.6 apresenta a potência ativa entre as barras 16 - 19 do sistema original e 16 - 199 do sistema equivalente em pu, obtidas com o gerador equivalente na barra 199.

A Figura 7.7 apresenta a potência reativa entre as barras 16 - 19 do sistema original e 16 - 199 do sistema equivalente em pu, obtidas com o gerador equivalente na barra 199.

### 7.2.2.2 Sistema New England: teste com um gerador e uma carga equivalentes

Utilizou-se o mesmo modelo de gerador do caso anterior e as mesmas características elétricas. Contudo, uma carga equivalente caracterizada por  $Pc=680$  MW e  $Qc=100$ Mvar (vide Figura 7.3) foi conectada ao barramento. Trata-se de uma parcela da carga conectada à barra 20 sem as perdas das interligações; Os parâmetros  $\hat{H}$  e  $\hat{D_t}$ foram encontrados com base na mesma metodologia empregada no caso anterior. Os cálculos efetuados a partir das condições iniciais  $x_d^{'}{=}0,5757,\,\,E_q^{'}{=}6,5145$  e  $\delta{=}1,2165$ rad, permitiram estimar os valores  $\hat{H} =$ 72,85 s e  $\hat{D_t}{=}$ 15,54 pu/pu, sendo os parâmetros calculados também na base 100 MVA.

A Figura 7.8 apresenta as potências elétricas da carga equivalente e do sistema original. Demonstra-se assim que a inserção da carga equivalente contribui para o devido a juste

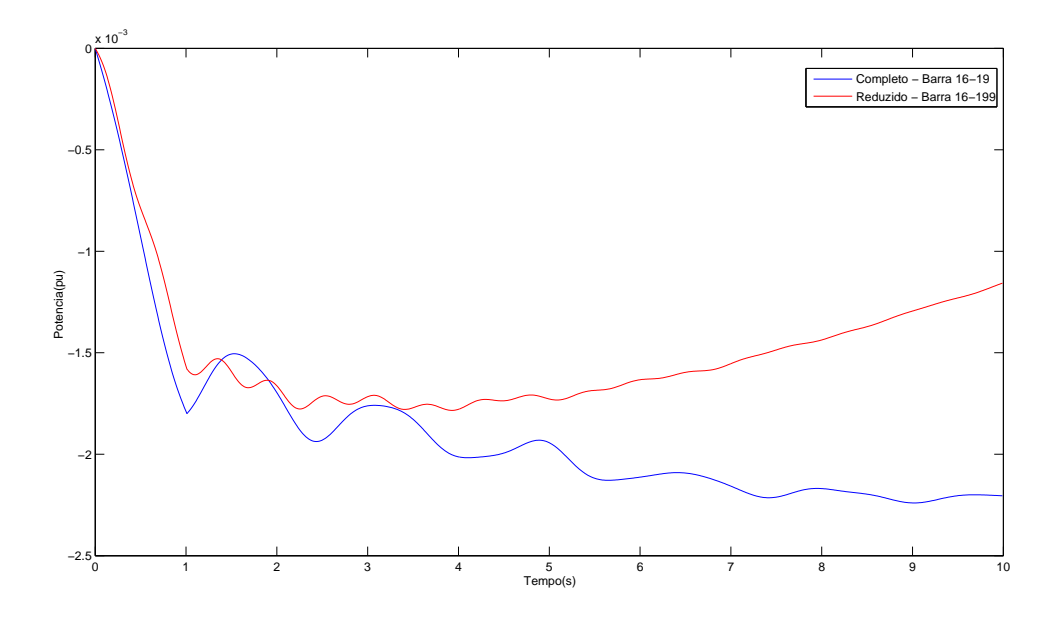

Figura 7.6: Potência ativa entre as barras 16-19 original e 16-199 - equivalente.

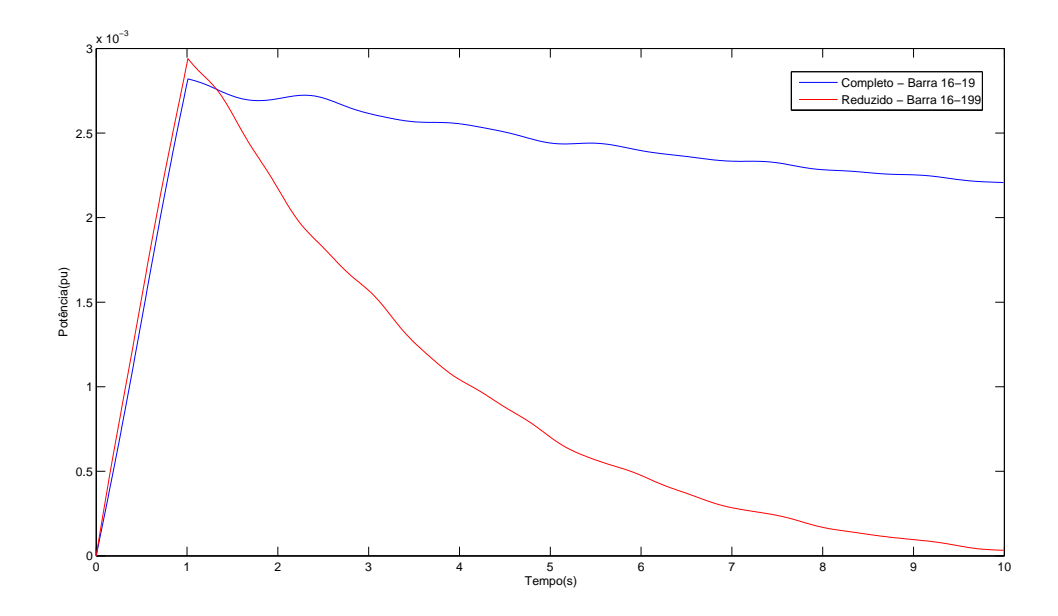

Figura 7.7: Potência reativa entre as barras 16-19 original e 16-199 equivalente.

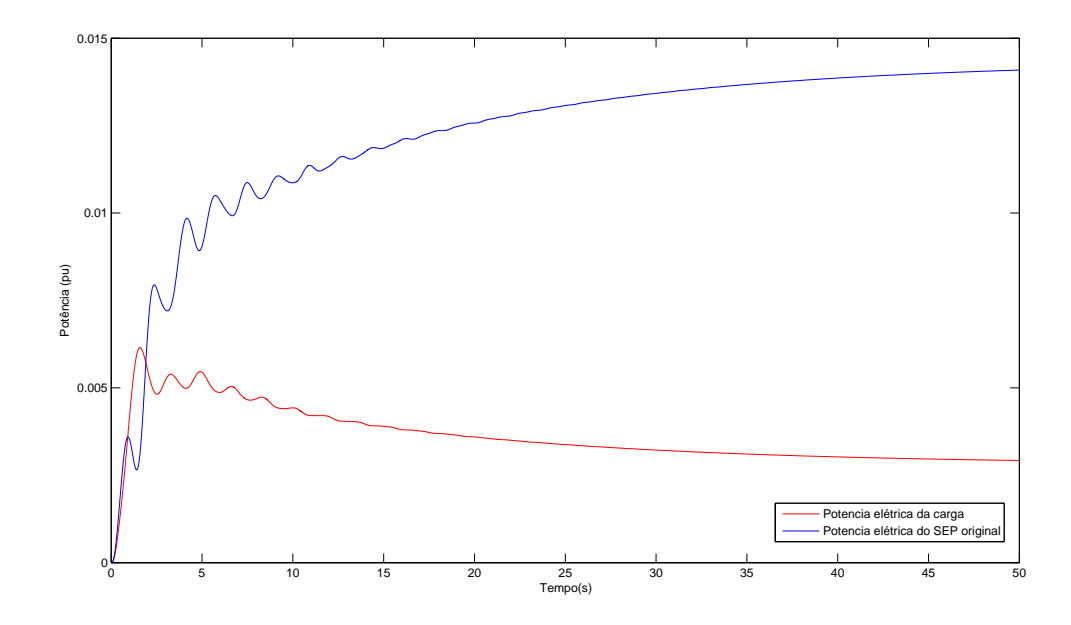

Figura 7.8: New England com carga equivalente - Potência elétrica da carga equivalente e potência elétrica do sistema original.

entre as curvas do sistema original e do sistema completo. Este resultado é melhor ilustrado nas Figuras 7.9 e 7.10.

A Figura 7.10 apresenta a potência elétrica líquida em pu, fluindo para a barra 19 do sistema original e barra 199 do sistema equivalente. Os valores iniciais estimados foram encontrados através dos procedimentos apresentados no Capítulo 6.

### 7.2.2.3 Ajuste dos parâmetros utilizando o gerador modelo 3 e MQ

Além de testes envolvendo o gerador equivalente representado por um modelo clássico, foram realizados testes considerando o modelo 3 do PacDyn [3]. Considerou-se também que o gerador equivalente, a exemplo dos demais, seja dotado de um sistema de excitação cuja estrutura é mostrada na Figura 7.11.

Utilizaram-se o mesmos geradores do grupo  $A_2$  e agregados na barra 199. Os parâmetros do gerador equivalente e do seu sistema de excitação foram inicialmente xados e inseridos no banco de dados do Pacdyn para simulação. Os mesmos foram xados com base na descrição feita na Seção 6.2.3, considerando os parâmetros dos sistemas de excitação dos geradores das barras 33 e 34 para o gerador equivalente da barra 199. A partir dessas informações, fez-se a simulação no PacDyn, o qual gerou

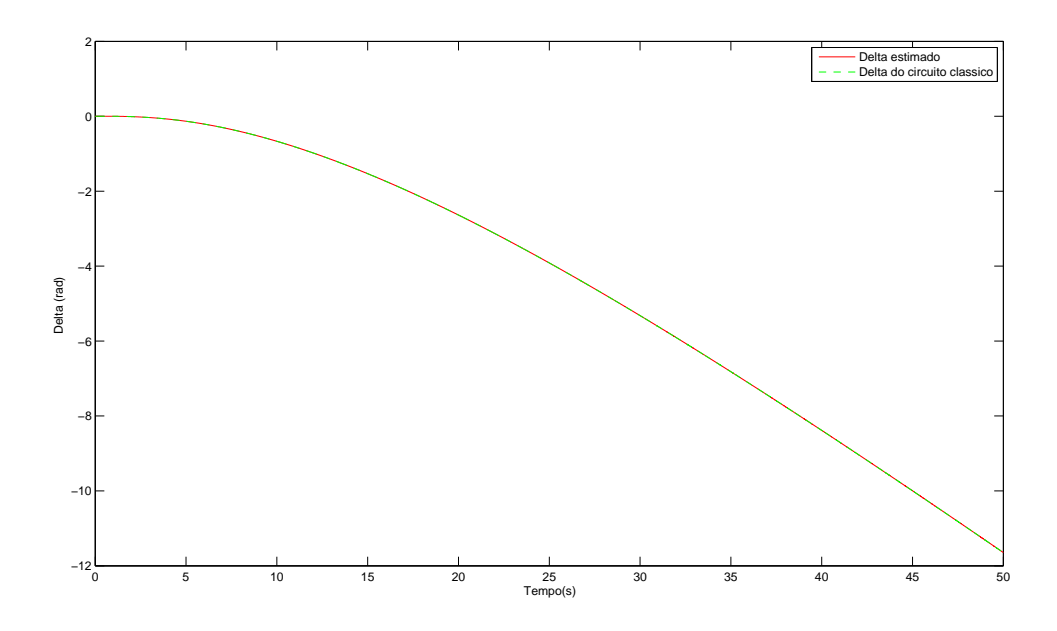

Figura 7.9: New England com carga equivalente - Variação dos ângulos  $\delta$  equivalente e original

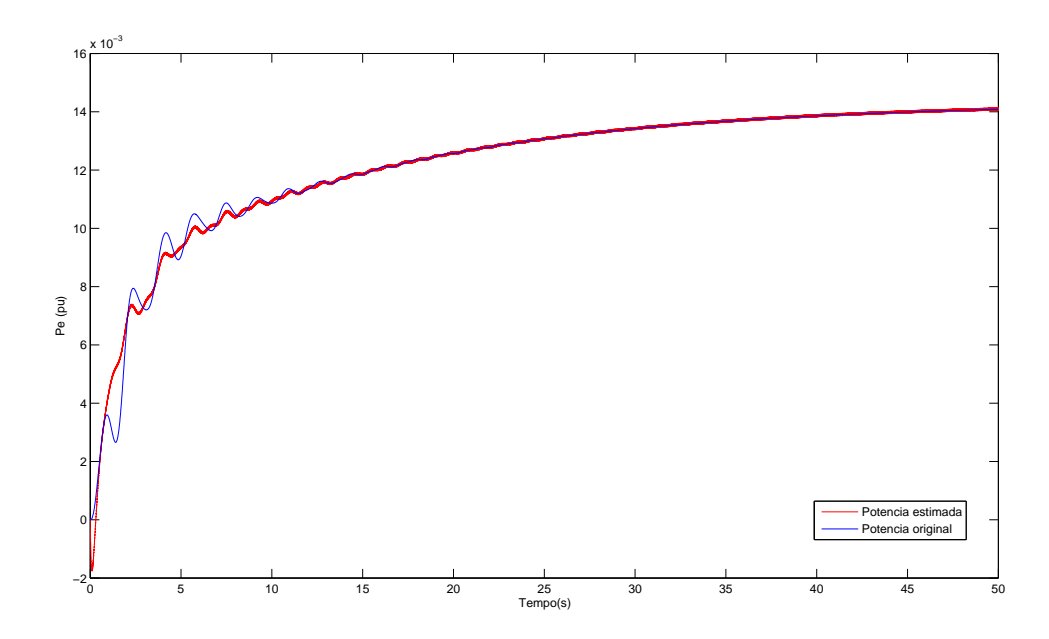

Figura 7.10: New England com carga equivalente - Potência elétrica equivalente e original

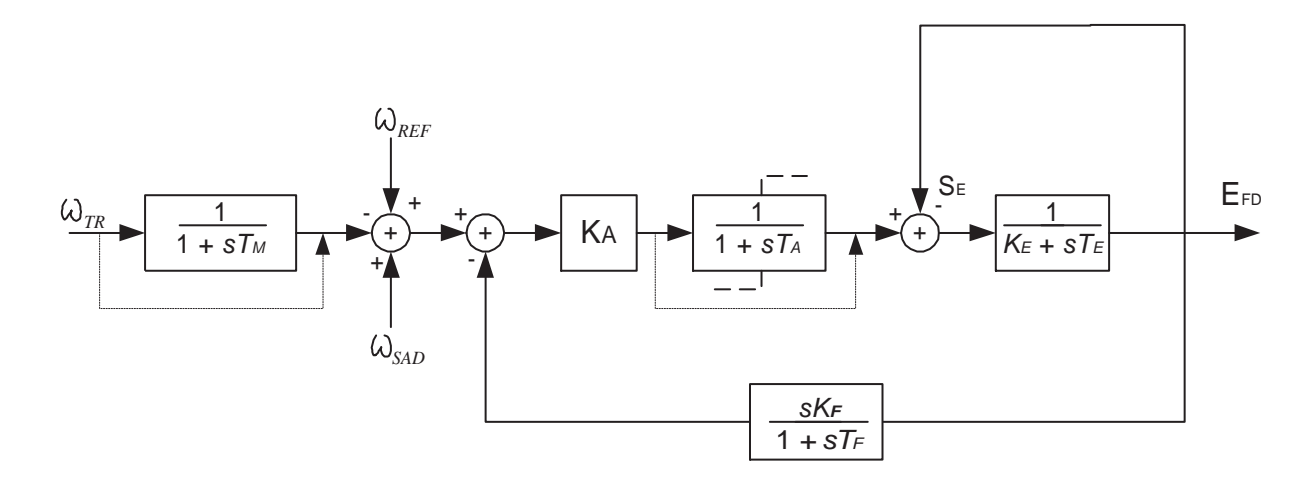

Figura 7.11: Regulador automático de tensão modelo 1 do CEPEL [3].

um conjunto de dados que foram exportados para o Matlab. Uma vez no Matlab, as informações na forma de um sistema descritor (conjunto de equações algébricodiferenciais lineares) foram utilizadas para o processo de a juste dos parâmetros via MQ.

No ambiente Matlab, procedeu-se à variação somente dos parâmetros relativos ao gerador equivalente. Os parâmetros iniciais do gerador e do RAT equivalentes utilizados no PacDyn estão nas Tabelas 7.5 e 7.6.

| Parâmetros         | Barra 199 |
|--------------------|-----------|
| $x_d$              | 1,200     |
| $\boldsymbol{x}_q$ | 1,250     |
| $x'_{d}$           | 0, 350    |
| $x_q^{'}$          | 1,100     |
| $x_p$              | 0,540     |
| $T'_{do}$          | 5,000     |
| $T'_{qo}$          | 0,400     |
| $D_t$              | 13,47     |
| Н                  | 44, 40    |
| $R_a$              | 0,0007    |

Tabela 7.5: New England: Parâmetros iniciais do gerador equivalente.

Com estes dados, foram geradas curvas para verificar se os parâmetros seriam aceitáveis. Como a curva ajustada apresentou diferença em relação à curva do sistema original, efetuou-se um refinamento dos dados utilizando-se a técnica de MQ. Todos os parâmetros anteriores foram a justados, de acordo com a função objetivo definida nas

| Parâmetros     | Barra 199 |
|----------------|-----------|
| $K_a$          | 30,00     |
| $T_a$          | 0,045     |
| $K_f$          | 0,050     |
| $T_f$          | 1,100     |
| $K_{\epsilon}$ | 1,000     |
| $T_e$          | 0,450     |

Tabela 7.6: New England: Parâmetros iniciais do RAT equivalente.

equações (7.1) e (7.2).

$$
Min||\sum_{k=0}^{Np} [\Delta P_{16-19}(k) - \Delta \hat{P}_{16-199}(k)]||
$$
\n(7.1)

e

$$
Min||\sum_{k=0}^{Np} [\Delta Q_{16-19}(k) - \Delta \hat{Q}_{16-199}(k)]||
$$
\n(7.2)

As restrições para o modelo em apreço que devem ser atendidas dizem respeito a valores positivos dos parâmetros, bem como os requisitos,

$$
X_d \ge X_q > X'_q \ge X'_d. \tag{7.3}
$$

As Figuras 7.12 e 7.13 mostram as curvas relativas aos desvios da magnitude e do ângulo da tensão, respectivamente, da barra de fronteira (barra 16), no qual se utilizou o modelo completo e o reduzido. Observa-se que a aderência entre as curvas do modelo completo e reduzido é bastante satisfatória, ao se utilizar o refinamento via MQ.

As Figuras 7.14 e 7.15 mostram as curvas relativas à variação de potência ativa e reativa, respectivamente, saindo da barra de fronteira, no qual se utilizou o modelo completo e o reduzido. Também, observa-se adequada aderência entre as curvas do modelo completo e reduzido, após refinamento pela técnica de MQ dos parâmetros iniciais.

Para o modelo 03, com carga equivalente de  $P_{\text{c}=680,0}$  MVA e  $Q_{\text{c}=100,00}$  Mvar, com a juste através da técnica de MQ, foram encontrados os parâmetros do gerador equivalente apresentados na Tabela 7.7.

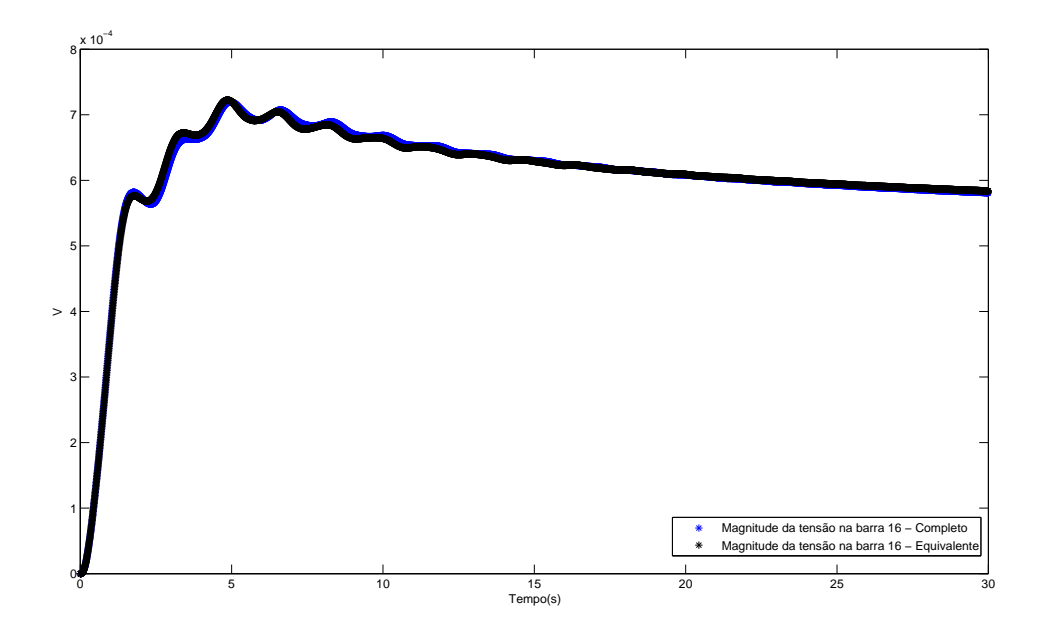

Figura 7.12: New England Gerador 3 e RAT 1 - variação da magnitude de tensão original e a justada - MQ.

Os parâmetros do RAT equivalente a justados através do MQ estão apresentados na Tabela 7.8.

# 7.3 RESULTADOS DAS SIMULAÇÕES EM UM SEP DE GRANDE PORTE

Um sistema de grande porte foi utilizado para a realização de outros testes. O sistema é o SIN, conforme mostrado na Figura 7.16.

A configuração utilizada nesses testes é relativa à carga pesada do mês de fevereiro do ano de 2007. Nessa configuração o SIN é composto de 173 geradores/compensadores síncronos, 3584 barras, 5056 linhas de transmissão/transformadores, 3469 cargas nãolineares, 170 RATs, 95 ESPs, 139 RVs, 2 bipolos em corrente contínua (8 HVDCs), 7 FACTS, 2 TCSC (nos dois extremos da interligação Norte/Sul, nas subestações de Serra da Messa e Imperatriz). A barra correspondente à usina de Ilha Solteira é utilizada como referência angular do sistema. A matriz Jacobiana do sistema tem 20.383 linhas, 72.555 elementos não nulos e 2.898 estados.

| Parâmetros | Barra 199 |
|------------|-----------|
| $x_d$      | 0,1891    |
| $x_q$      | 0.0976    |
| $x'_d$     | 0,050     |
| $x_q^{'}$  | 0,0792    |
| $x_p$      | 0,540     |
| $T'_{do}$  | 5,000     |
| $T'_{qo}$  | 0,400     |
| $D_t$      | 13,91     |
| H          | 46,95     |
| $R_a$      | 0,0007    |

Tabela 7.7: New England: Parâmetros do gerador equivalente a justados.

Tabela 7.8: New England: Parâmetros do RAT equivalente a justados.

| Parâmetros     | Barra 199 |
|----------------|-----------|
| $K_a$          | 14, 130   |
| $T_a$          | 0,0644    |
| $K_f$          | 0,0421    |
| $T_f$          | 1,2919    |
| $K_{\epsilon}$ | 1,0589    |
| $T_{e}$        | 0,4792    |

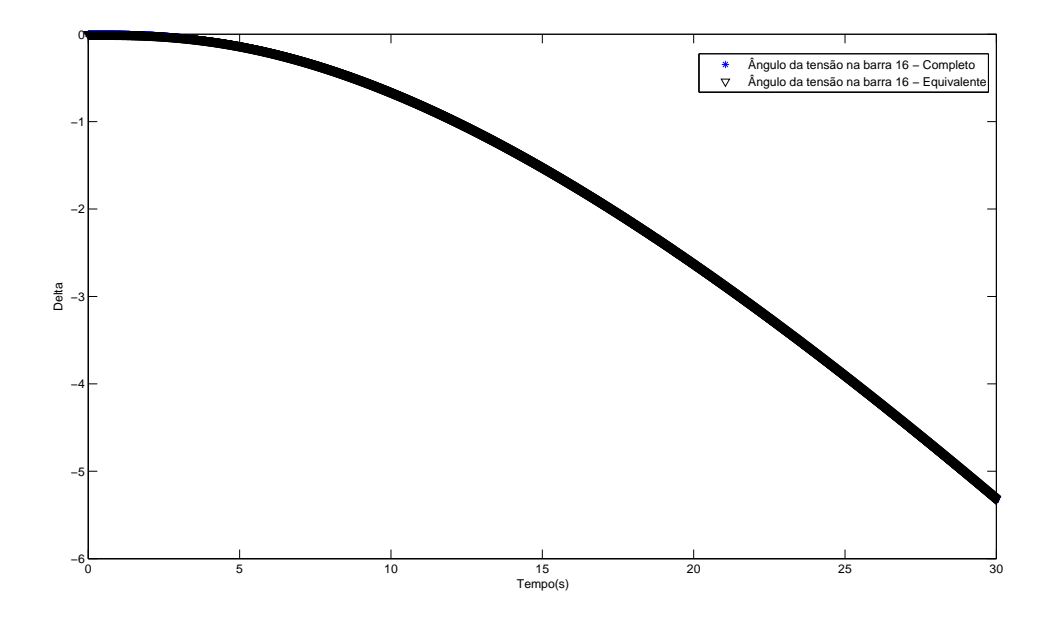

Figura 7.13: New England Gerador 3 e RAT 1 - variação do ângulo da tensão original e a justada - MQ.

### 7.3.1 Redução estática do SIN

Da mesma forma como realizado para o sistema New England, efetuou-se inicialmente o cálculo do equivalente dinâmico visando preservar os fluxos na interligação de acesso à barra de fronteira na área a ser preservada. Nesta simulação, será considerado um equivalente externo para substituir as áreas Norte e Nordeste. O processo de redução estática da rede foi aplicado ao SIN, destancando-se a região de interesse conforme mostrado na Figura 7.17.

Para determinação das condições de regime permanente da rede, foi executado um fluxo de carga para o sistema completo. Após este procedimento, identificou-se as barras de fronteira entre as regiões Norte-Nordeste e o restante do sistema. De acordo com a Figura 7.17, pode-se verificar que a Barra 7100 - 500 kV (Gurupi) e a barra 6444 - 500 kV (Rio das éguas), servem de interligação de fronteira entre as regiões Norte-Nordeste e o restante do sistema. Em função disso, essas barras foram escolhidas como de fronteira.

Na sequência, verificou-se o fluxo de potência na saída das barras de fronteira para a área externa (do equivalente). Estes dados podem ser vericados na Tabela 7.9.

Os valores de tensão nas barra 6444 e 7100 para o sistema completo podem ser

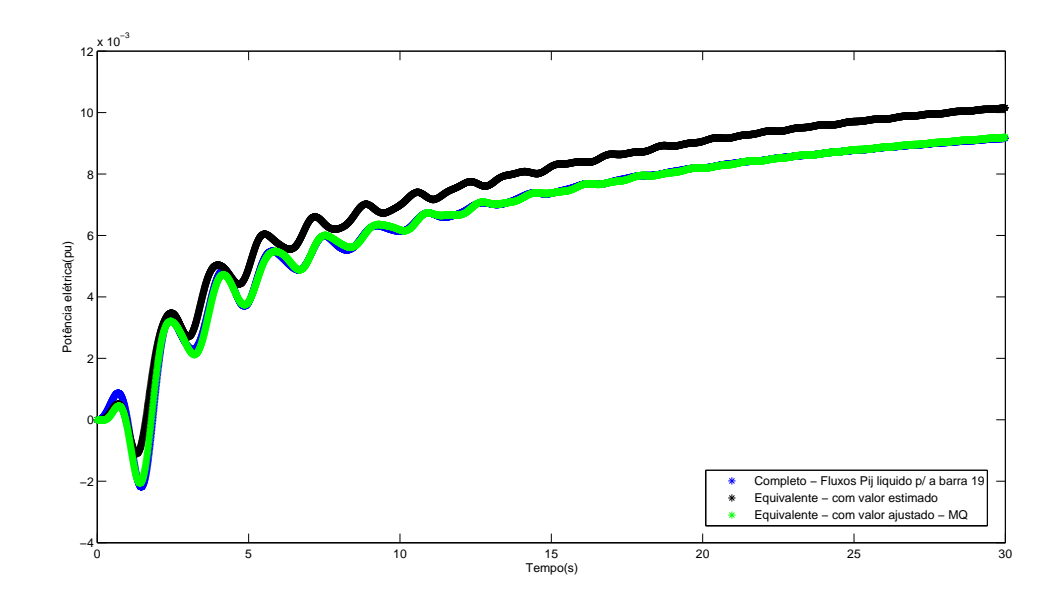

Figura 7.14: New England Gerador 3 e RAT 1 - variação da potência elétrica original, com estimativa inicial e após a justada via MQ.

Tabela 7.9: Dados do fluxo de potência nas barras 6444 e 7100 para o sistema completo. O uxo sai da barra de fronteira para a área a ser equivalentada.

| Barra | Barra           | $P_{ij}$   | $Q_{ij}$ |
|-------|-----------------|------------|----------|
| (de)  | $(\text{para})$ | МW         | Mvar     |
| 6444  | 6349            | 101, 6     | $-73,4$  |
| 7100  | 7102            | $-1162, 5$ | 250, 4   |
| 7100  | 7104            | $-1121, 2$ | 249,0    |

verificados na tabela 7.10.

Tabela 7.10: Valores de tensão nas barras 6444 e 7100 para o sistema completo.

| Barra | Modulo | Angulo |
|-------|--------|--------|
| 6444  | 1,047  | 41,4   |
| 7100  | 1,058  | 50, 2  |

Nas condições apresentadas, na determinação do equivalente estático das regiões Norte e Nordeste, pode-se somar os fluxos das linhas em paralelo que partem da barra 7100 para a área externa do sistema. Ou seja, as potências que fluem da barra 7100 são: -2283,7 MW (potência ativa) e 499,4 Mvar (potência reativa). Com estes dados e os tipos de interligações com as barras de fronteira, definiu-se que o equivalente para representar a área externa poderia ser representado por duas barras fictícias, interligadas entre si e às barras de fronteira. Em cada uma dessas barras, definiu-se um gerador e uma carga equivalente. A potência das cargas e dos geradores foram

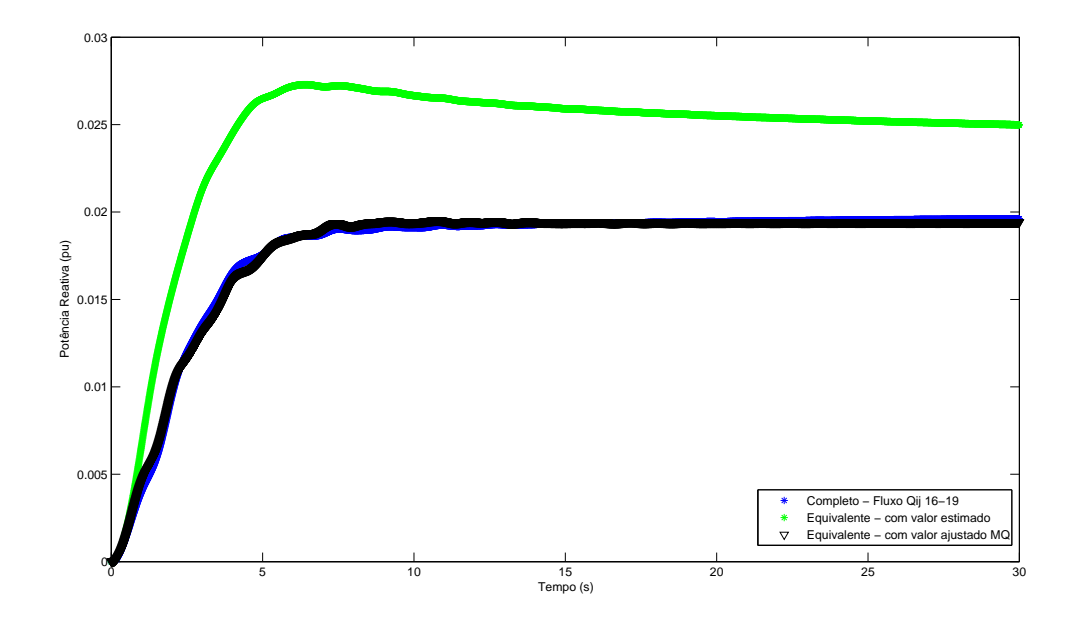

Figura 7.15: New England Gerador 3 e RAT 1 - variação da potência reativa e a justada -MQ.

ajustadas de modo a atender às condições de fluxo na entrada das barras de fronteira. Uma das barras fictícias do equivalente é a 96444, que tem ligação com a barra 97100 e com 6444 (Rio das Éguas 500 kV). A outra barra fictícia do equivalente é a 97100, que tem ligação com a barra 96444 e com 7100 (Gurupi 500 kV).

A Figura 7.18 mostra um diagrama unilar do equivalente incluindo as barras de fronteira. Os valores de fluxo resultante quando se usa os dados do equivalente são mostrados na Tabela 7.11.

| Barra | Barra           | $P_{ij}$   | $Q_{ij}$ |
|-------|-----------------|------------|----------|
| (de)  | $(\text{para})$ | M W        | Mvar     |
| 6444  | 96444           | 101, 2     | 73, 4    |
| 7100  | 97100           | $-2283, 2$ | 499, 4   |

Tabela 7.11: Dados do fluxo de potência do Equivalente Norte/Nordeste.

Os valores de tensão nas barra 6444 e 7100 para o sistema equivalente podem ser verificados na Tabela 7.12.

Os valores dos parâmetros das linhas de transmissão/transformadores equivalentes, determinados a partir do processo de redução estática das áreas correspondentes às regiões Norte/Nordeste são mostradas na Tabela 7.13.

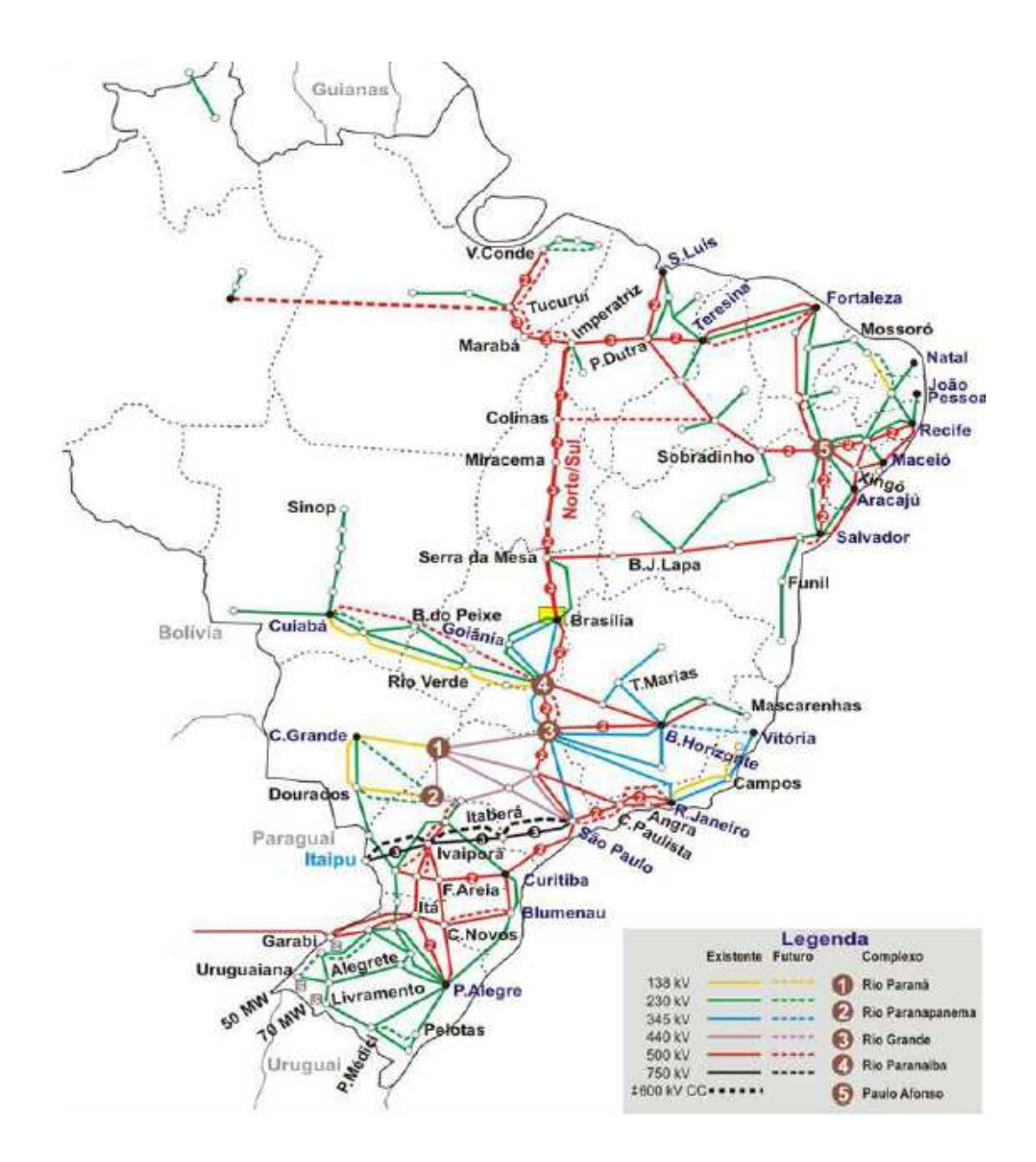

Figura 7.16: Sistema Interligado Nacional Brasileiro [4].

Nas barras 96444 e 97100 foram alocados um gerador equivalente e uma carga equivalente, para que a parcela equivalente responda com uma dinâmica igual ou muito próxima à dinâmica do sistema completo (a análise dos aspectos dinâmicos do sistema equivalente será feita na Seção 7.2.2). Na Tabela 7.14, estão apresentados os valores de geração e carga equivalentes encontrados ao longo do desenvolvimento do equivalente estático de rede das regiões Norte/Nordeste.

Após o processo de redução, o SIN com o equivalente Norte/Nordeste estático passou então a ter as seguintes características: 145 geradores/compensadores síncronos (2 geradores equivalentes), 3007 barras (2 barras equivalentes), 4190 linhas de

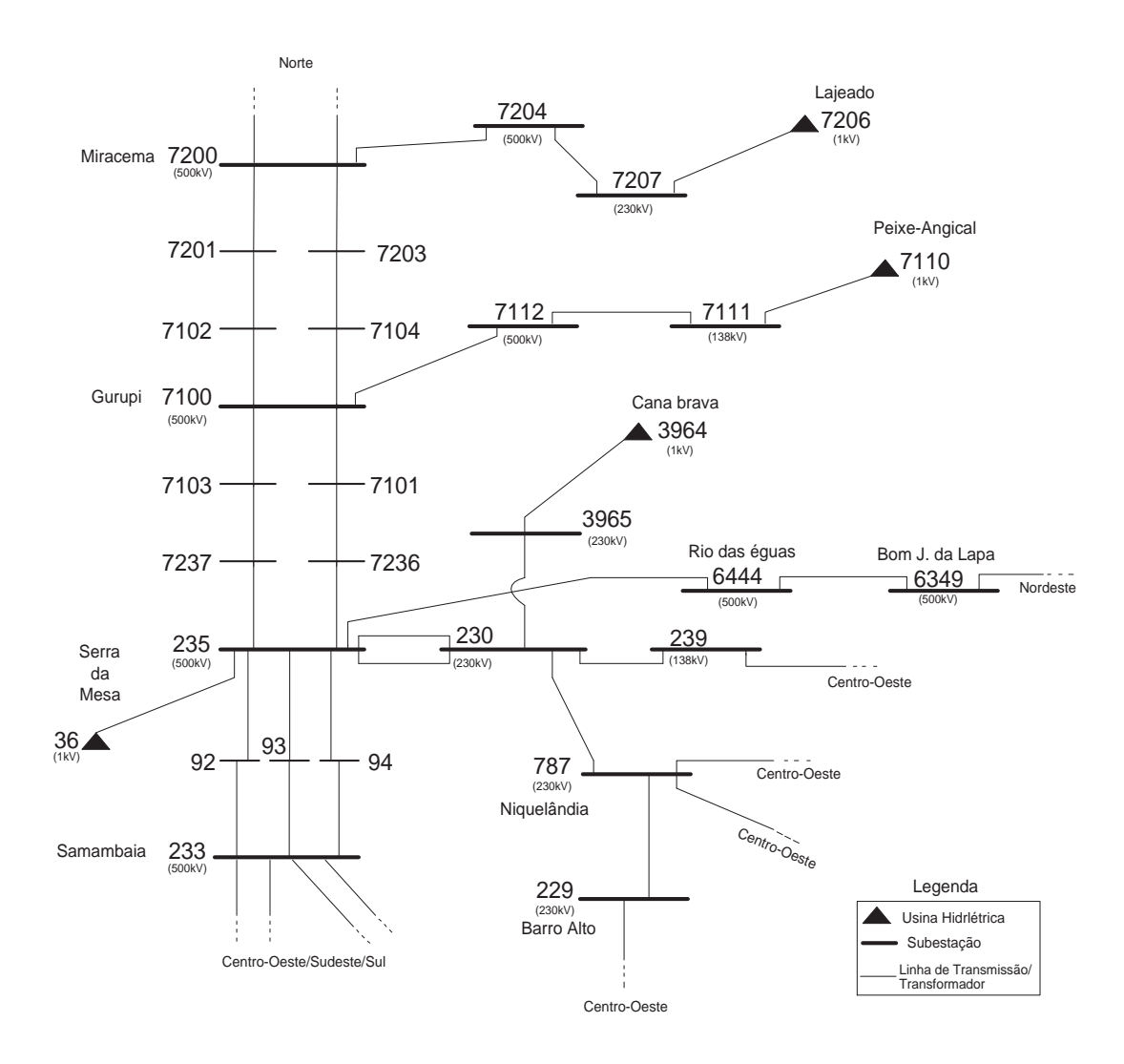

Figura 7.17: Detalhamento da Interligação NORTE-SUL.

transmissão/transformadores (3 linhas de transmissão/tranformadores equivalentes), 2974 cargas não-lineares, 8 HVDCs, 5 FACTS, 1 TCSC (no extremo sul da interligação NORTE/SUL, ou seja na subestação de Serra da Mesa - o TCSC da subestação de imperatriz foi englobado pelo equivalente). A barra correspondente à usina hidrelétrica de Ilha Solteira continuou sendo a referência angular do sistema. O sistema completo teve no total 577 barras reduzidas.

# 7.3.2 Estimação de parâmetros e agregação dos geradores do SIN

Aqui são apresentados os testes da agregação dos geradores e controladores da parcela reduzida e a devida substituição por geradores e dispositivos de controle equivalentes do SIN. Os dados relativos a esse sistema foram apresentados anteriomente no ínicio deste capítulo. A redução estática da rede foi executada na seção 7.3.1, onde as barras

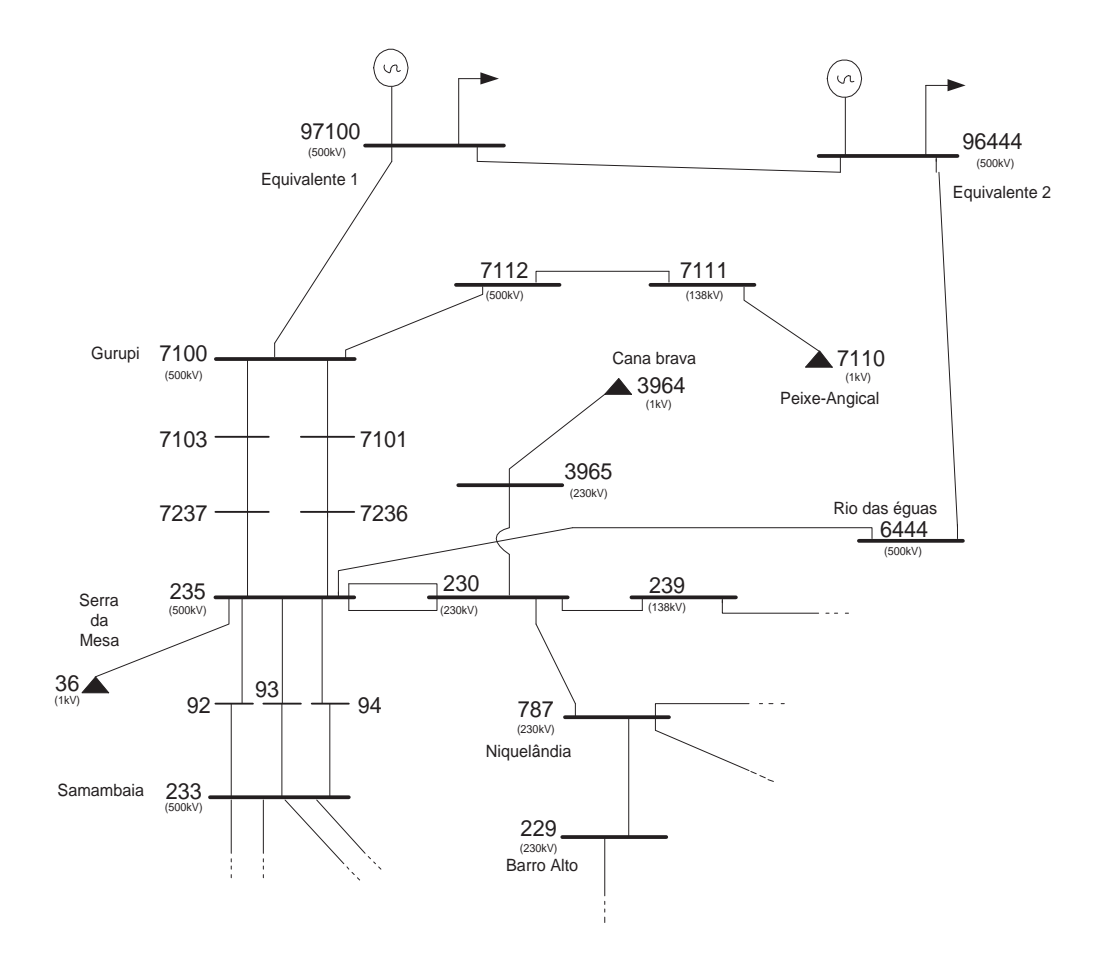

Figura 7.18: Equivalente NORTE/NORDESTE.

Tabela 7.12: Valores de tensão nas barras 6444 e 7100 para o sistema equivalente Norte/Nordeste.

| Barra | Modulo | Angulo |
|-------|--------|--------|
| 6444  | 1,047  | 41.4   |
| 7100  | 1,058  | 50, 2  |

das regiões Norte e Nordeste foram eliminadas e substituídas por apenas duas barras contendo um gerador e uma carga equivalente cada uma.

Em todas as simulações dinâmicas, os valores que compõem cada curva foram normalizados em relação ao máximo absoluto que compõem a respectiva curva. Este procedimento tem a finalidade de evidenciar diferenças entre curvas, como no caso em que há grandezas com baixos valores absolutos.

Nas barras 96444 e 97100 foram alocados geradores equivalentes, modelo 6<sup>2</sup> [3]. Os

<sup>2</sup>Modelo de máquina sincrona, utilizado para estudos de estabilidade dinâmica e eletromecânica que representam os efeitos transitórios (enrolamento de campo) e subtransitórios (enrolamento de

| Barra | Barra           | X    |
|-------|-----------------|------|
| (de)  | $(\text{para})$ | ℅    |
| 6444  | 96444           | 2.00 |
| 7100  | 97100           | 1.50 |
| 96444 | 97100           | 10.0 |

Tabela 7.13: Valores das admitâncias indutivas das interligações do Equivalente Norte/Nordeste.

Tabela 7.14: Valores de geração e carga para o sistema equivalente Norte/Nordeste.

| Barra | $P_G$   | $Q_G$  | $P_C$   | $Q_C$  |
|-------|---------|--------|---------|--------|
|       | МW      | Mvar   | МW      | Mvar   |
| 96444 | 2383,0  | 925,0  | 3002, 0 | 696.0  |
| 97100 | 4005, 0 | 500, 0 | 1204,0  | 161, 4 |

controladores desses geradores formam RAT cuja estrutura é mostrada na Figura 7.19 e ESP conforme a Figura 7.20.

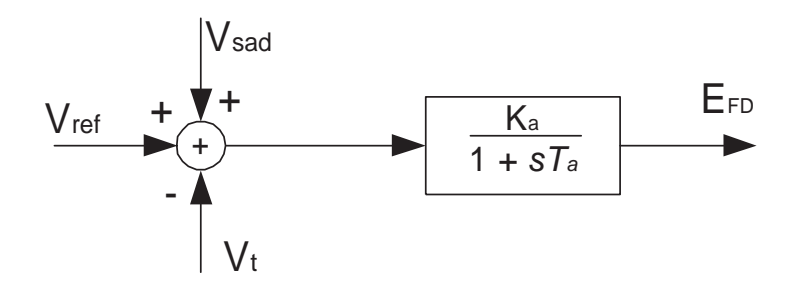

Figura 7.19: Regulador de tensão equivalente.

Os controladores foram implementados visando se ter estruturas simples e com reduzido número de parâmetros para identificar. Os ESPs usam sinais de entrada derivados da velocidade do gerador.

O conjunto de parâmetros inicialmente fixados para o gerador equivalente na barra 96444 estão nas Tabelas 7.15 e 7.16.

E o conjunto de parâmetros inicialmente fixados para o gerador equivalente na barra 97100 estão nas Tabelas 7.17 e 7.18.

Esses parâmetros foram inseridos no banco de dados do Pacdyn. Efetuou-se então amortecimento) nos eixos d e q. Neste modelo, não são consideradas a variação dos parâmetros e das tensões da máquina com a frequência.

| Parâmetros            | Barra 96444 |
|-----------------------|-------------|
| $x_d$                 | 0,7998      |
| $\boldsymbol{x}_q$    | 0.6097      |
| $x_d'$                | 0, 2499     |
| $\frac{x_q'}{x_d''}$  | 0, 2499     |
|                       | 0,1698      |
| $x_q''$               | 0,1698      |
| $x_l$                 | 0,1197      |
| $T_{d\underline{o}}'$ | 5,640       |
| $T_{do}''$            | 0,080       |
| $T_{qo}^{''}$         | 0,081       |
| $D_t$                 | 0,000       |
| Н                     | 4,666       |
| $R_a$                 | 0,000       |

Tabela 7.15: SIN: Parâmetros iniciais do gerador equivalente 96444.

Tabela 7.16: SIN: Parâmetros iniciais do RAT e do ESP equivalentes 96444.

| Parâmetros | Barra 96444 |
|------------|-------------|
| $K_a$      | 0,0259      |
| $T_a$      | 0,0210      |
| $K_{q1}$   | 2,200       |
| $K_{q2}$   | 0,040       |
| $A_3$      | 5,500       |

| Parâmetros                       | Barra 97100 |
|----------------------------------|-------------|
| $\mathcal{X}_d$                  | 0,7900      |
| $x_q$                            | 0.4998      |
| $x_d'$                           | 0,2499      |
| $\frac{x_q'}{x_d''}$             | 0,2499      |
|                                  | 0,1897      |
| $\frac{a}{x_{q}^{\prime\prime}}$ | 0,1897      |
| $x_l$                            | 0,1400      |
| $T_{do}^{'}$                     | 5,500       |
| $T''_{do}$                       | 0,059       |
| $T''_{qo}$                       | 0, 251      |
| $D_t$                            | 0,000       |
| Н                                | 4,666       |
| $R_a$                            | 0,000       |

Tabela 7.17: SIN: Parâmetros iniciais do gerador equivalente 97100.

Tabela 7.18: SIN : Parâmetros iniciais do RAT e do ESP equivalentes 97100.

| Parâmetros | Barra 97100 |
|------------|-------------|
| $K_a$      | 0,0259      |
| $T_a$      | 0,0210      |
| $K_{q1}$   | 2,200       |
| $K_{q2}$   | 0,040       |
| Aз         | 5,500       |

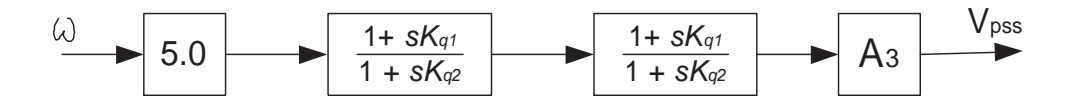

Figura 7.20: Estabilizador de sistema de potência do gerador das barras 96444 e 97100.

simulações nesse aplicativo, gerando-se em seguida um conjunto de dados que foram exportados para o Matlab. Uma vez no Matlab, as informações na forma de um sistema descritor (conjunto de equações algébrico-diferenciais lineares) foram utilizadas para realização de simulações no tempo. Com esta finalidade, considerou-se um degrau de tensão na barra 36 (Serra da Mesa), o que possibilitou encontrar a variação da magnitude das tensões nas barras de fronteira 6444 e 7100 apresentadas nas Figuras 7.21 e 7.22, respectivamente.

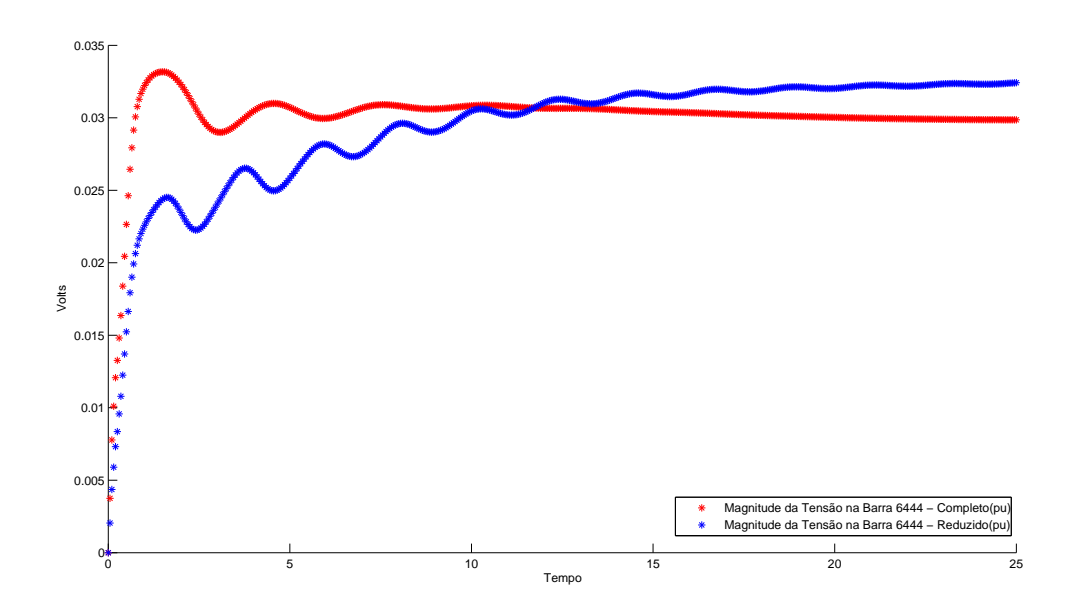

Figura 7.21: Equivalente Norte/Nordeste (parâmetros iniciais) - variação da magnitude de tensão na barra 6444.

Os ângulos das tensões nas barras 6444 e 97100 estão nas Figuras 7.23 e 7.24.

Pode-se observar na barra de fronteira que as variações da magnitude e do ângulo das tensões entre a parcela que foi reduzida e o restante do sistema apresentam valores próximos uns dos outros. Esse comportamento é importante porque tende a minimizar o esforço computacional no processo de a juste dos parâmetros.

As potências ativa e reativa que circulam entre as interligações de fronteira do equivalente Norte/Nordeste estão nas Figuras 7.25 e 7.26.

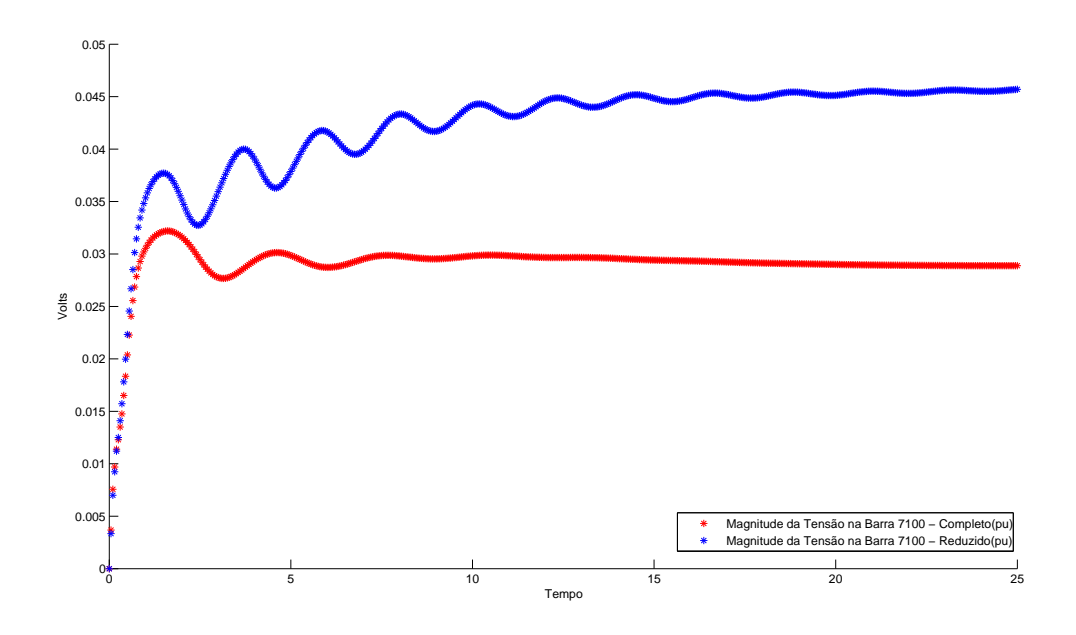

Figura 7.22: Equivalente Norte/Nordeste (parâmetros iniciais) - variação da magnitude de tensão na barra 7100.

Nas figuras 7.25 e 7.26, pode-se observar o comportamento das potências ativas e reativas que circula entre as interligações de fronteira ligando a parcela que foi reduzida e substituída pelo equivalente Norte/Nordeste. Apesar de apresentarem diferenças consideráveis nas oscilações entre as potências que fluem do sistema completo e as que fluem do sistema equivalente é importante frisar que o compotamento oscilatório tende a ser o mesmo para as duas situações, minimizando o trabalho a ser desenvolvido durante o processo de ajuste dos parâmetros.

### 7.3.2.1 Ajuste dos parâmetros do equivalente dinâmico Norte/Nordeste

Utilizando os parâmetros inicialmente encontrados do modelo dinâmico das máquinas e dos seus controladores, foram geradas curvas de fluxo e comparadas com curvas similares obtidas a partir do sistema completo. Como as curvas do equivalente dinâmico apresentaram diferenças em relação a curva do sistema original, procedeu-se um refinamento dos dados utilizando-se a técnica que minimiza o quadrado dos resíduos ou MQ. Desta forma, todos os parâmetros anteriores foram recalculados, de acordo com as funções ob jetivo da equação (6.37) e que comparam as potências ativa e reativa do equivalente reduzido e do sistema completo, nas interligações de fronteira, utilizando a técnica dos MQ, como apresentada no Capítulo 5.

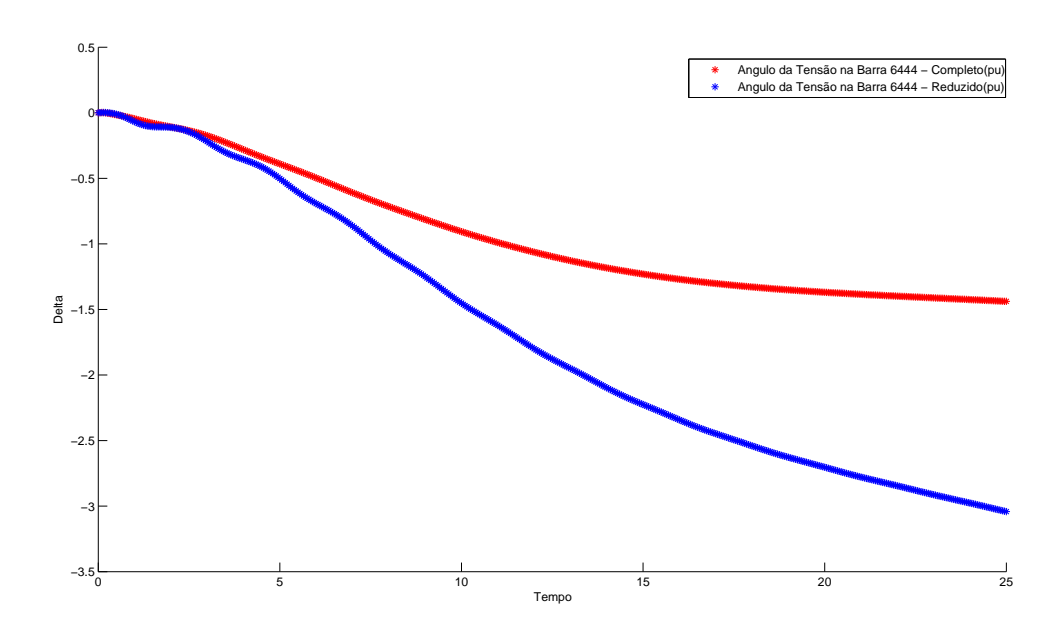

Figura 7.23: Equivalente Norte/Nordeste (parâmetros inicias) - variação do ângulo das tensões na barra 6444.

Após este procedimento iterativo, foram encontrados os parâmetros a justados para o equivalente na barra 96444 de acordo com as Tabelas 7.19 e 7.20.

Os parâmetros denotados por  $(*)$  nas Tabelas 7.19 e 7.20 foram fixados, não necessitando de nenhum a juste. Esse procedimento foi feito para garantir que os outros parâmetros atendessem às restrições de positividade.

Já para o equivalente na barra 97100 foram encontrados os parâmetros apresentados nas Tabelas 7.21 e 7.22.

Similarmente, os parâmetros denotados por (∗) nas Tabelas 7.21 e 7.22 foram também xados.

Com esses valores a justados dos parâmetros, foram obtidas as curvas de variação da magnitude das tensões nas barras 6444 e 7100, para o equivalente reduzido e para o sistema completo. Estes resultados são mostados nas Figuras 7.27 e 7.28.

As variações angulares de tensão nas barras 6444 e 97100 estão nas Figuras 7.29 e 7.30.

Observe-se que as variações na magnitude das tensões na Figura 7.27 ainda estão apresentando uma pequena diferença. Contudo, o comportamento apresentado

| Parâmetros           | Barra 96444 |
|----------------------|-------------|
| $x_d$                | 1,2945      |
| $\boldsymbol{x}_q$   | 0.7056      |
| $x_d'$               | 0,8637      |
| $\frac{x_q'}{x_d''}$ | 0,8637      |
|                      | 0,2629      |
| $x_q''$              | 0,2629      |
| $x_l$                | 0,4235      |
| $T_{do}'$            | 1,7243      |
| $T''_{do}$           | 0,0839      |
| $T_{qo}^{''}$        | 0,0735      |
| $D_t$                | $0,0000*$   |
| Н                    | 5,4229      |
| $R_a$                | $0,0000*$   |

Tabela 7.19: SIN: Parâmetros ajustados do gerador equivalente 96444.

Tabela 7.20: SIN: Parâmetros ajustados do RAT e do ESP equivalentes 96444.

| Parâmetros | Barra 96444 |
|------------|-------------|
| $K_a$      | 0,0494      |
| $T_a$      | 0,0216      |
| $K_{q1}$   | 2,2267      |
| $K_{q2}$   | 0,0403      |
| Aз         | $5,500*$    |

| Parâmetros             | Barra 97100 |
|------------------------|-------------|
| $x_d$                  | 0,4773      |
| $\boldsymbol{x}_q$     | 0,4756      |
| $x_d$                  | 0,4819      |
| $\frac{x_q'}{x_d''}$   | 0,4819      |
|                        | 0,4775      |
| $x_{q}^{\prime\prime}$ | 0,4775      |
| $x_l$                  | 0,4676      |
| $T_{do}$               | 0,8792      |
| $T''_{do}$             | 0,0556      |
| $T_{qo}^{''}$          | 0,0735      |
| $D_t$                  | $0,0000*$   |
| Н                      | 3,3140      |
| $R_a$                  | $0,0000*$   |

Tabela 7.21: SIN: Parâmetros a justados do gerador equivalente 97100.

Tabela 7.22: SIN: Parâmetros ajustados do RAT e do ESP equivalentes 97100.

| Parâmetros | Barra 97100 |
|------------|-------------|
| $K_a$      | 0,0532      |
| $T_a$      | 0,0217      |
| $K_{q1}$   | 2,2020      |
| $K_{q2}$   | 0,0400      |
| Аз         | $5,500*$    |

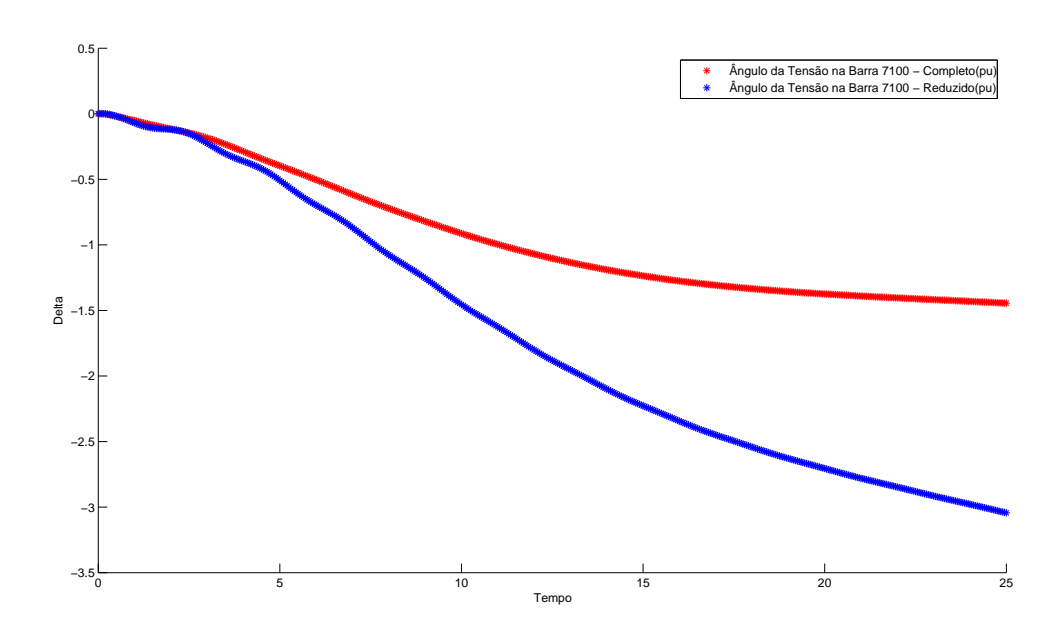

Figura 7.24: Equivalente Norte/Nordeste (parâmetros inicias) - variação do ângulo das tensões na barra 7100.

pela variação da magnitude da tensão do sistema reduzido tende a acompanhar o comportamento da magnitude da tensão do sistema completo e os valores oscilam na proporção de 10<sup>−</sup><sup>2</sup> . Em contrapartida as outras curvas das Figuras 7.28, 7.29 e 7.30 apresentam um comportamento oscilatório quase que idênticos.

As variações de potências ativa e reativa que circulam entre as interligações de fronteira do equivalente Norte/Nordeste, após a juste pelo método dos MQ estão nas Figuras 7.31 e 7.32.

Nas Figuras 7.31 e 7.32 pode-se verificar que a variação do fluxo de potência entre as interligações de fronteira do equivalente dinâmico que substituiu as regiões Norte/Nordeste do SIN praticamente coincidem com as curvas obtidas para o sistema completo. Esse resultado ilustra a possibilidade de substituição de uma parcela significativa do SIN por um equivalente, sem prejuizo para o comportamento dinâmico do sistema.

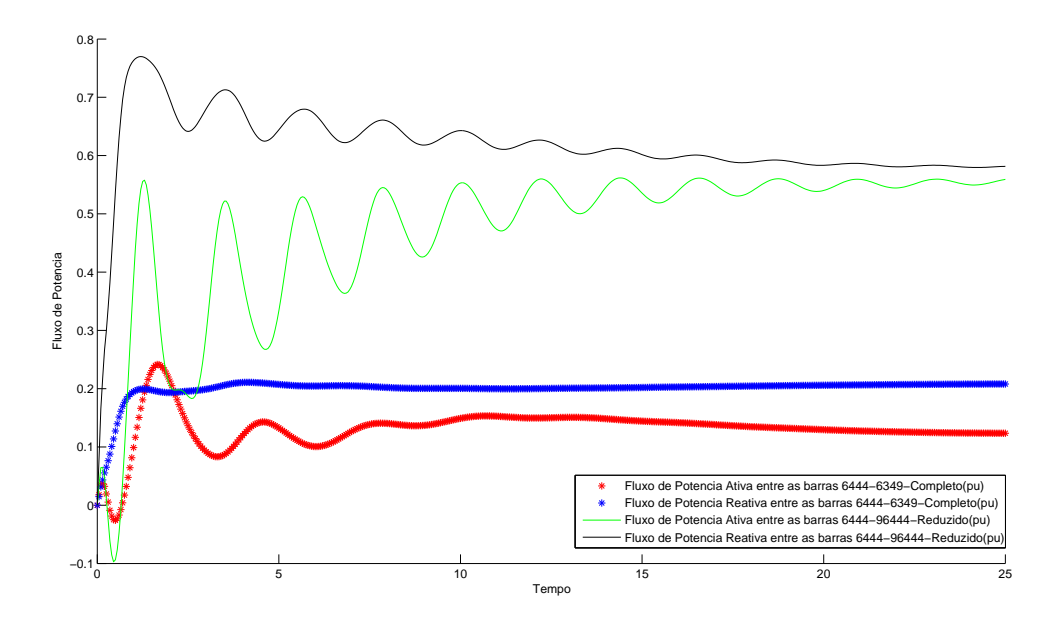

Figura 7.25: Equivalente Norte/Nordeste (parâmetros inicias) - potências nas interligações de fronteira 6444.

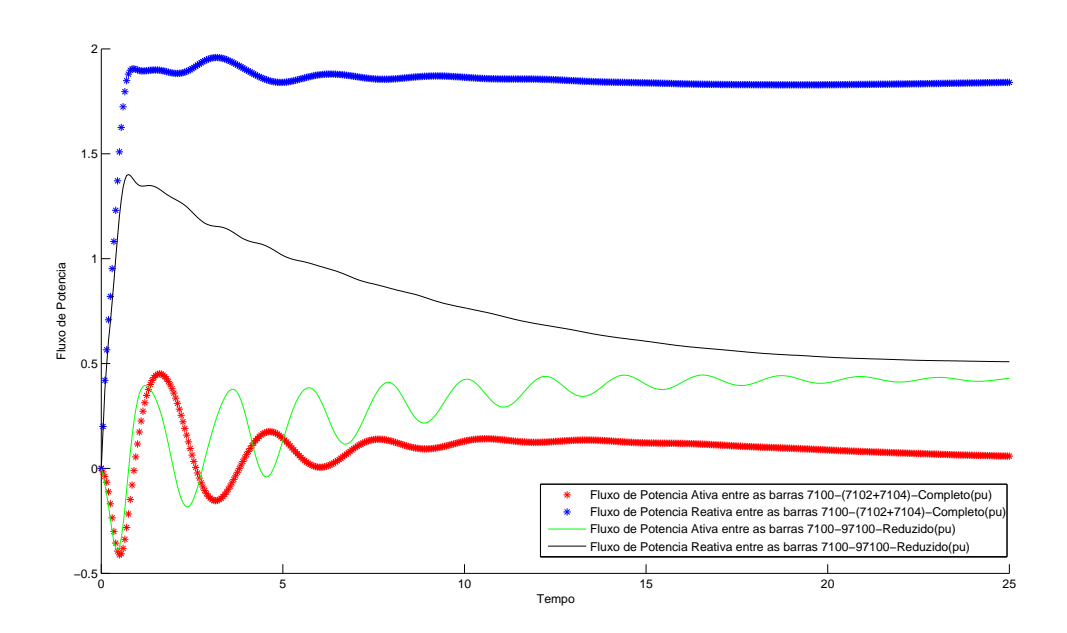

Figura 7.26: Equivalente Norte/Nordeste (parâmetros inicias) - potências nas interligações de fronteira 7100.

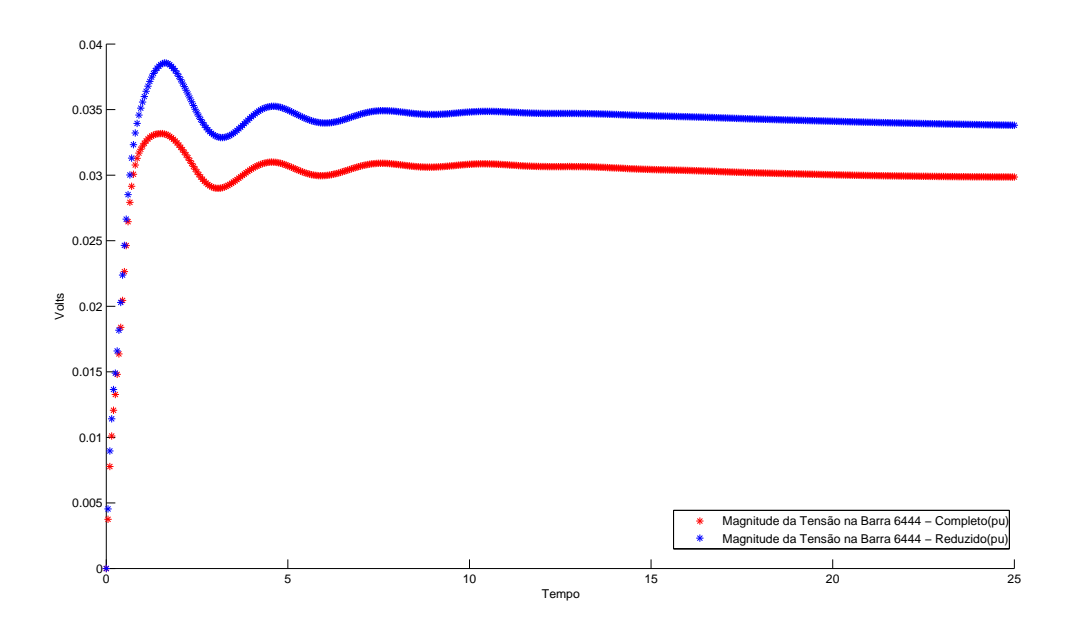

Figura 7.27: Equivalente Norte/Nordeste (parâmetros ajustados) - variação da tensão na barra 6444.

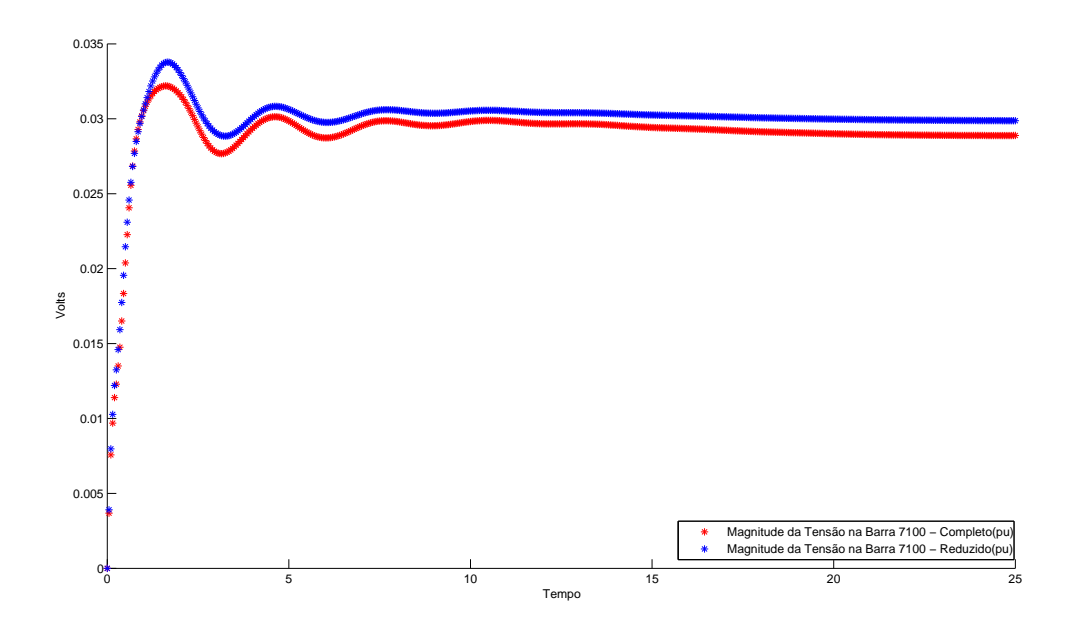

Figura 7.28: Equivalente Norte/Nordeste (parâmetros ajustados) - variação da tensão na barra 7100.
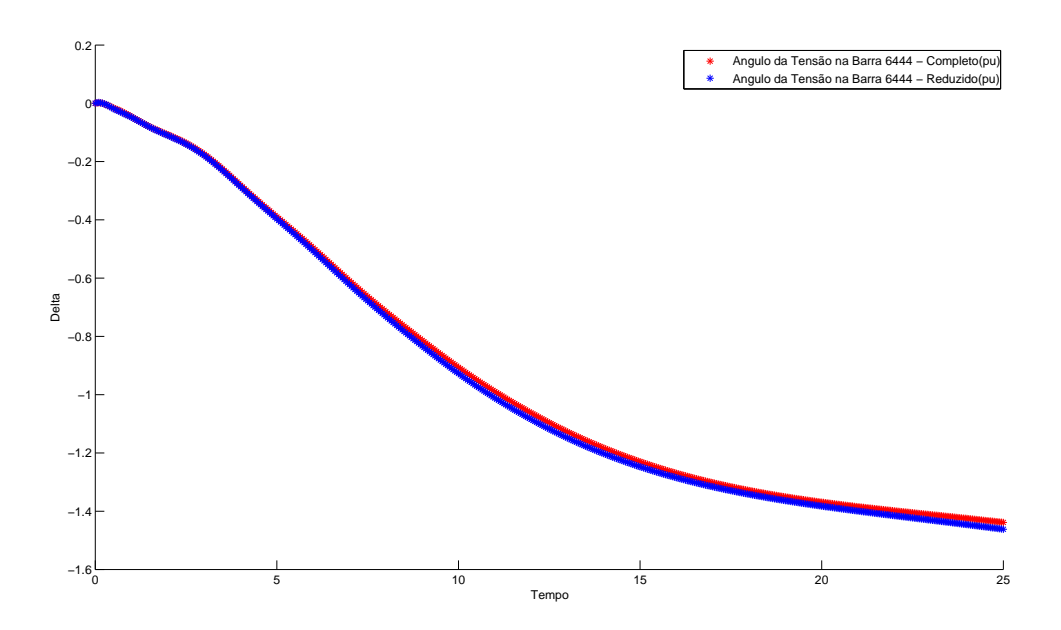

Figura 7.29: Equivalente Norte/Nordeste (parâmetros a justados) - variação do ângulo da tensão na barra 6444.

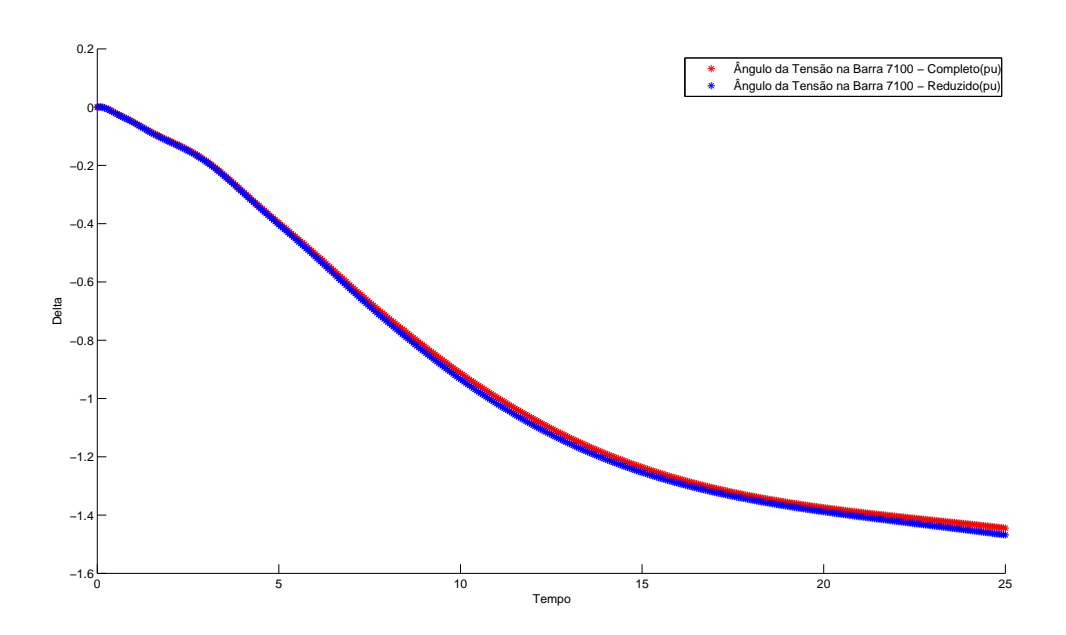

Figura 7.30: Equivalente Norte/Nordeste (parâmetros a justados) - variação do ângulo da tensão na barra 7100.

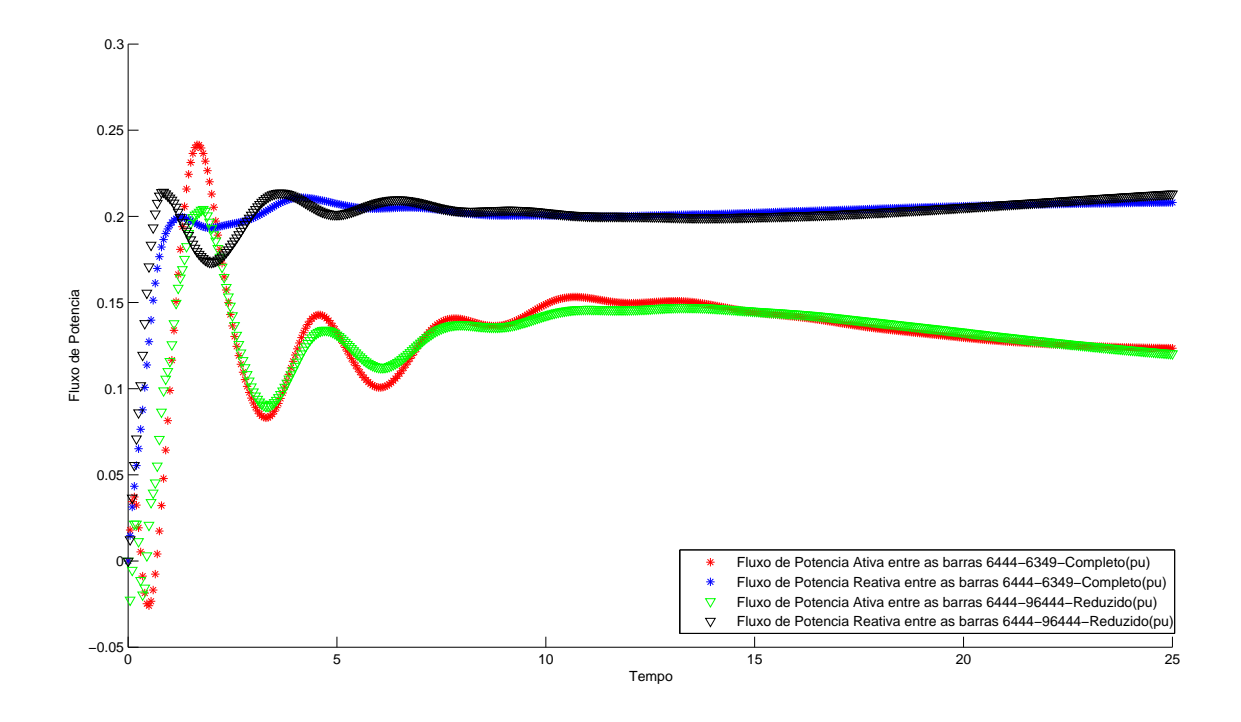

Figura 7.31: Equivalente Norte/Nordeste (parâmetros a justados) - variação de potências nas interligações de fronteira 6444.

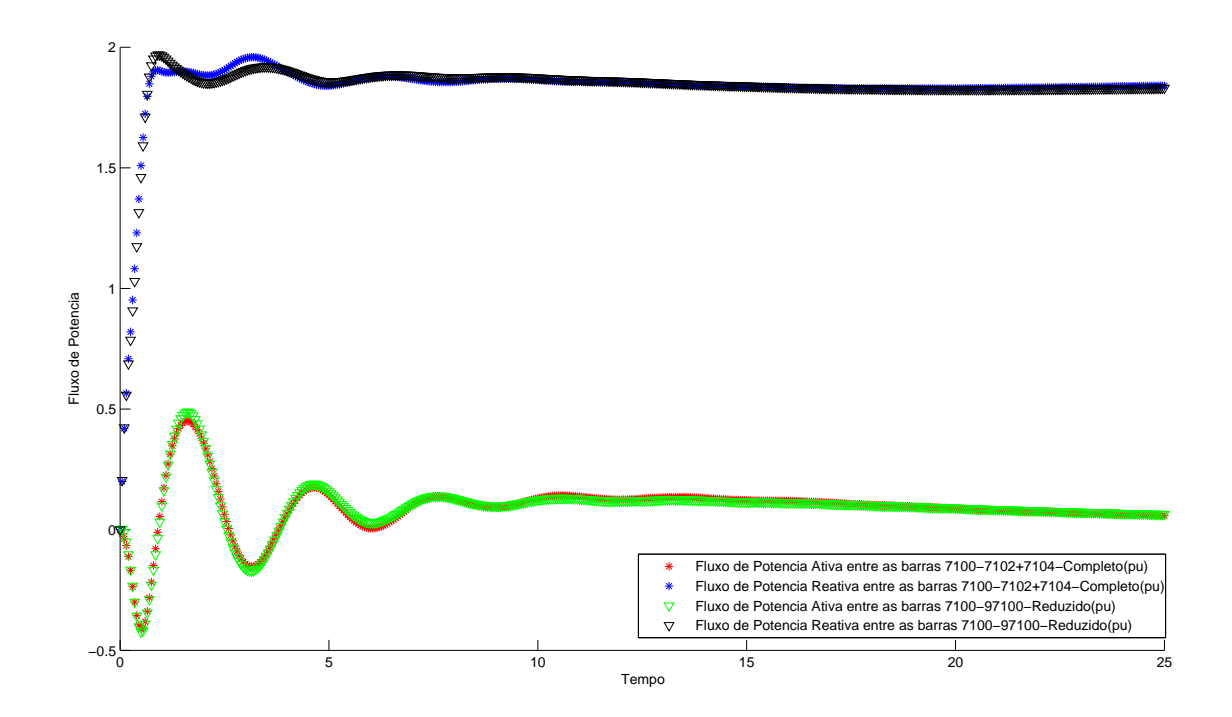

Figura 7.32: Equivalente Norte/Nordeste (parâmetros a justados) - variação de potências nas interligações de fronteira 7100.

# Capítulo 8 CONCLUSÕES

Neste capítulo são apresentadas as conclusões obtidas ao longo do desenvolvimento e no encerramento desta tese. Estas conclusões estão relacionadas à metodologia adotada, à implementação computacional efetivada e as diversas peculiaridades inerentes à construção de equivalentes dinâmicos de SEP de grande porte.

## 8.1 CONCLUSÕES GERAIS

As metodologias empregadas nesta tese demonstram que equivalentes dinâmicos de SEP podem ser construídos, e consequentemente, substituir partes do sistema que não são de interesse direto em estudos. No entanto, os seus efeitos dinâmicos são importantes para o pleno entendimento do funcionamento do sistema e devem ser considerados nas simulações de planejamento de SEP. O equivalente dinâmico tem um importante papel na substituição de parcelas de sistemas de grande porte, com redução dos barramentos de carga e de geração, diminuindo a quantidade de equações algébrico-diferenciais a serem resolvidas e por consequência, diminuindo o tempo e o esforço computacional dispendido nos estudos de estabilidade, e segurança de SEP, entre outros.

Diversas metodologias foram apresentadas e comentadas para a devida construção de equivalentes dinâmicos. Contudo, algumas mereceram um pouco mais de atenção, foram complementadas e implementadas na tentativa de desenvolver um equivalente dinâmico eficaz, capaz de conservar as características dinâmicas da parcela do sistema a ser substituída.

Um método para a redução da rede elétrica estática foi apresentado, o qual demonstrou ser capaz de reduzir sistemas de grande porte com base na determinação das potências ativa e reativa nas interligações entre a parcela externa (a ser reduzida) e a parcela interna (a ser estudada). Pode-se verificar que a redução estática tem um importante papel nos resultados dos equivalentes dinâmicos. Isto é justificado uma vez que se o processo de redução estática não for adequadamente executado, e as variações de potência ativa e reativa que circulam nas interligações de fronteira entre o equivalente de rede e o restante do sistema apresentarem diferenças significativas, a construção do equivalente dinâmico pode ser prejudicada, podendo até mesmo ficar inviabilizada.

Uma metodologia para a estimação inicial dos parâmetros do gerador equivalente foi apresentada. Essa metodologia baseia-se nas medidas internas do sistema, com maior destaque aos parâmetros da parcela que será substituída. A estimação inicial dos parâmetros do gerador equivalente permitiram que o método de a juste dos parâmetos partisse de valores mais próximos do que se desejava alcançar. É importante lembrar que o método dos MQ tende a encontrar resultados muito próximos do ideal quando os valores das condições iniciais tendem para valores factíveis.

O método dos MQ foi utilizado para refinamento de parâmetros no procedimento para a construção de equivalentes dinâmicos de SEP. Os testes apresentados demonstraram que a metodologia foi capaz de determinar os parâmetros do gerador e de seus dispositivos de controle na construção e aplicação de equivalentes dinâmicos de SEP interconectados de grande porte. Dois sistemas testes foram utilizados para validar a metodologia proposta.

Os sistemas utilizados para teste da metodologia proposta foram o New England com 39 barras e 10 geradores; e o SIN, com 3584 barras e 173 geradores. O segundo, um sistema real de grande porte com uma grande quantidade de variáveis a serem determinadas, serviu como desafio para validação da metodologia proposta e implementada nesta tese.

Baseando-se nestas afirmações, é possível se determinar equivalentes com estrutura mista, como no caso apresentado nesta tese, onde se propôs a obtenção de um equivalente dinâmico com dois geradores e cargas interligados.

#### SUGESTÕES PARA TRABALHOS FUTUROS 8.2

Apesar da considerável contribuição, a conclusão deste trabalho não tem nem a remota pretensão de esgotar qualquer possibilidade de estudos em equivalentes dinâmicos de SEP e a juste dos parâmetros de geradores e controladores. Logo, muitos tópicos para continuidade dos estudos e investigações nesse tema se fazem presente. Como indicativo para futuros trabalhos nessa linha de pesquisa pode-se apontar alguns desses tópicos:

- Desenvolvimento de uma metodologia que possibilite minizar o tempo de simulação para o a juste dos parâmetros de geradores e seus controladores, baseando-se exclusivamente nas informações das interligações de fronteira, não considerando o restante do sistema;

- Utilização de outros métodos de otimização, como por exemplo algoritmos genéticos, para comparar com o método clássico dos MQ;

- Utilização do programa ANATEM para verificação dos parâmetros ajustados dos equivalentes dinâmicos aplicados a estudo de estabilidade transitória eletromecânica.

## 8.3 PUBLICAÇÕES

As publicações geradas durante o desenvolvimento desta tese estão listadas a seguir:

a) Redução de ordem de sistemas dinâmicos em sistemas elétricos de potência utilizando o método de Lanczos com reinicialização implicita [88].

b) Redução da ordem de sistemas dinâmicos em sistemas de potência considerando soluções da equação de Lyapunov de Posto Incompleto [89].

c) Redução da ordem de sistemas dinâmicos em sistemas de potência considerando soluções da equação de Lyapunov de baixo rank [90].

d) Identicação dos parâmetros de equivalentes dinâmicos externos em sistemas elétricos de potência [91].

e) Determinação de equivalente dinâmico para sistemas elétricos de potência a partir de grandezas de fluxo de potência e de tensão. Aprovado para apresentação no XXX Congresso Ibero-Latino-Americano de Métodos Computacionais em Engenharia - CILAMCE 2009, que será realizado em Armação dos Búzios-RJ de 08 a 11 de Novembro de 2009.

# REFERÊNCIAS BIBLIOGRÁFICAS

- [1] P. Kundur. Power system stability and control. EPRI Power System Engineering Series. McGraw-Hill, 1994.
- [2] P. Sowa. Representation of power system for eletromagnetic transient calculation. Proceedings of world academy of science, engineering and technology,  $30:840-843$ , July 2008.
- [3] CEPEL. Manual do usuário do PacDyn. Centro de Pesquisas de Energia Elétrica, Rio de Janeiro, Brasil, 2002.
- [4] R. M. Moraes, H. A. R. Volskis, and Yi Hu. Deploying a large-scale pmu system for the brazilian interconnected power. IEEE Third International Conference on Electric Utility Deregulation and Restructuring and Power Technologies, pages 143-149, 6-9 April 2008.
- [5] E. De Tuglie, S. M. Iannone, and F. Torelli. A coherency recognition based on structural decomposition procedure. IEEE Transactions on Power Systems,  $23(2):555 - 563$ , Maio 2008.
- [6] S. C. Savulescu. Equivalents for security analysis of power systems. IEEE Transactions on Power Apparatus and Systems, PAS- $100(5):2672-2682$ , May 1981.
- [7] Y. N. Yu and M. A. El-Sharkawi. Estimation of external dynamic equivalents of a thirteen-machine system. IEEE Transactions Power Apparatus and Systems, PAS-100(3):1324-1332, March 1981.
- [8] J. M Undrill, J. A. Casazza, E. M. Gulachenski, and L. K. Kirchmayer. Electromechanical equivalents for use in power system stability studies. IEEE Transactions on Power Apparatus and Systems, 90(5):2060–2071, September 1971.
- [9] X. Lei, D. Povh, and O. Ruhle. Industrial approachs for dynamic equivalents of large power systems. Proocedings of IEEE Power Engineering Society Winter  $Meeting, 2:1036-1042, 2002.$
- [10] M. H. Haque and A. H. M. A. Rahim. Identification of coherent generators using energy function. IEE Proceedings Generation, Transmission and Distribution,  $137(4):255 - 260$ , Julho 1990.
- [11] Dongchen Hu and Vaithianathan "Mani"Venkatasubramanian. New wide-area algorithms for detecting angle instability using synchrophasors. In Western Protective Relay Conference, pages 1–36, Spokane, WA, 2006.
- [12] M. B. Duric, Z. M a, Rado jevic, and E. D. Turkovic. A reduced order multimachine power system model suitable for small signal stability analysis. Electrical Power  $\&$  Energy Systems, 20(5):369-374, 1998.
- [13] L. F. J. Fernandes. Identicação de sinais ruidosos em sistemas de potência e representações na forma de pólos e resíduos. Engenharia elétrica, Universidade de Brasilia, Brasilia -DF, Dezembro 2007. Tese de Doutorado.
- [14] J. E. O. Pessanha, O. R. Saavedra, J. C. R. Buzar, A. A. Paz, and C. P. Poma. Power system stability reinforcement based on network expansion: A practical case. Electrical Power and Energy Systems,  $29:208\tilde{U}216$ ,  $2007$ .
- [15] C. R. Borenstein, C. C. B. Camargo, and C. J. C. A. Cunha. A decisão estratégica na desregulamentação do setor elétrico: As variáveis financeiras e a analise de portfólio. Proceedings do ENEGEP 1997 - Encontro Nacional de Engenharia de  $Produção$ , pages 1–6, 1997.
- [16] M. A. El-Kady, B. A. Alaskar, A. M. Shaalan, and B. M. Al-Shammri. Composite reliability and quality assessment of interconnected power systems. International Journal for Computation and mathematics in Electrical and Eletronic Engineering,  $26(1):7-21, 2007.$
- [17] Y. Yu. Eletric Power System Dynamics. Academic Press, New York, 1983.
- [18] A. F. Francis Snyder. Inter-area oscillation damping with power system stabilizers and synchronized phasor measurements. Master's thesis, Virginia Polytechnic Institute and State University, Paris, France, February 1997.
- [19] L. Min and A. Abur. Rei-equivalent based decomposition method for multi-area ttc computation. Proceedings of IEEE 2005 Transmission and Distribution, pages 15, October 2005.
- [20] J. B. Ward. Equivalent circuits for power-flow studies. AIEE Transactions on Power Apparatus and Systems, PAS-68:373-382, 1949.
- [21] W. T. Brown and W. J. Cloues. Combination load-flow and stability equivalent for power system representation on a-c network. IEEE Power Apparatus and Systems,  $74(3):782-787$ , Jan 1955.
- [22] H. E. Brown, R. B. Shipley, D. Coleman, and R. E. Nied Jr. A study of stability equivalents. IEEE Transactions on Power Apparatus and systems, PAS-88(3):200-207, March 1969.
- [23] A. Chang and M. M. Adibi. Power system dynamic equivalents. IEEE Transactions Power Apparatus and Systems, PAS-89(8):1737–1744, Nov/Dec 1970.
- [24] IEEE Committee report. Computer representation of excitation systems. IEEE Transactions on Power Apparatus and Systems,  $PAS-87(6)$ :1460–1464, June 1968.
- [25] IEEE Committee report. Excitation system dynamic characteristics. IEEE Transactions on Power Apparatus and Systems, pages 64–75, May 1972.
- [26] A. J. Germond and R. Podmore. Dynamic aggregation of generation unit models. IEEE Transactions on Power Apparatus and Systems, PAS-97(4):1060 1069, Julho/Agosto 1978.
- [27] IEEE Committee report. Dynamic models for steam and hidro turbines in power system studies. IEEE Transactions on Power Apparatus System, PAS-92(6):1904– 1915, Nov/Dec 1973.
- [28] W. W. Price, E. M. Gulachenski, P. Kundur, and F. J. Lange. Testing of the modal dynamic equivalents technique. IEEE Transactions on Power Apparatus and Systems, PAS-97(4):1366-1372, July/Aug 1978.
- [29] T. E. Dy Liacco, S. C. Savulescu, and K. A. Ramarao. An on-line topological equivalent of a power system. IEEE Transactions on Power Apparatus and  $Systems, PAS-97(5):1550-1563, Sept/Oct 1978.$
- [30] S. Nishida and S. Takeda. Derivation of equivalents for dynamic security assessment. Electrical Power & Energy Systems,  $6(1)$ :15-23, January 1984.
- [31] S. E. M. Oliveira and J. F. Queiroz. Modal dynamic equivalent for electric power systems part i: theory. IEEE Transactions on Power Systems,  $3(4)$ :1723-1730, November 1988.
- [32] S. E. M. Oliveira and A. G. Massaud. Modal dynamic equivalent for electric power systems part ii: stability simulation tests. IEEE Transactions on Power Systems.  $3(4):1731-1737$ , November 1988.
- [33] G. Troullinos, J Dorsey, H. Wong, and J. Myers. Reducing the order of very large power system models. IEEE Transactions on Power Systems,  $3(1):127 - 133$ , Fevereiro 1988.
- [34] P. M. Van Oirsouw. A dynamic equivalent using modal coherency and frequency response. IEEE Transactions on Power Systems, 5(1):289-295, February 1990.
- [35] R Belhomme, H. Zhao, and M. Pavella. Power system reduction techniques for direct transient stability methods. IEEE Transactions on Power Systems,  $8(2)$ :723, May 1993.
- [36] T. L. Baldwin, L. Mili, and A. G. Phadke. Dynamic ward equivalents for transient stability analysis. IEEE Transactions Power Systems, 9(1):59–67, February 1994.
- [37] J. M. Ramirez Arredondo. Obtaining dynamic equivalents through the minimization of a line flows function. Electrical Power and Energy Systems, 21:365-373, 1999.
- [38] D. Chaniotis and M. A. Pai. Model reduction in power systems using krylov subspace methods. IEEE Transactions on Power Systems, 20(2):888-894, May 2005.
- [39] J. Roommes and N. Martins. Computing large-scale eigenvalues most sensitive to parameter changes, with applications to power system small-signal stability. IEEE Transactions on Power Systems,  $23(23):434-442$ , May 2008.
- [40] F. D. Freitas, J. Roommes, and N. Martins. Gramian-based reduction method applied to large sparse power system descriptor models. IEEE Transactions on *Power Systems,*  $23(3):1258-1270$ , August 2008.
- [41] R. W. De Mello, R. Podmore, and K. N. Stanton. Coherency-based dynamic equivalents: applications in transient stability studies. Proceedings of the PICA  $Conference$ , pages  $23-31$ , 1975.
- [42] R. Podmore. Identification of coherent generators for dynamic equivalents. IEEE Transactions on Power Apparatus and Systems, PAS-97(4):1344-1354, July/Aug 1978.
- [43] R. Podmore. A comprehensive program for computing coherency-based dynamic equivalents. IEEE Conference Proceedings -PICA -Power Industry Computer Applications Conference., pages 298 – 306, May 1979.
- [44] D. E. T. Hiyama. Identification of coherent generators using frequency response. IEE Proceddings-C Generation Transmission e Distribution,  $128(5):262-268$ , September 1981.
- [45] J. S. Lawler and R. A. Schlueter. Computational algorithms for constructing modal-coherent dynamic equivalents. IEEE Transactions Power Apparatus and  $Systems, PAS-101(5):1070-1080, May 1982.$
- [46] G. Troullinos and J Dorsey. Coherency and model reduction: State space point of view. IEEE Transactions on Power Systems,  $4(3):988 - 995$ , Agosto 1989.
- [47] J. H. Chow, R. Galarza, P. Accari, and W. W. Price. Inertial and slow coherency aggregation algorithms for power systems dynamic model reduction. IEEE Transactions on Power Systems,  $10(2)$ :680 – 685, Maio 1995.
- [48] L. Wang, M. Klein, S. Yirga, and K. Prabha. Dynamic reduction of large power systems for stability studies. IEEE Transactions Power Systems,  $12(2)$ :889-895, May 1997.
- [49] Z Kasztel and I. Erlich. Consideration of controllability and observability of generators in the coherency based dynamic equivalencing. In IEEE Porto Power Tech Conference, Setembro 2001.
- [50] M. Jonsson, M. Begovic, and J. Daalder. A new method suitable for realtime generator coherency determination. IEEE Transactions on Power Systems.  $19(3):1473 - 1482$ , Agosto 2004.
- [51] M. L. Ourari, L. A. Dessaint, and V. Q. Do. Generating units aggregation for dynamic equivalent of large power systems. Proceedings of IEEE Power  $Enqinerring Society General Meeting, 2:1535-1541, 6-10 Jun 2004.$
- [52] E. J. S. Pires de Souza. Identification of coherent of generators considering the electrical proximity for drastic dynamic equivalents. Eletric Power Systems  $Research, 78:1169 - 1174, 2008.$
- [53] D. F. D. Paco. Agregação dinâmica de turbinas e reguladores de velocidade: Modelos 02, 03 e 05 do anatem. Dissertação de mestrado, Pontificia Universidade Católica do Rio de Janeiro, Rio de Janeiro, Agosto 2004.
- [54] S. Sastry and P. Varaiya. Coherency for interconnected power systems. IEEE Transactions on Automatic Control, AC-26(1):218-226, February 1981.
- [55] E. J. S. Pires de Souza and A. M. Leite da Silva. An efficient methodology for coherency-based dynamic equivalents. IEE Proceddings-C Generation  $Transmission$  e  $Distribution$ , 139(5):371-382, September 1992.
- [56] M. L. Ourari, L. A. Dessaint, and V. Q. Do. Dynamic equivalent modeling of large power systems using structure preservation technique. IEEE Transactions Power  $Systems, 21(3):1284-1294, August 2006.$
- [57] K. L. Lo, L. J. Peng, J. F. Macqueen, A. O. Ekwue, and N. H. Dandachi. Extended ward equivalent of external system for on-line security analysis. Proceddings of IEE 2nd International Conference on Advances in Power System Control, Operation and Management, pages 54–59, December 1993. Hong Kong.
- [58] B. B. Firouzi, E. Jamshidpour, and T. Niknam. A new method for estimation of large synchronous generator parameters by genetic algorithm. World Applied Sciences Journal, 4(3):326-331, 2008.
- [59] S. K. Wang, J. P. Chiou, and C. W. Liu. Parameters tunning of power system stabilizers using improved ant direction hybrid differential evolution. Electrical Power & Energy Systems,  $31$ (Issue 1):34–42, January 2009.
- [60] G. H. Shakouri and H. R. Radmanesh. Identification of a continuous time nonlinear state space model for the external power system dynamic equivalents by neural networks. Electrical Power & Energy Systems, 31(Issue 6):1-11, July 2009.
- [61] F. F. Wu and Yu Kun Tsai. Identification of groups of e-coherent generators. IEEE Transactions on Circuits and Systems, CAS-30(4):234-241, April 1983.
- [62] M. H. Haque. Identification of coherent generators for power system dynamic equivalents using unstable equilibrium point. In Generation Transmission and Distribuition, volume 138, pages  $546-552$ , November 1991.
- [63] K. L. Lo, Z. Z. Qi, and D. Xiao. Identification of coherent generators by spectrum analysis. In Proceedings of Generation Transmission and Distribution, volume 142, pages 367-371, July 1995.
- [64] N. Gacic, A. I Zecevic, and D. D. Siljak. Coherency recognition using epsilon decomposition. IEEE Transactions on Power Systems, 13(2):314, May 1998.
- [65] S. Lefebvre. Reduced order transmission line models for power system analysis.  $Electrical Power and Energy Systems, 21:211-223, 1999.$
- [66] A. H. M. A. Rahim and A. J. Al-Ramadhan. Dynamic equivalent of external power system and its parameter estimation through artificial neural networks. Electrical Power  $\&$  Energy Systems, 24:113-120, 2002.
- [67] P. Ju, L. Q. Ni, and F. Wu. Dynamic equivalents of power systems with online measurements. part 1: theory. IEE Proceddings - Generation Transmission e  $Distribution, 151(2):175-178, March 2004.$
- [68] P. Ju, F. Wu, N. G. Yang, X. M. Li, and N. Q. He. Dynamic equivalents of power systems with on-line measurements. part 2: applications. IEE Proceddings - Generation Transmission e Distribution,  $151(2)$ :179-182, March 2004.
- [69] Sung-Kwan Joo, Chen-Ching Liu, L. E. Jones, and Jong-Woong Choe. Coherency and aggregation techniques incorporating rotor and voltage dynamics. IEEE Transactions on Power Systems,  $19(2):1068 - 1075$ , Maio 2004.
- [70] H. Kim, G Jang, and K Song. Dynamic reduction of the large-scale power systems using relation factor. IEEE Transactions on Power Systems,  $19(3):1696 - 1669$ , Agosto 2004.
- [71] O. Y Lino, M. Fette, and A. Y. Dong. Splitting-based dynamic equivalencing in power systems. Proceedings of 2005 IEEE St. Petersburg PowerTech,  $(1)$ :1-7, 27-30 June 2005.
- [72] A. C. Neto, A. B. Rodrigues, R. B. Prada, and M. G. Silva. External equivalent for electric power distribution networks with radial topology. IEEE Transactions on Power Sistems,  $23(3)$ :889–895, August 2008.
- [73] S. Deckmanm, A. Pizzolante, A Monticelli, B. Stott, and O. Alsaç. Studies on power system load flow equivalencing. IEEE Transactions on Power Apparatus and Systems, PAS-99(6):2301-2310, Nov/Dec 1980.
- [74] T. Krishnaparandhama, S. Elvangovan, and A. Kuppura julu. Method for identifying coherent generators. International Journal Electrical Power  $\mathcal{B}$  Energy  $Systems, 3(2):85-90, April 1981.$
- [75] V. Sankaranayanan, M. Venugopal, S. Elangovan, and N. Dharma Rao. Coherency identification and equivalents for transient stability studies. International Journal Electrical Power & Energy Systems,  $6:51-60$ , 1983.
- [76] M. L. Oatts, S. R Erwin, and J. L. Hart. Application of the rei equivalent for operations planning analysis of interchange schedules. IEEE Transactions on Power Systems,  $5(2):547-555$ , May 1990.
- [77] E. W. Kimbark. Power System Stability, volume 1 and 3. John Wiley and Sons Inc., New York, 1948.
- [78] O. C. Y. Lino. Robust recurrent neural network-based dynamic equivalencing in power system. Proceedings of Power Systems Conference and Exposition IEEE PES, 2:1068-1077, 10 - 13 October 2004.
- [79] A. S. Debs. Estimation of external network equivalents from internal system data. IEEE Transactions on Power Apparatus Systems, 94(2, part 1):273–279, March 1975.
- [80] Y. Yu, M. A. El-Sharkawi, and M. D. Wvong. Estimation of unknown large power system dynamics. IEEE Transactions on Power Apparatus and Systems, PAS-98(1):279-289, January 1979.
- [81] L. Min and A. Abur. Total transfer capability computation for multi-area power systems. IEEE Transactions on Power Systems,  $21(3,):1141-1147$ , August 2006.
- [82] F. Milano and K. Srivastava. Dynamic rei equivalents for short circuit and transient stability analyses. Eletric Power Systems Research, 79:878-887, January 2009.
- [83] P. M. Anderson and A. A. Fouad. *Power System Control and Stability*. Iowa State Univesity Press, Ames, Iowa, 1977.
- [84] X. Wang, Y.H. Song, and Q. Lu. Lagrangian decomposition approach to active power congestion management across interconnected regions. Proc. Inst. Elect.  $Enq., Gen., Transm., Distrib., 148(5): 497\tilde{U}503, September 2001.$
- [85] M Noorozian and G. Anderson. Damping of power system oscillations by use of controllable components. IEEE Transactions Power Delivery,  $9(4):2046-2054$ , October 1994.
- [86] S. Geeves. A modal-coherency technique for deriving dynamic equivalents. IEEE Transactions on Power Systems, PS-3(1):44-51, February 1988.
- [87] Z. Huang, P. Du, D. Kosterev, and B. Yang. Application of extended kalman filter techniques for dynamic model parameter calibration. Proceedings of IEEE Power and Energy Society General Meeting, pages 1–8, August 2009.
- [88] F. D. Freitas and G. L. R. Brito. Redução de ordem de sistemas dinâmicos em sistemas elétricos de potência utilizando o método de lanczos com reinicialização implicita. Proocedings do XXVII Iberian Latin American Congress on Computational Methods in Engineering, pages  $1-15$ , 2 a 6 de Setembro 2006.
- [89] G. L. R. Brito, F. D. Freitas, and L. F. J. Fernandes. Redução da ordem de sistemas dinâmicos em sistemas de potência considerando soluções da equação de lyapunov de posto incompleto. Proocedings do XXVIII Iberian Latin American Congress on Computational Methods in Engineering, pages  $1-16$ , 13 a 15 de Junho 2007.
- [90] G. L. R. Brito, P. A. G. Monteiro, F. D. Freitas, and L. F. J. Fernandes. Redução da ordem de sistemas dinâmicos em sistemas de potência considerando soluções da equação de lyapunov de baixo rank. XII ERIAC - Encontro Ibero-americano  $do Cigr\hat{e}$ , pages 1–8, 20 a 24 de maio 2007.
- [91] G. L. R. Brito, F. D. Freitas, and L. F. J. Fernandes. Identicação dos parâmetros de equivalentes dinâmicos externos em sistemas elétricos de potência. Prooceeding of 8 the Latin-American Congress on Eletricity Generation and Transmission, pages  $1-9$ , October 2009.
- [92] S. T. Y. Lee and F. O. Schweppe. Distance measures and coherency recognition for transient stability equivalents. IEEE Transactions Power Apparatus and Systems, PAS-92:1550-1557, 1973.
- [93] R Belhomme and M. Pavella. A composite electromechanical distance approach to transient stability. IEEE Transactions on Power Systems,  $PS-6(2):622-629$ , May 1991.
- [94] B. D. Spalding, H Yee, and D. B. Goudie. Coherency recognition for transient stability studies using singular points. IEEE Transactions Power Apparatus and  $Systems, PAS-96:1368-1375, 1977.$
- [95] M. H. Haque and A. H. M. A. Rahim. An efficient method of identifying coherent generators using taylor series expansion. IEEE Transactions on Power Systems, PS-3(3):1112-1118, August 1988.
- [96] B. C. Moore. Principal component analysis in linear systems: Controlability, observability, and model reduction. IEEE Transactions on Automatic Control, AC-26 $(1)$ :17 – 32, Fevereiro 1981.
- [97] J. R. Li and J. White. Efficient model reduction of interconnect via approximate system grammians. Proceedings of 36th ACM/IEEE conference on Design  $automation$ , pages  $380-383$ , 1999.
- [98] G. H. Golub and C. F. Van Loan. Matrix Computations. MD: The Johns Hopkins University Press, Baltimore, 1983.
- [99] K. Madsen, H. B. Nielsen, and O. Tingleff. Methods for non-linear least squares problems. Informatics and mathemathical modelling, Technical University of Denmark, April 2004. 2nd Edition.

# Apêndice A COERÊNCIA DE GERADORES

## A.1 DEFINIÇÃO DE COERÊNCIA

Um grupo de geradores é dito coerente se eles se movem, ou oscilam juntos, durante um período transitório. Matematicamente, um par de geradores  $(i,j)$  é coerente se ele satisfaz a condição

$$
\theta_{ij}(t) = \zeta_{ij} \pm \epsilon \tag{A.1}
$$

onde,

 $\theta_{ij}$ (t) é o ângulo relativo entre os geradores *i* e *j*;

 $\zeta_{ij}$  é uma constante;

 $\epsilon$  é um número positivo suficientemente pequeno.

Um par de geradores  $(i, j)$  é dito ser perfeitamente coerente se  $\epsilon = 0$  na equação  $(A.1)$ . Neste caso, pode ser dito também que os ângulos dos geradores são dependentes entre si. Ou seja, conhecendo-se o ângulo de um dos geradores e a constante  $\zeta_{ij}$  é possível encontrar o ângulo do outro gerador. Desta forma, o sistema é reduzível, ficando desnecessário representar ambos os geradores na análise dinâmica de um SEP. Em um SEP real é impossível de se encontrar um par de geradores perfeitamente coerente. Contudo, em SEP de grande porte, muitos geradores tendem a oscilar juntos, ou seja, são coerentes (até uma certa tolerância) sob a influência de uma perturbação remota. Neste caso, um equivalente dinâmico para o SEP pode ser útil, substituindo-se cada grupo de geradores coerentes por um gerador equivalente. Vale à pena mencionar que a precisão do modelo equivalente dinâmico depende do grau de coerência dos geradores  $(\epsilon$  na equação  $(A.1)$  de cada grupo).

# A.2 CONSTRUÇÃO DE UM EQUIVALENTE DINÂMICO BASEADO NA COERÊNCIA DE GERADORES

O procedimento de construção de um equivalente dinâmico baseado na coerência de geradores consiste de:

a) Identificação das máquinas coerentes ou grupos coerentes [23], [41], [42], [44], [46], [47], [48], [49], [50], [51], [52] e [5];

b) Agregação de máquinas coerentes [77], [26], [43], [74], [75], [53];

c) Redução da rede interconectada [73], [6], [74], [75], [76], [19].

d) Determinação dos parâmetros do equivalente dinâmico [79], [42], [80], [7] e [66].

## A.2.1 Procedimentos de identificação de coerência de geradores

O primeiro passo, é o que demanda maior esforço computacional, se comparado aos demais. Diversos métodos disponíveis na literatura para identicação de geradores coerentes foram mencionados no Capítulo 2. Portanto, serão evidenciadas as diversas investigações no sentido de modificar ou estender a aplicabilidade de alguns dos métodos existentes para a identificação de coerência.

Um método que demonstra boa precisão numérica para identificar geradores coerentes é o que permite a solução da equação (swing) e verifica as diferenças ângulares entre os geradores [11].

A identicação de coerência baseada na equação de balanço de potência em um sistema linearizado é formulada levando-se em conta as seguintes questões:

- Os grupos de geradores coerentes são independentes do tamanho do distúrbio;

- Os grupos coerentes são independentes da quantidade de detalhes dos modelos das unidades de geração. Logo, o modelo clássico de um SEP pode ser considerado, se os efeitos das dinâmicas do sistema de excitação, turbina e sistemas de controle forem ignorados [83].

- O efeito de uma falta pode ser reproduzido considerando a rede sem falta e o pulso da potência mecânica do gerador reproduzindo a mesma potência acelerante que existia na rede em falta para um tempo igual ao tempo de retirada da falta.

Os principais métodos de identificação de coerência de geradores podem ser classificados como, baseado:

- i) No conceito de medida de distância [92], [93], [52];
- ii) Em pontos singulares [94];
- iii) Desvio angular igual [42], [55], [52];
- iv) Critério do erro médio quadrático [95];
- v) Resposta em frequência [44], [34], [63];
- vi) Função energia [10], [11];
- vii) Controlabilidade e Observabilidade [96], [46], [97], [49];
- viii) Acelerações iguais [74], [75].

Nesta parte do trabalho, utilizar-se-á um método que explora e permite quanticar a estrutura de um SEP, através da robustez das conexões entre as unidades de geração, por meio de fatores de acoplamento apropriados, para a devida identificação de grupos de geradores coerentes [5]. Esses grupos servirão para definir as áreas coerentes de interesse.

## A.3 IDENTIFICAÇÃO DA COERÊNCIA DE GERADORES

Assume-se que a coerência será determinada para um sistema contendo  $N$  geradores e  $M$  barras. Os geradores serão separados em grupos coerentes que, por sua vez formarão um conjunto de  $\bar{n}_G$  áreas.

Supõe-se que cada gerador seja representado por um determinado modelo e esteja ligado à rede interconectada por meio de uma barra.

Na modelagem atribuída ao gerador, são desprezadas: a resistência do estator, a saturação, os efeitos amortecedores. No entanto supõe-se um fator de amortecimento  $D_t$  na equação swing. As cargas foram modeladas como sendo admitâncias constantes, permitindo assim a redução da rede às barras internas dos geradores.

O sistema dinâmico como um todo pode ser representado pelo sistema de equações algébrico-diferencial

$$
\dot{x} = f(x, z, u) \tag{A.2}
$$

$$
0 = h(x, z, u) \tag{A.3}
$$

onde  $x \in \mathbb{R}^n$  são as variáveis de estado;  $z \in \mathbb{R}^q$  são variáveis algébricas, compreendendo a parte real e a parte imaginária da tensão;  $u \in \mathbb{R}^r$  é uma variável de entrada, representando uma fonte de controle ou de perturbação, conforme o tipo de problema.

Uma situação particular na qual o gerador é modelado por um modelo com saliência transitória é descrito a seguir. Essas informações serão utilizadas para ilustrar a dedução dos denominados fatores de acoplamento, vistos mais adiante, e cuja aplicação se verifica na avaliação dos grupos coerentes de máquinas.

A equação de oscilação de um gerador é dada por:

$$
\dot{\omega}_i = -M_i^{-1} D_{ti} \omega_i + M_i^{-1} [P_{mi} - P_{ei}] \tag{A.4}
$$

$$
\dot{\delta}_i = \omega_0 \left( \omega_i - 1 \right) \tag{A.5}
$$

sendo  $M_i = 2H_i$ 

As demais equações que compreendem os efeitos associados a fenômenos elétricos no rotor, no estator e na rede elétrica, são apresentadas como segue.

$$
\dot{E}'_i = F_i E'_i + L_i(\delta_i) V_i + G_{fi} E_{fi}
$$
\n(A.6)

$$
P_{ei} = v_i^T [R_i(\delta_i)V_i + T_i(\delta_i)E_i'] \tag{A.7}
$$

$$
E_{fi} = G_{fi}(s)[u_{fi} - k_i(|V_i| - V_{i0})]
$$
\n(A.8)

$$
P_{mi} = G_{mi}(s)[u_{mi} - \frac{1}{R_i}\omega]
$$
\n(A.9)

para  $i=1, 2, ..., N$  e

$$
V = [Y - R(\delta)]^{-1} T(\delta) E'
$$
\n(A.10)

onde

 $P_{ei} \rightarrow$  Potência elétrica no entreferro.  $P_{mi} \rightarrow$  Potência mecânica de entrada.  $E_{fi} \rightarrow$  Tensão de campo.  $u_{mi} \rightarrow$  Sinal de entrada do regulador de velocidade mais turbina.  $u_{fi} \rightarrow$  Sinal de entrada do sistema de excitação.  $G_{mi}(s) \rightarrow \text{Fun}$ ção de transferência do regulador de velocidade mais turbina.  $G_{fi}(s) \rightarrow \text{Função de transferência do sistema de excitação.}$  $E'=[E_1^T,\cdots E_i^T\cdots E_N^T]^T\rightarrow$  Vetor das tensões internas nas barras;  $\delta = [\delta_1, \cdots, \delta_i, \cdots, \delta_N]^T \rightarrow$  Vetor de ângulos do rotor do gerador;  $\omega = [\omega_1, \cdots, \omega_i, \cdots, \omega_N]^T \to \text{Vector de velocidades do gerador};$  $V = [V_1, \cdots, V_i, \cdots, V_N]^T \rightarrow$  Vetor de tensões terminais nos geradores;  $s \rightarrow$  operador complexo da transformada de Laplace.

As constantes que fazem parte das expressões anteriores são definidas como:

$$
\mathbf{R}_{i}(\delta_{i}) = \frac{1}{Z_{i}^{2}} \begin{bmatrix} a_{11} & a_{12} \\ a_{21} & a_{22} \end{bmatrix}
$$
 (A.11)

onde cada elemento é calculado como

$$
a_{11} = -R_{ai} - (x'_{di} - x'_{qi})sen\delta_i cos\delta_i \tag{A.12}
$$

$$
a_{12} = -x'_{di}sen^2\delta_i - x'_{qi}cos^2\delta_i \tag{A.13}
$$

$$
a_{21} = x'_{di} \cos^2 \delta i + x'_{qi} \sin^2 \delta_i \tag{A.14}
$$

$$
a_{22} = -R_{ai} + (x'_{di} - x'_{qi})sen\delta_i cos\delta_i
$$
 (A.15)

(A.16)

$$
\mathbf{T}_{i}(\delta_{i}) = \frac{1}{Z_{i}^{2}} \begin{bmatrix} b_{11} & b_{12} \\ b_{21} & b_{22} \end{bmatrix}
$$
 (A.17)

$$
b_{11} = -R_{ai} \cos \delta i - x_{di}' \sin \delta_i \tag{A.18}
$$

$$
b_{12} = -x'_{qi} \cos \delta_i + R_{ai} \sin \delta_i \tag{A.19}
$$

$$
b_{21} = -R_{ai}sen\delta i + x'_{di}cos^2\delta i \tag{A.20}
$$

$$
b_{22} = -x'_{qi}sen\delta_i - R_{ai}cos\delta_i \tag{A.21}
$$

(A.22)

$$
\mathbf{F}_{i} = \begin{bmatrix} -\frac{1}{T'_{d0i}} - \frac{x'_{di}}{Z_{i}^{2}} \frac{x_{qi} - x'_{qi}}{T'_{q0i}} & \frac{R_{ai}}{Z_{i}^{2}} \frac{x_{qi} - x'_{qi}}{T'_{q0i}}\\ -\frac{R_{ai}}{Z_{i}^{2}} \frac{x_{di} - x'_{di}}{T'_{d0i}} & -\frac{1}{T'_{d0i}} - \frac{x'_{qi}}{Z_{i}^{2}} \frac{x_{di} - x'_{di}}{T'_{d0i}} \end{bmatrix}
$$
(A.23)

$$
\mathbf{L}_{i}(\delta_{i}) = \begin{bmatrix} l_{11} & l_{12} \\ l_{21} & l_{22} \end{bmatrix}
$$
 (A.24)

$$
l_{11} = \frac{x_{qi} - x'_{qi}}{T'_{q0i}} \frac{1}{Z_i^2} \left( x'_{di} \cos \delta i + R_a \sin \delta_i \right)
$$
 (A.25)

$$
l_{12} = \frac{x_{qi} - x'_{qi}}{T'_{q0i}} \frac{1}{Z_i^2} \left( x'_{di} sin\delta i - R_a cos\delta_i \right)
$$
 (A.26)

$$
l_{21} = -\frac{x_{di} - x'_{di}}{T'_{d0i}} \frac{1}{Z_i^2} \left( -R_a \cos \delta i + x'_{qi} \sin \delta_i \right)
$$
 (A.27)

$$
l_{22} = -\frac{x_{di} - x'_{di}}{T'_{d0i}} \frac{1}{Z_i^2} \left( -R_a \sin \delta i - R_a x'_{qi} \cos \delta_i \right)
$$
 (A.28)

$$
(\mathrm{A.29})
$$

onde  $Z_i^2 = R_{ai}^2 + x_{di}'x_i'$  $qi$  .

### A.3.1 Procedimento de agregação de geradores

Assume-se que cada gerador constitui um elemento de um subsistema conectado à rede por meio de suas barras de interligação. As tensões nessas barras de interligação serão utilizadas como variáveis de acoplamento.

Considere o vetor de variáveis de estado definido como

$$
\mathbf{x} = [\mathbf{x}_1^T, \cdots, \mathbf{x}_i^T, \cdots, \mathbf{x}_N^T]^T
$$
\n(A.30)

onde o indice T indica <sup>o</sup> transposto de uma matriz ou vetor.

O vetor de estado de cada gerador é definido como

$$
\mathbf{x}_i = [\delta_i, \omega_i, E_i^{'T}] \tag{A.31}
$$

Então, pode-se reescrever a expressão (A.10) genericamente como:

$$
\mathbf{V} = \mathbf{g}(x) \tag{A.32}
$$

A linearização de (A.32) em torno de um ponto de operação leva a:

$$
\Delta \mathbf{V} = \mathbf{Z} \Delta \mathbf{x} \tag{A.33}
$$

O sub-bloco genérico  $Z_{ij}$  da matriz **Z** abriga os desvios de tensão  $\Delta V_{ij}$  (o efeito) que ocorrem na barra do gerador i por uma propagação da perturbação dinâmica através da rede inteira devido às variações dos estados  $\Delta x_j$  (a causa). Esta relação pode ser expressa pela formulação matemática:

$$
\Delta V_{ij} = Z_{ij} \Delta x_j
$$
, para  $i, j = 1, ..., N$ . (A.34)

A relação entre  $|\Delta V_{ij}|$  e  $\Delta x_j$  representa a força do acoplamento entre o  $i^{\rm esimo}$  e o  $j^{\rm esimo}$ geradores.

Na busca por um coeficiente que defina a força do acoplamento entre geradores e que o mesmo seja independente de  $\Delta x_j,$  definir-se-á como fator de acoplamento a seguinte relação:

$$
\rho_{ij} = \max_{\Delta x_j} \frac{\Delta x_j^T Z_{ij}^T Z_{ij} \Delta x_j}{\Delta x_j^T \Delta x_j} \qquad = |\lambda_M| \left[ Z_{ij}^T Z_{ij} \right] \qquad \text{para } i, j = 1, ..., N. \tag{A.35}
$$

Onde  $|\lambda_M|$  representa o autovalores de  $[Z_{ij}^T Z_{ij}]$  com maior magnitude [98].

Em geral, os SEP têm características tais que:

$$
\rho_{ii} \gg \sum_{j \neq i} \|\rho_{ij}\|, \qquad \forall i = 1, \cdots, N. \tag{A.36}
$$

Ou seja, a matriz formada pelos fatores de acoplamento é uma matriz diagonal estritamente dominante, o que para os SEP reais significa, que cada gerador será fortemente acoplado com ele mesmo.

Como a matriz de fatores de acoplamento tem elementos que variam consideravelmente em relação ao seu tamanho, pode-se normalizar esses fatores de acoplamento considerando o máximo valor obtido para cada linha. Assim os elementos que compõem a matriz ponderada irão variar entre zero e um. Ou seja,

$$
C_{ij} = \frac{\rho_{ij}}{\rho_{iM}} \qquad \forall i, j = 1, \cdots, N \qquad (A.37)
$$

onde

$$
\rho_{iM} = max_j \left( \rho_{ij} \right) \qquad \forall i, j = 1, \cdots, N. \tag{A.38}
$$

A matriz C de dimensão  $(N \times N)$  que abriga os fatores de acoplamento  $c_{ii}(i, j =$  $1, 2, \cdots, N$  apresenta um visão geral e consistente dos níveis de conexão entre todos os geradores. Os valores assumidos por  $c_{ij}$ , indicarão como serão 'agrupados' os geradores do SEP, ou seja, de acordo com as respostas dos geradores aos distúrbios do sistema.

Uma conexão de acoplamento fraca entre geradores ocorre quando  $c_{ij} \ll 1$ . Quando  $c_{ii} = 0$ , os geradores são totalmente desacoplados. Uma técnica para identificar subsistemas fracamente acoplados, apresentada em [64], demonstra que para se decompor o sistema completo, deve-se fixar um valor  $c_0$  da força de interação e assim formar subsistemas agrupados, contemplando todos os geradores com força de acoplamento maiores do que o valor  $c_0$ .

A escolha de  $c_0$  deve satisfazer tanto a precisão quanto a minimização do esforço computacional em simulações no domínio do tempo. Quanto maior o valor de  $c_0$ , maior será o número de áreas separadas e maior será o esforço computacional devido ao grande número de equivalentes dinâmicos que serão avaliados. Nesse caso, essas áreas serão constituídas por geradores fortemente conectados e desta forma poderão ser descritos por equivalentes dinâmicos eficientes que afetarão de forma positiva a dinâmica das simulações [5].

Uma situação diametrialmente oposta é obtida se pequenos valores de  $c_0$  são escolhidos. Dependendo do objetivo, existe conseqüentemente uma liberdade de escolha no valor para o ponto inicial  $c_0$ . Para facilitar o entendimento, utilizou-se um critério baseado em um procedimento iterativo para se obter o valor de  $c_0$ , iniciando com um valor pré-fixado do número de áreas que o sistema será decomposto.

Este procedimento está formulado através do algoritmo abaixo [5]:

Algoritmo (A.1):

1) Defina o número de áreas desejadas,  $\bar{n}_G$  e o valor de  $c_0$ .

2) Encontre os coeficientes de acoplamento  $c_{ij}(i, j = 1, 2 \cdots, N)$ .

3) Compare os coeficientes  $c_{ij}$  com o valor de  $c_0$  e forme as áreas com os geradores coerentes.

4) Compare as áreas obtidas com o número de áreas desejadas,  $\bar{n}_G$ . Se o número de áreas for igual ao valor de  $\bar{n}_G$ , o processo é encerrado. Se o valor encontrado for maior que  $\bar{n}_G$ , o valor de  $c_0$  é reduzido por um outro valor especificado para  $\Delta c_0$ . Se o valor for menor que  $\bar{n}_G$ , ele deverá ser aumentado por  $\Delta c_0$ .

5) Retorne ao item 3 até que ha ja convergência.

Uma aplicação diferente da construção de um equivalente dinâmico pode requerer que uma pequena quantidade de áreas seja considerada. Por exemplo, quando se deseja trabalhar com esquemas de ilhas dinâmicas, não é interessante que o número de ilhas seja elevado pois pode dificultar a operação através da fragmentação das ações corretivas dos dispositivos de controle do sistema.

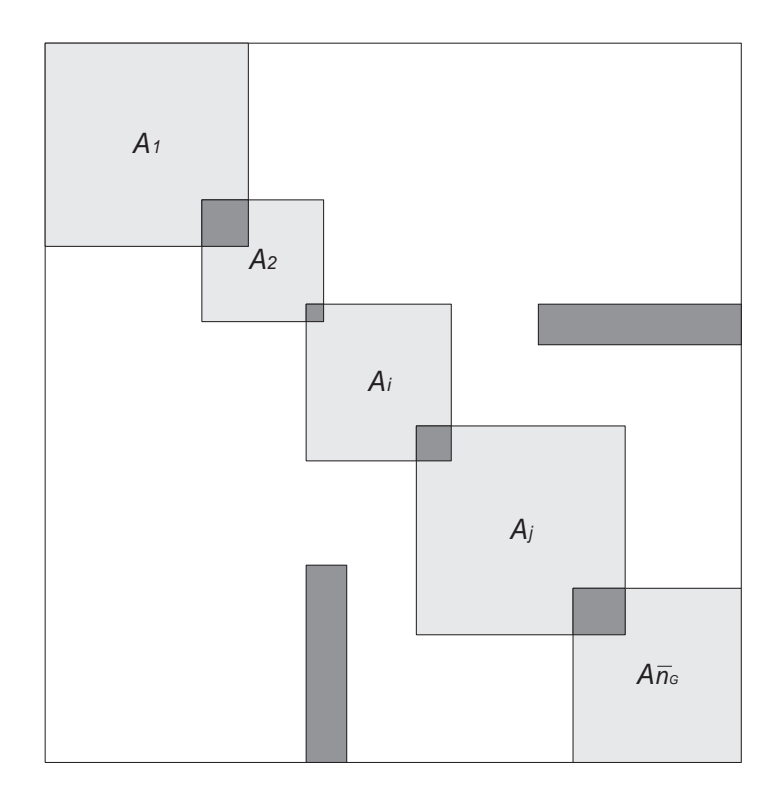

Figura A.1: Matriz de agreqação dos grupos coerentes [5].

Após o processo de verificação da força de acoplamento e definição do valor da coerência entre os geradores, pode ser aplicado um processo de reordenamento entre os grupos coerentes, de tal forma que os grupos considerados altamente coerentes ficarão em destaque, como mostrado na Figura A.1.

Como pode ser observado a matriz de agregação é uma matriz bloco diagonal, onde as áreas sombreadas definem os grupos coerentes e as áreas com maior intensidade de sombreamento definem a sobreposição dos geradores, ou seja, esses geradores pertencem a dois ou mais grupos pré-definidos.

Isso se dá, devido à forma de inicialização de  $c_0$ . Ou seja, se um valor baixo for atribuído, pequenos grupos com um signicante número de geradores em situação de sobreposição serão selecionados. Contudo, se um valor alto for atribuído, os geradores em situação de sobreposição irão desaparecer deixando a matriz de agregação como uma matriz diagonal perfeita. Quando um gerador está em situação de sobreposição, ele pode pertencer a duas ou mais áreas.

As interações dinâmicas indicadas pelos fatores de acoplamento não são recíprocas. Ou seja,  $c_{ij} \neq c_{ji}$  e C é uma matriz assimétrica. Se ambos valores são maiores ou menores do que  $c_0$ , essas informações definirão se o geradores  $i$  e  $j$  pertencem ao mesmo grupo. Quando um dos dois fatores de acoplamento é maior e o outro é menor que  $c_0$ , as informações sobre a força do acoplamento entre os geradores é ambígua.

Logo, para evitar esse tipo de ambiguidade e simplificar o processo de reconhecimento dos grupos coerentes, considerar-se-á somente a parte simétrica de C definida como segue:

$$
C_s = \frac{C + C^t}{2}, \qquad C_{as} = \frac{C - C^T}{2}
$$
 (A.39)

Em  $(A.39)$ , a matriz  $C_{as}$  demonstra o nível de não-reciprocidade das interações dinâmicas entre os geradores. Nesse caso, pode-se assumir que os geradores  $i \in j$ pertencem ao mesmo grupo na base de comparação entre o valor de  $c_0$ , e o valor médio dos fatores de acoplamento,

$$
c_{sij} = \frac{(c_{ij} + c_{ji})}{2}
$$
 (A.40)

o qual minimiza o erro induzido dos fatores assimétricos.

No sentido de melhorar o reconhecimento das áreas de acoplamento, os dados de acoplamento serão convertidos em informações binárias utilizando as seguintes restrições,

$$
c_{S_{ij}} = \begin{cases} 0, & se \quad c_S(i,j) \le c_0 \\ 1, & se \quad c_S(i,j) > c_0 \end{cases} \tag{A.41}
$$

A matriz resultante pode ser permutada por uma matriz diagonal de permutação P de dimensão  $(N \times N)$ , para se obter a matriz bloco diagonal de sobreposição dos geradores,

$$
C_{ds} = PC_s P^T \tag{A.42}
$$

A aplicação prática do método para SEP de grande porte depende da resolução da equação (A.35).

Enquanto o método baseado na decomposição dos fatores de acoplamento reconhece diretamente os grupos de geradores fortemente conectados, pode-se observar que as diferenças ângulares dos geradores pertencentes ao mesmo grupo permanecem praticamente constantes dentro de uma certa tolerância [74]. Assim, assume-se que um grupo de geradores fortemente conectados é também um grupo de geradores coerentes. Desta forma, pode-se afirmar que:

a) dois ou mais geradores são coerentes se eles são fortemente acoplados;

b) grupos de geradores não coerentes são fracamente conectados uns com os outros.

#### A.4 RESULTADOS DAS SIMULAÇÕES

Testes foram efetuados no sistema New england. A metodologia baseada na agregação de geradores foi empregada, considerando as seguintes situações: i) Teste 1 - 3 grupos coerentes de geradores  $n_G = 4$ ; ii) teste 2 - 3 grupos coerentes de geradores  $n_G = 3$ .

Os testes da metodologia de agregação dos geradores de um grupo coerente e a estimação dos parâmetros baseada na soma das potências do grupo coerente foram apresentados para duas situações. A primeira delas utiliza o modelo 1 do PacDyn [3] (modelo clássico de gerador), onde os parâmetros estimados são os valores de  $x'$  $_d,$  $H$  e  $Dt$ . Nessa situação, foram testados dois cenários, um sem carga equivalente e o outro com uma carga equivalente conectada ao barramento do gerador equivalente. Na segunda situação, o gerador equivalente utiliza o modelo 3 do Pacdyn [3], no qual o rotor é modelado com dois enrolamentos de campo. É também incluído um RAT modelo 1 do PacDyn [3]. Inicialmente realizou-se os cálculos para a determinação dos grupos coerentes com base nos fatores de acoplamento

#### A.4.1 Testes do método de coerência de geradores

#### A.4.1.1 Teste 1 - 3 Grupos coerentes de geradores

Nessa primeira situação  $\bar{n}_G = 3$  e  $c_0 = 0, 02$ , os resultados referentes aos cálculos estão mostrados nas Tabelas de A.1 a A.4 e nas Figuras A.3 a A.8.

A Tabela A.1 apresenta os fatores de acoplamento de acordo com a equação (A.37). Para minimizar o erro induzido dos fatores assimétricos, deve-se proceder de acordo

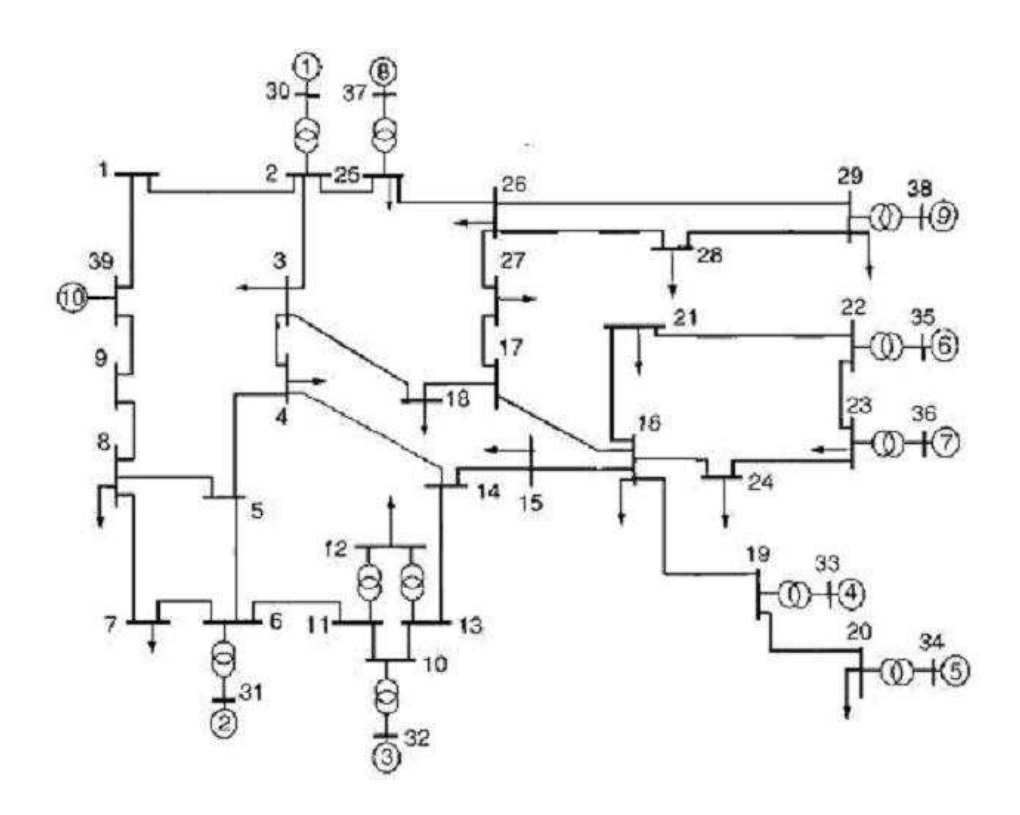

Figura A.2: Sistema New England

Tabela A.1: Matriz $C_{ij}$  de fatores de acoplamento do teste  $1$ 

| $N^{os}$        | 1      | $\overline{2}$ | 3      | $\overline{4}$ | $\overline{5}$ | $\boldsymbol{6}$ | $\overline{7}$ | 8      | 9      | 10     |
|-----------------|--------|----------------|--------|----------------|----------------|------------------|----------------|--------|--------|--------|
| $\mathbf 1$     | 0.0032 | 1.0000         | 0.1870 | 0.8692         | 0.3547         | 0.0312           | 0.0315         | 0.0528 | 0.0551 | 0.0449 |
| $\overline{2}$  | 1.0000 | 0.0136         | 0.1497 | 0.8286         | 0.3367         | 0.0295           | 0.0298         | 0.4800 | 0.8402 | 0.2363 |
| 3               | 0.2084 | 0.1669         | 0.0049 | 1.0000         | 0.4004         | 0.0343           | 0.0347         | 0.3654 | 0.6363 | 0.0248 |
| $\overline{4}$  | 0.9687 | 0.9235         | 1.0000 | 0.0058         | 0.0134         | 0.0098           | 0.0098         | 0.2706 | 0.5258 | 0.5487 |
| $\overline{5}$  | 0.9871 | 0.9370         | 1.0000 | 0.0334         | 0.0095         | 0.0080           | 0.0080         | 0.2458 | 0.5101 | 0.5285 |
| $6\phantom{.}6$ | 1.0000 | 0.9450         | 0.9870 | 0.2807         | 0.0922         | 0.0018           | 0.0018         | 0.2214 | 0.4917 | 0.5046 |
| $\overline{7}$  | 1.0000 | 0.9445         | 0.9878 | 0.2786         | 0.0912         | 0.0018           | 0.0028         | 0.2194 | 0.4889 | 0.5020 |
| 8               | 0.1101 | 1.0000         | 0.6830 | 0.5058         | 0.1840         | 0.0144           | 0.0144         | 0.0257 | 0.0252 | 0.2482 |
| 9               | 0.0656 | 1.0000         | 0.6796 | 0.5616         | 0.2181         | 0.0183           | 0.0184         | 0.0144 | 0.0082 | 0.2403 |
| 10              | 0.0913 | 0.4800         | 0.0452 | 1.0000         | 0.3858         | 0.0320           | 0.0322         | 0.2420 | 0.4101 | 0.0059 |

com a equação (A.40) para normalizar os fatores de acoplamento.

| $N^{os}$        |        | $\overline{2}$ | 3      | $\overline{\mathbf{4}}$ | $\overline{5}$ | $\boldsymbol{6}$ | $\overline{7}$ | 8      | 9      |
|-----------------|--------|----------------|--------|-------------------------|----------------|------------------|----------------|--------|--------|
| $\overline{2}$  | 1.0000 |                |        |                         |                |                  |                |        |        |
| $\mathfrak{Z}$  | 0.1977 | 0.1583         |        |                         |                |                  |                |        |        |
| $\overline{4}$  | 0.9189 | 0.8760         | 1.0000 |                         |                |                  |                |        |        |
| $\overline{5}$  | 0.6709 | 0.6368         | 0.7002 | 0.0234                  |                |                  |                |        |        |
| $\,6\,$         | 0.5156 | 0.4873         | 0.5107 | 0.1452                  | 0.0501         |                  |                |        |        |
| $\overline{7}$  | 0.5158 | 0.4872         | 0.5112 | 0.1442                  | 0.0496         | 0.0018           |                |        |        |
| $8\,$           | 0.0814 | 0.7400         | 0.5242 | 0.3882                  | 0.2149         | 0.1179           | 0.1169         |        |        |
| $9\phantom{.0}$ | 0.0603 | 0.9201         | 0.6580 | 0.5437                  | 0.3641         | 0.2550           | 0.2536         | 0.0198 |        |
| 10              | 0.0681 | 0.3582         | 0.0350 | 0.7743                  | 0.4572         | 0.2683           | 0.2671         | 0.2451 | 0.3252 |

Tabela A.2: Matriz  $C_{Sij}$  de fatores de acoplamento do teste 1

Após a normalização a matriz dos fatores de acoplamento torna-se simétrica e apenas uma das diagonais necessita ser apresentada. A Tabela A.2 apresenta os fatores de acoplamento simétricos resultantes da normalização.

Na Tabela A.3 os fatores de acoplamento foram convertidos em informações binárias, o que permite o reconhecimento das áreas coerentes diretamente. Para esta finalidade estabeleceu-se um valor limite  $c_0$  igual a 0,02 e 3 grupos coerentes  $\bar{n}_G = 3$ .

| $N^{os}$       | $\mathbf 1$      | $\overline{2}$ | 3                | $\overline{\mathbf{4}}$ | $\overline{5}$   | $\boldsymbol{6}$ | 7                | 8              | 9              | 10               |
|----------------|------------------|----------------|------------------|-------------------------|------------------|------------------|------------------|----------------|----------------|------------------|
| $\mathbf{1}$   | 0                | 1              | $\overline{0}$   | 1                       | $\mathbf 1$      | $\mathbf{1}$     | 1                | 0              | $\overline{0}$ | $\boldsymbol{0}$ |
| $\overline{2}$ | 1                | $\overline{0}$ | $\overline{0}$   | 1                       | $\mathbf 1$      | $\mathbf 1$      | 1                | 1              | 1              | $\mathbf{1}$     |
| 3              | 0                | 0              | $\boldsymbol{0}$ | $\mathbf{1}$            | $\mathbf 1$      | $\mathbf{1}$     | 1                | $\mathbf{1}$   | 1              | $\boldsymbol{0}$ |
| $\overline{4}$ | $\mathbf{1}$     | $\mathbf{1}$   | $\mathbf{1}$     | $\boldsymbol{0}$        | $\boldsymbol{0}$ | $\overline{0}$   | $\overline{0}$   | $\mathbf{1}$   | $\mathbf{1}$   | $\mathbf{1}$     |
| $\overline{5}$ | 1                | 1              | $\mathbf{1}$     | $\boldsymbol{0}$        | $\boldsymbol{0}$ | $\overline{0}$   | $\overline{0}$   | $\mathbf{1}$   | 1              | 1                |
| $\overline{6}$ | 1                | 1              | $\mathbf{1}$     | $\boldsymbol{0}$        | $\boldsymbol{0}$ | $\boldsymbol{0}$ | $\overline{0}$   | 0              | 1              | $\mathbf{1}$     |
| 7              | $\mathbf{1}$     | $\mathbf{1}$   | 1                | $\boldsymbol{0}$        | $\overline{0}$   | $\boldsymbol{0}$ | $\overline{0}$   | $\overline{0}$ | $\mathbf{1}$   | $\mathbf{1}$     |
| 8              | $\overline{0}$   | $\mathbf 1$    | 1                | $\mathbf{1}$            | $\mathbf 1$      | $\boldsymbol{0}$ | $\boldsymbol{0}$ | $\overline{0}$ | $\overline{0}$ | 1                |
| 9              | $\overline{0}$   | $\mathbf{1}$   | 1                | $\mathbf{1}$            | $\mathbf{1}$     | $\mathbf{1}$     | $\mathbf{1}$     | $\overline{0}$ | $\overline{0}$ | 1                |
| 10             | $\left( \right)$ | 1              | $\overline{0}$   | 1                       | $\mathbf 1$      | 1                | 1                | 1              | 1              | $\boldsymbol{0}$ |

Tabela A.3: Matriz  $C_{ds}$  de fatores de acoplamento do teste 1

As áreas coerentes serão identificadas através dos fatores de acoplamento normalizados

de acordo com o índice estabelecido (Tabela A.2) e as áreas coerentes serão indicadas com base nas informações binárias dos fatores de acoplamento (Tabela A.3). A Tabela A.4 apresenta as áreas coerentes encontradas utilizando  $c_0{=}0.02$  e  $n_G{=}3$ .

|                        | Area $A_1$   Area $A_2$   Area $A_3$ |  |
|------------------------|--------------------------------------|--|
| Geradores   1, 2, 3, 4 |                                      |  |

Tabela A.4: Áreas coerentes encontradas no teste 1

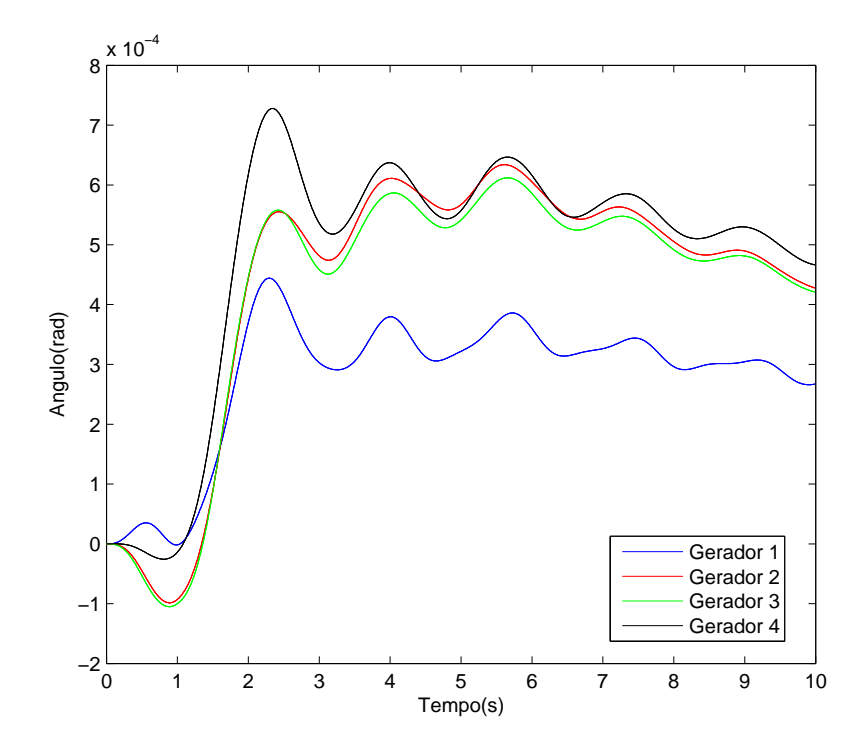

Figura A.3: Teste 1 - Desvios dos ângulos do grupo coerente de geradores - grupo 1.

As Figuras A.3 e A.4 apresentam as variações dos ângulos do rotor e das velocidades dos geradores, respectivamente que compõem o grupo coerente 1 encontrado, composto pelos geradores 1, 2, 3 e 4.

As Figuras A.5 e A.6 apresentam as variações dos ângulos do rotor e das velocidades dos geradores, respectivamente que compõem o grupo coerente 2 encontrado, composto pelos geradores 5, 8 e 9.

As Figuras A.7 e A.8 apresentam as variações dos ângulos do rotor e das velocidades dos geradores, respectivamente que compõem o grupo coerente 3 encontrado, composto pelos geradores 6 e 7.

Apesar do algoritmo encontrar as 3 áreas coerentes sem nenhuma restrição em

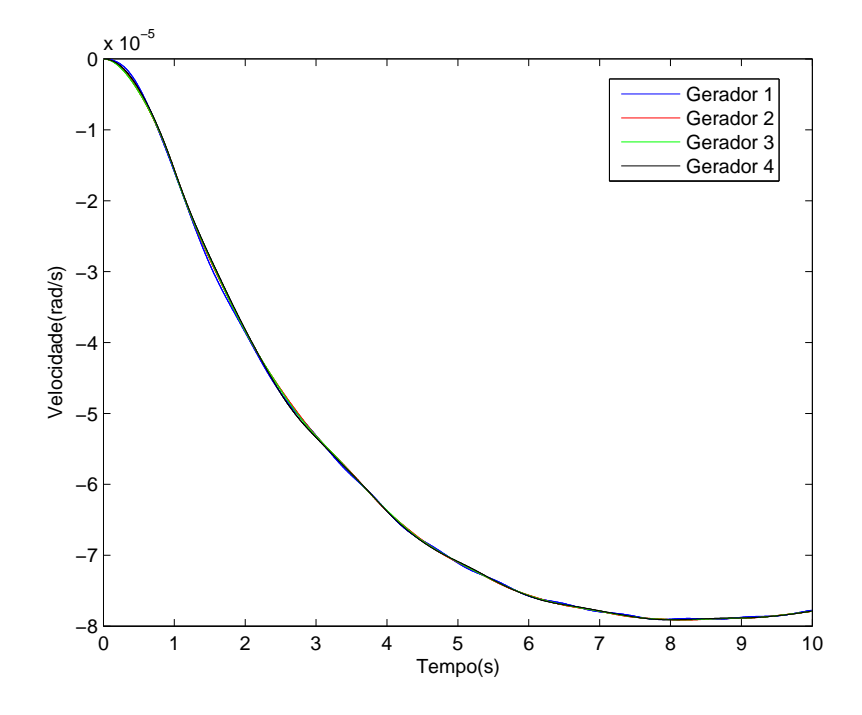

Figura A.4: Teste 1 - Desvios das velocidades do grupo coerente de geradores - grupo 1.

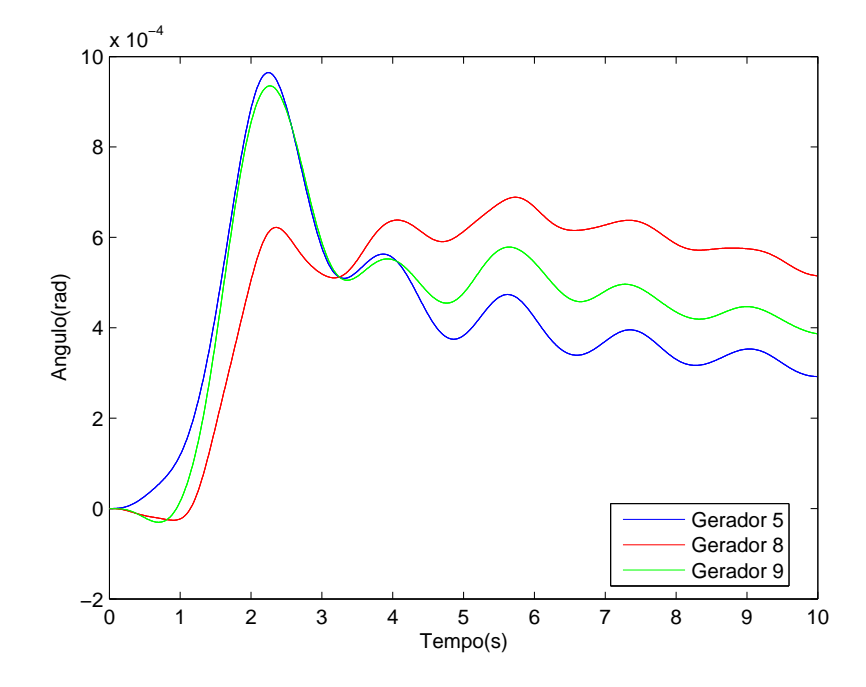

Figura A.5: Teste 1 - Desvios dos ângulos do grupo coerente de geradores - grupo 2.

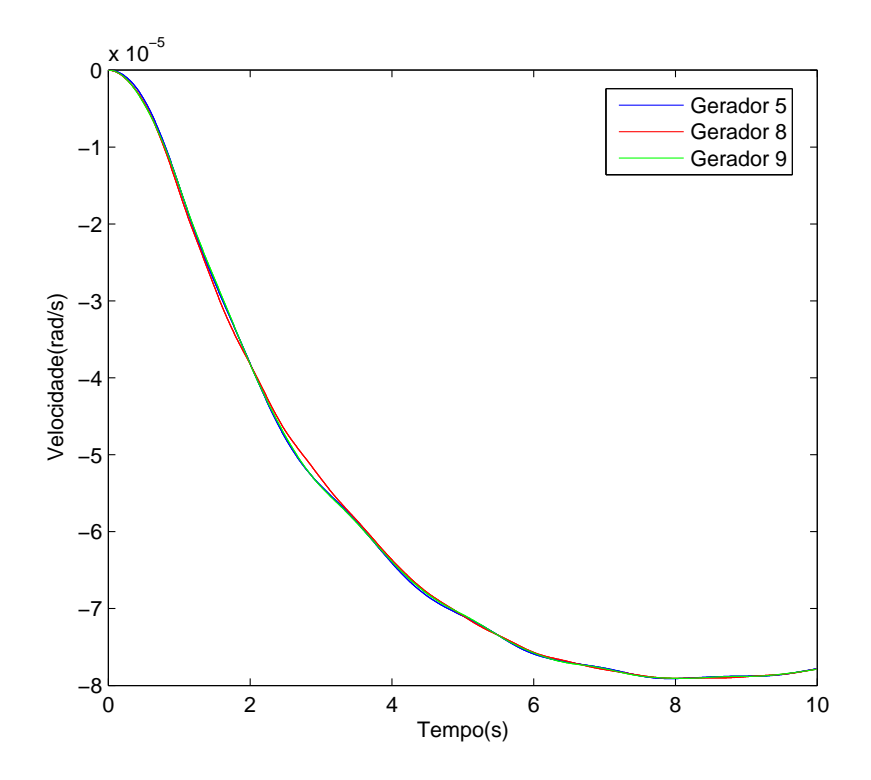

Figura A.6: Teste 1 - Desvios das velocidades do grupo coerente de geradores - grupo 2.

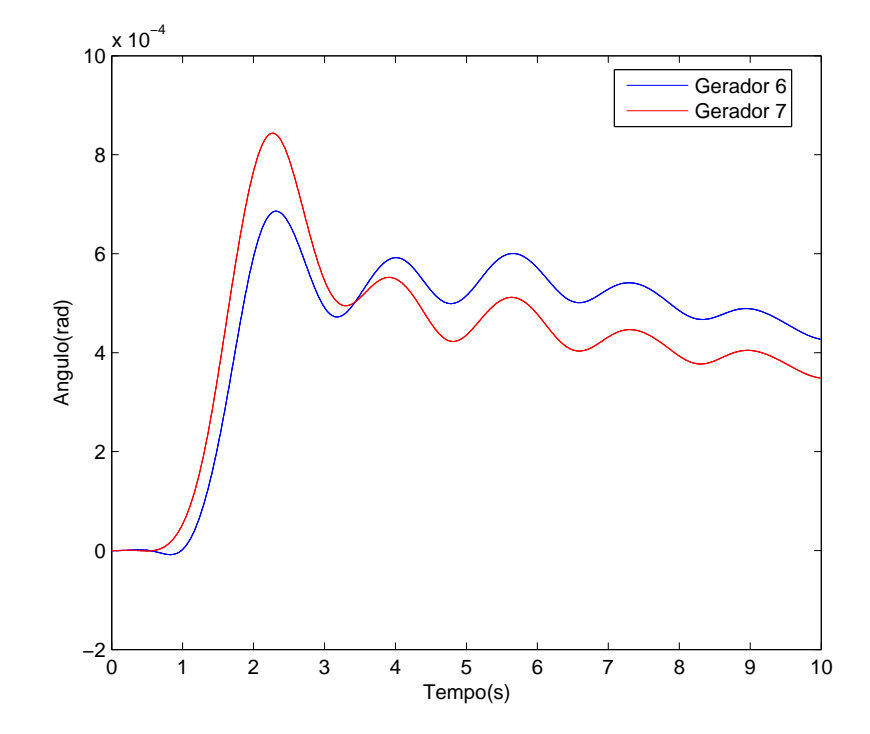

Figura A.7: Teste 1 - Desvios dos ângulos do grupo coerente de geradores - grupo 3.

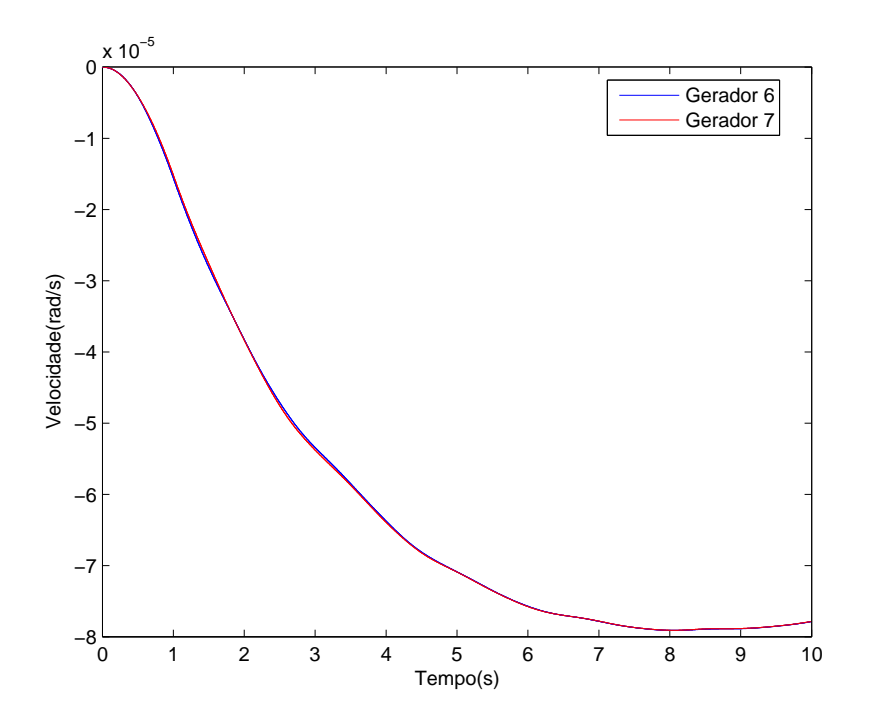

Figura A.8: Teste 1 - Desvios das velocidades do grupo coerente de geradores - grupo 3.

relação aos valores de  $\bar{n}_G$  e  $c_0$  determinadas pelo usuário, é possivel verificar, através da topologia do sistema (Figura A.2) que essa não é a melhor escolha para o desenvolvimento de equivalentes dinâmicos que representem a dinâmica do sistema, sem nenhum prejuizo para as simulações. Por isso, um outro teste se fez necessário para verificar se outro arranjo dos grupos coerentes poderia representar melhor o sistema e minimizar os efeitos da substituição do grupo por equivalente dinâmico.

### A.4.1.2 Teste 2 - 4 grupos coerentes de geradores

O segundo teste tem  $\bar{n}_G = 4$  e  $c_0 = 0.02$  e o resultado para identificação dos grupos coerentes está apresentado na Tabela A.5. As Tabelas de  $C_{ij}$ ,  $C_{Sij}$  e  $C_{ds}$  não se alteram visto que a definição dos grupos coerentes (quantidade e relação dos geradores coerentes) não influenciam na construção das mesmas, porque essas dependem da estrutura topológica e elétrica do sistema que não sofreram mudanças. As informações dos grupos coerentes relativos as variações dos ângulos  $\delta$  e da velocidades  $\omega$  dos geradores são apresentadas nas Figuras A.9 a A.16.

As figuras A.9 e A.10 apresentam as variações dos ângulos do rotor e das velocidades dos geradores, respectivamente que compõem <sup>o</sup> grupo coerente A<sup>1</sup> encontrado, composto pelos geradores 2 e 3.

|           | Area <i>A</i> 1 | Area $A_2$   Area $A_3$   Area $A_4$ |  |
|-----------|-----------------|--------------------------------------|--|
| Geradores |                 |                                      |  |

Tabela A.5: Áreas coerentes encontradas no teste 2

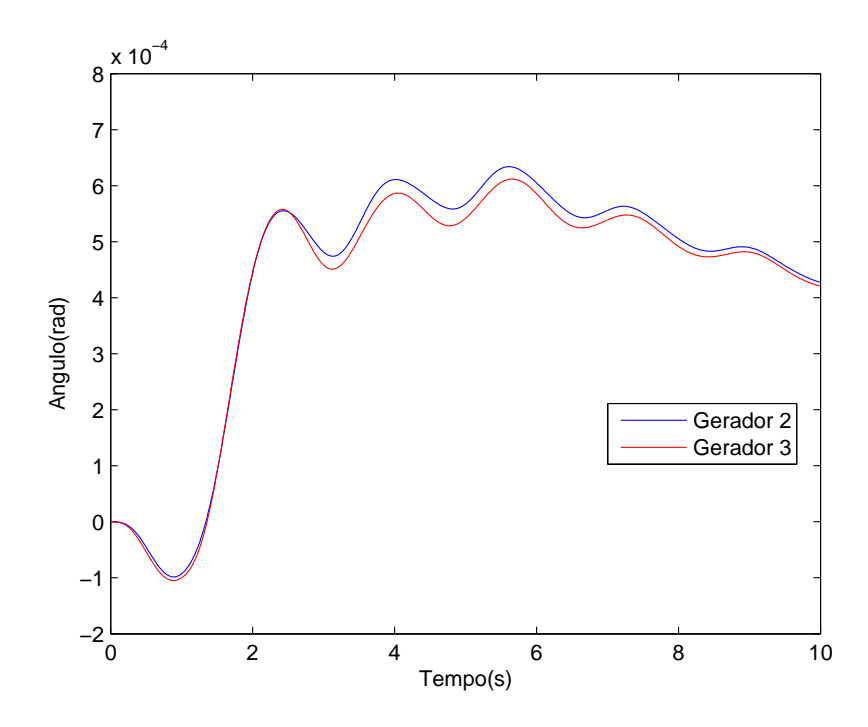

Figura A.9: Teste 2 - Desvios dos ângulos do grupo coerente de geradores - grupo A1.

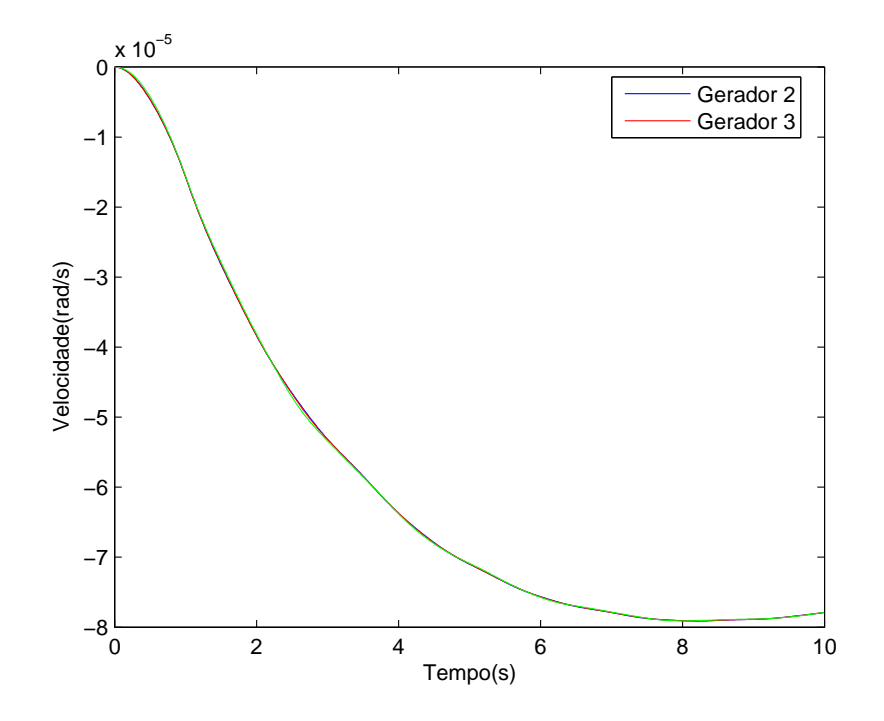

Figura A.10: Teste <sup>2</sup> - Desvios das velocidades do grupo coerente de geradores - grupo A<sup>1</sup> .

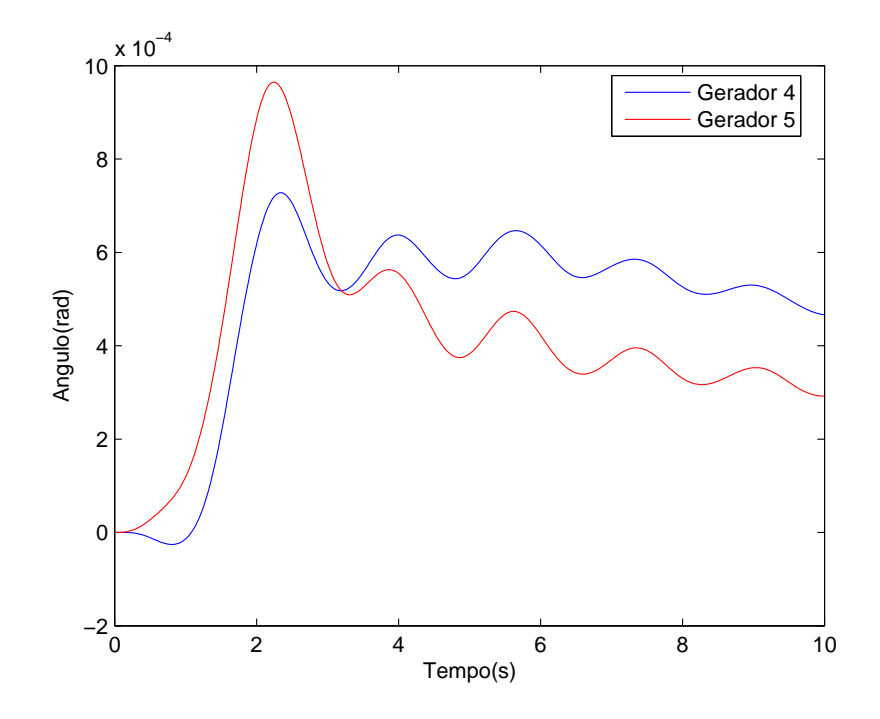

Figura A.11: Teste <sup>2</sup> - Desvios dos ângulos do grupo coerente de geradores - grupo A<sup>2</sup> .

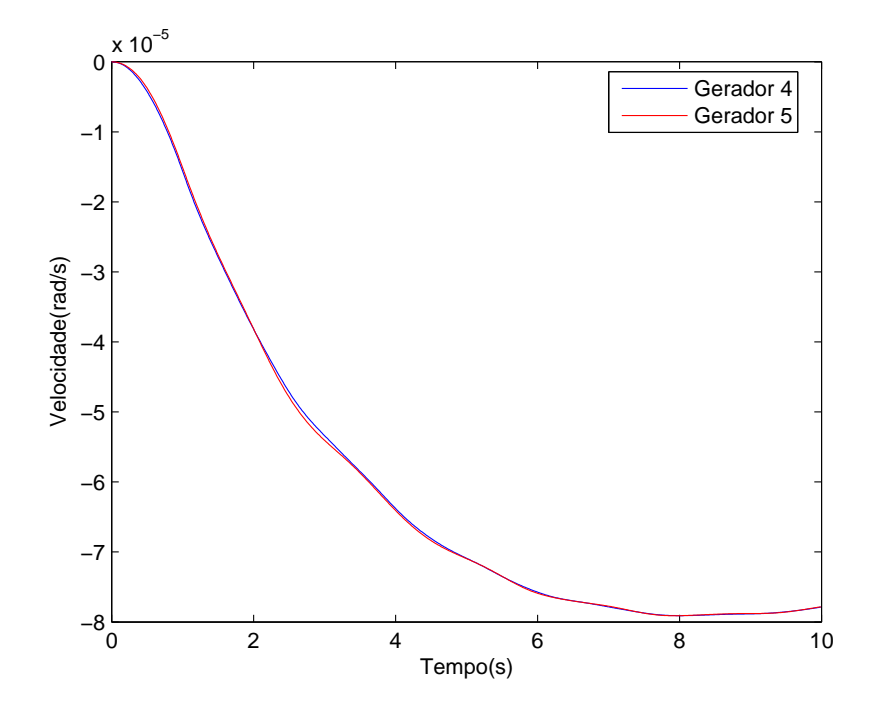

Figura A.12: Teste <sup>2</sup> - Desvios das velocidades do grupo coerente de geradores - grupo A<sup>2</sup> .

As Figuras A.11 e A.12 apresentam as variações dos ângulos do rotor e das velocidades dos geradores, respectivamente que compõem o grupo coerente  $A_2$  encontrado, composto pelos geradores 4 e 5.

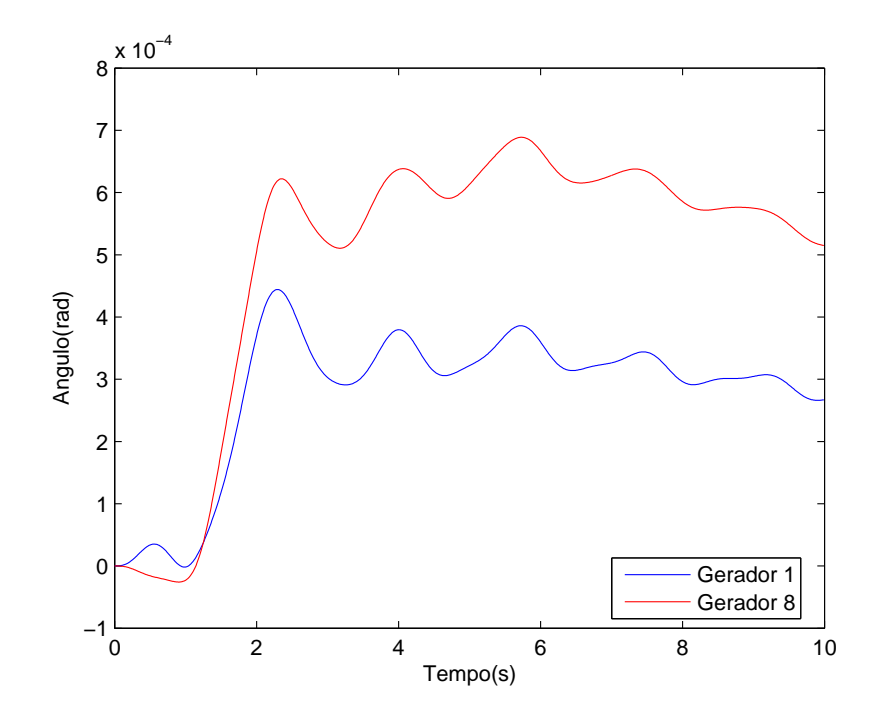

Figura A.13: Teste 2 - Desvios dos ângulos do grupo coerente de geradores - grupo  $A_3$ 

As Figuras A.13 e A.14 apresentam as variações dos ângulos do rotor e das velocidades dos geradores, respectivamente que compõem o grupo coerente  $A_3$  encontrado, composto pelos geradores 1 e 8.

As Figuras A.15 e A.16 apresentam as variações dos ângulos do rotor e das velocidades dos geradores, respectivamente que compõem <sup>o</sup> grupo coerente A<sup>4</sup> encontrado, composto pelos geradores 6, 7 e 9.

Observando as Figuras A.9 a A.16, pode-se notar que a formação dos grupos coerentes está diretamente ligada a estrutura topológica do SEP. Os grupos formados pelos geradores coerentes com  $n_G=4$  e  $c_0=0,02$  demonstram a viabilidade do método de agregação de geradores, visto que os resultados apresentados são satisfatórios e serão utilizados no restante do trabalho. A Figura 7.1 apresenta a formação das áreas coerentes obtidas a partir do teste 2 e que serão utilizadas para a construção de equivalentes dinâmicos de SEP.

A área coerente  $A_2$  será utilizada para demonstrar a viabilidade do método de estimação
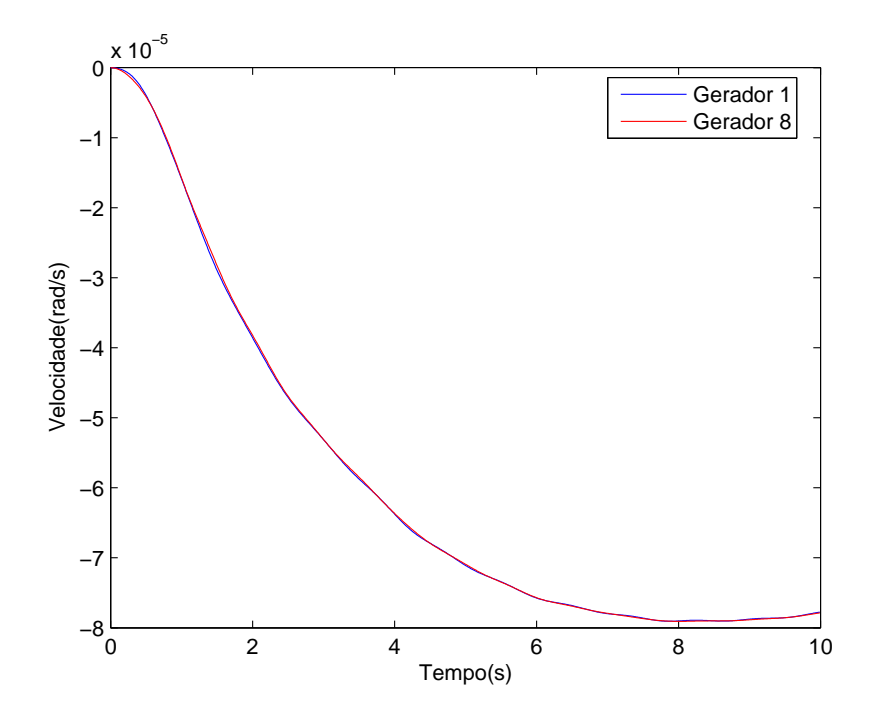

Figura A.14: Teste <sup>2</sup> - Desvios das velocidades do grupo coerente de geradores - grupo A<sup>3</sup>

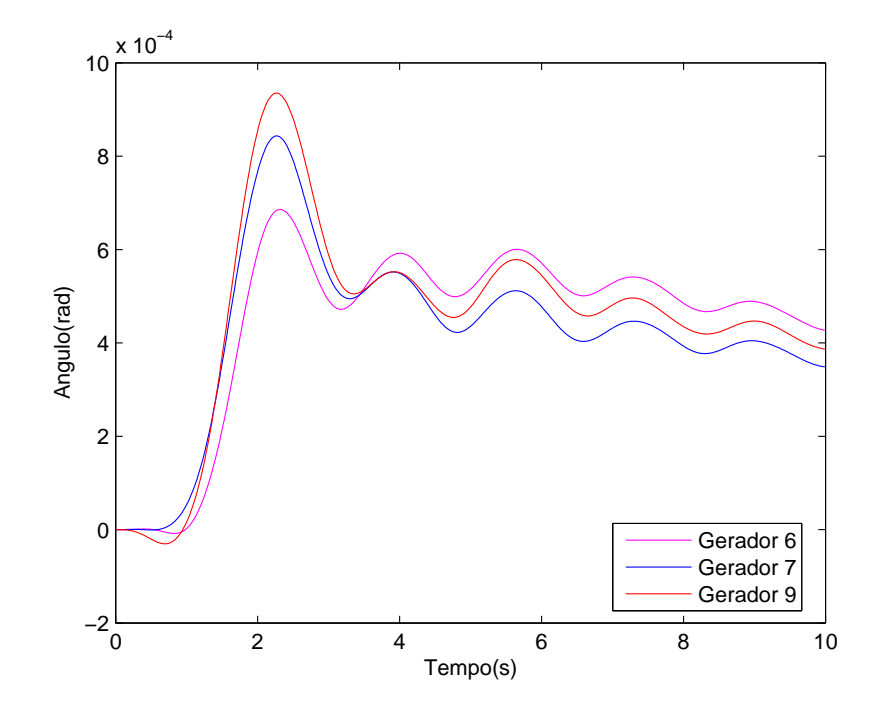

Figura A.15: Teste  $2$  - Desvios dos ângulos do grupo coerente de geradores - grupo  $\mathcal{A}_4$ 

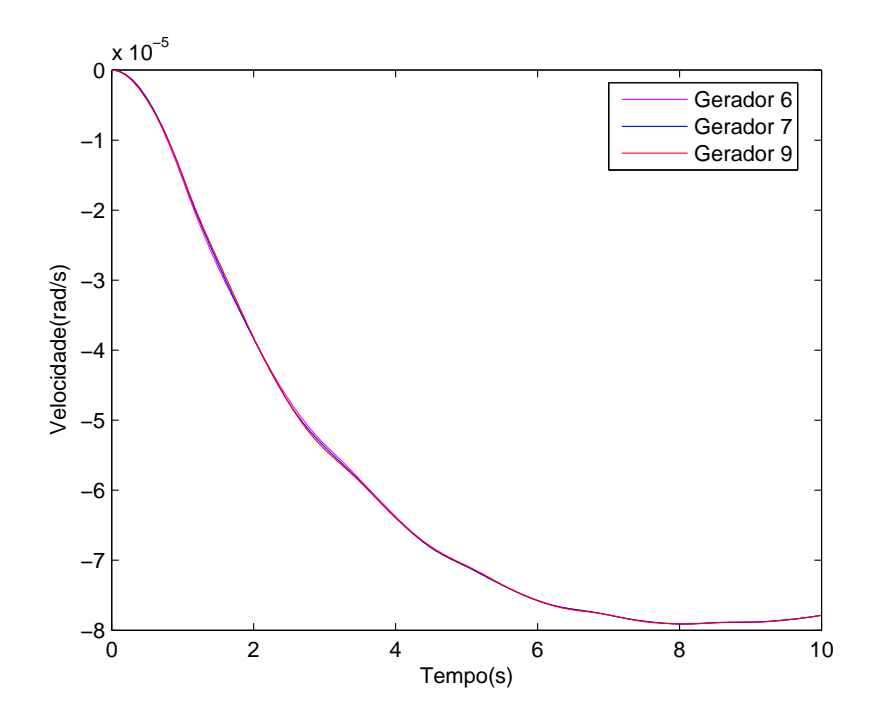

Figura A.16: Teste <sup>2</sup> - Desvios das velocidades do grupo coerente de geradores - grupo A<sup>4</sup> .

de parâmetros de equivalente dinâmico e o seu devido ajuste utilizando AG na próxima subseção deste capítulo. A escolha de  $A_2$  foi motivada pela sua condição topológica que facilita o desenvolvimento de equivalente dinâmico com erros topológicos mínimos, apesar desse grupo coerênte não apresentar a mesma diferença de desvio dos ângulos do rotor como na Figura A.9 do grupo A<sup>1</sup>.

## A.5 DADOS DO SISTEMA NEW ENGLAND

| Da Barra        | Para Barra      | Resistência | Reatância | Susceptância | Tape |
|-----------------|-----------------|-------------|-----------|--------------|------|
|                 |                 | $(\%)$      | $(\%)$    | (Mvar)       | (pu) |
| $\mathbf{1}$    | $\overline{2}$  | 0, 350      | 4,110     | 69,870       | 0,00 |
| $\mathbf{1}$    | 39              | 0, 100      | 2,500     | 75,000       | 0,00 |
| $\overline{2}$  | 3               | 0, 130      | 1,510     | 25,720       | 0,00 |
| $\overline{2}$  | $25\,$          | 0,700       | 0,860     | 14,600       | 0,00 |
| $\overline{2}$  | 30              | 0,010       | 1,810     | 0,000        | 1,00 |
| $\overline{3}$  | $\overline{4}$  | 0, 130      | 2,130     | 22, 140      | 0,00 |
| $\overline{3}$  | 18              | 0,110       | 1,330     | 21,380       | 0,00 |
| $\overline{4}$  | $\overline{5}$  | 0,080       | 1,280     | 13,420       | 0,00 |
| $\overline{4}$  | 14              | 0,080       | 1,290     | 13,820       | 0,00 |
| 5               | $6\phantom{.}6$ | 0,020       | 0,260     | 4,340        | 0,00 |
| $\overline{5}$  | $\,$ $\,$       | 0,080       | 1,120     | 14,760       | 0,00 |
| $\,6$           | $\overline{7}$  | 0,060       | 0,920     | 11,300       | 0,00 |
| $\,6$           | 11              | 0,070       | 0,820     | 13,890       | 0,00 |
| $\,6$           | 31              | 0,010       | 2,500     | 0,000        | 1,00 |
| 7               | 8               | 0,040       | 0,460     | 7,800        | 0,00 |
| $8\,$           | 9               | 0,023       | 3,630     | 38,040       | 0,00 |
| $9\phantom{.0}$ | 39              | 0, 100      | 2,500     | 120,00       | 0,00 |
| $10\,$          | 11              | 0,040       | 0,430     | 7,290        | 0,00 |
| $10\,$          | 13              | 0,040       | 0,430     | 7,290        | 0,00 |
| 10              | 32              | 0,010       | 2,000     | 0,000        | 1,00 |
| 12              | 11              | 0,160       | 4,350     | 0,000        | 1,00 |
| 12              | $13\,$          | 0, 160      | 4,350     | 0,000        | 1,00 |
| 13              | 14              | 0,090       | 1,010     | 17,230       | 0,00 |
| $14\,$          | 15              | 0,180       | 2,170     | 36,600       | 0,00 |
| 15              | $16\,$          | 0,090       | 0,940     | 17,100       | 0,00 |
| 16              | 17              | 0,070       | 0,890     | 13,420       | 0,00 |
| $16\,$          | $19\,$          | 0, 160      | 1,950     | 30,400       | 0,00 |
| 16              | 21              | 0,080       | 1,350     | 25,480       | 0,00 |
| $16\,$          | 24              | 0,030       | 0,590     | 6,800        | 0,00 |

Tabela A.6: Dados de linhas e transformadores - parte 1.

| Da Barra | Para Barra | Resistência | Reatância | Susceptância | Tape |
|----------|------------|-------------|-----------|--------------|------|
|          |            | $(\%)$      | $(\%)$    | (Mvar)       | (pu) |
| $17\,$   | $18\,$     | 0,070       | 0,820     | 13, 19       | 0,00 |
| 17       | 27         | 0, 130      | 1,730     | 32, 16       | 0,00 |
| 19       | 20         | 0,070       | 1,380     | 0,00         | 1,00 |
| $19\,$   | 33         | 0,070       | 1,420     | 0,00         | 1,00 |
| $20\,$   | 34         | 0,090       | 1,800     | 0,00         | 1,00 |
| 21       | $22\,$     | 0,080       | 1,400     | 25,65        | 0,00 |
| $22\,$   | $23\,$     | 0,060       | 0,960     | 18,46        | 0,00 |
| $22\,$   | 35         | 0,010       | 1,430     | 0,00         | 1,00 |
| $23\,$   | $24\,$     | 0,220       | 3,500     | 36, 10       | 0,00 |
| $23\,$   | 36         | 0,050       | 2,720     | 0,00         | 1,00 |
| $25\,$   | $26\,$     | 0,320       | 3,230     | 51, 30       | 0,00 |
| $25\,$   | 37         | 0,060       | 2,320     | 0,00         | 1,00 |
| $26\,$   | $27\,$     | 0, 140      | 1,470     | 23,96        | 0,00 |
| $26\,$   | $28\,$     | 0,430       | 4,740     | 78,02        | 0,00 |
| 26       | $29\,$     | 0,570       | 6,250     | 102, 90      | 0,00 |
| $28\,$   | 29         | 0, 140      | 3,500     | 36, 10       | 0,00 |
| 29       | 38         | 0,080       | 1,560     | 0,00         | 1,00 |

Tabela A.7: Dados de linhas e transformadores - parte 2.

|                | rabela A.o. Dauos uas barras<br>parne r. |        |        |         |        |  |  |  |
|----------------|------------------------------------------|--------|--------|---------|--------|--|--|--|
| Barra          | Tipo                                     | Tensao | Geraao | Carga   | Carga  |  |  |  |
| $N^o$          |                                          | (pu)   | (MW)   | MW)     | (MVar) |  |  |  |
| $\mathbf 1$    | ${\cal PQ}$                              | 1,00   | 0,00   | 0,00    | 0,00   |  |  |  |
| $\overline{2}$ | PQ                                       | 1,00   | 0,00   | 0,00    | 0,00   |  |  |  |
| 3              | ${\cal PQ}$                              | 1,00   | 0,00   | 322,0   | 2,40   |  |  |  |
| $\overline{4}$ | ${\cal PQ}$                              | 1,00   | 0,00   | 500, 0  | 184,0  |  |  |  |
| $\overline{5}$ | PQ                                       | 1,00   | 0,00   | 0,00    | 0,00   |  |  |  |
| $\sqrt{6}$     | ${\cal PQ}$                              | 1,00   | 0,00   | 0,00    | 0,00   |  |  |  |
| 7              | ${\cal PQ}$                              | 1,00   | 0,00   | 233, 8  | 84,0   |  |  |  |
| 8              | PQ                                       | 1,00   | 0,00   | 522,0   | 176,6  |  |  |  |
| $\overline{9}$ | ${\cal PQ}$                              | 1,00   | 0,00   | 0,00    | 0,00   |  |  |  |
| 10             | PQ                                       | 1,00   | 0,00   | 0,00    | 0,00   |  |  |  |
| 11             | PQ                                       | 1,00   | 0,00   | 0,00    | 0,00   |  |  |  |
| 12             | ${\cal PQ}$                              | 1,00   | 0,00   | 9,50    | 88,0   |  |  |  |
| 13             | ${\cal PQ}$                              | 1,00   | 0,00   | 0,00    | 0,00   |  |  |  |
| $14\,$         | PQ                                       | 1,00   | 0,00   | 0,00    | 0,00   |  |  |  |
| 15             | PQ                                       | 1,00   | 0,00   | 320, 0  | 153,0  |  |  |  |
| 16             | PQ                                       | 1,00   | 0,00   | 329, 40 | 32, 3  |  |  |  |
| 17             | ${\cal PQ}$                              | 1,00   | 0,00   | 0,00    | 0,00   |  |  |  |
| 18             | PQ                                       | 1,00   | 0,00   | 158,0   | 30, 0  |  |  |  |
| $19\,$         | PQ                                       | 1,00   | 0,00   | 0,00    | 0,00   |  |  |  |
| 20             | PQ                                       | 1,00   | 0,00   | 680,0   | 103, 0 |  |  |  |

| Barra | Tipo        | rabela <i>n.s.</i> Dados das barras<br>Tensao | Geraao  | $\mu$ aruo 2.<br>Carga | Carga    |
|-------|-------------|-----------------------------------------------|---------|------------------------|----------|
| $N^o$ |             | (pu)                                          | (MW)    | MW)                    | (MVar)   |
| 21    | ${\cal PQ}$ | 1,00                                          | 0,00    | 274,0                  | 115,0    |
| 22    | ${\cal PQ}$ | 1,00                                          | 0,00    | 0,00                   | 0,00     |
| 23    | PQ          | 1,00                                          | 0,00    | 247,5                  | 84,6     |
| 24    | ${\cal PQ}$ | 1,00                                          | 0,00    | 308, 6                 | $-92, 2$ |
| 25    | ${\cal PQ}$ | 1,00                                          | 0,00    | 244,0                  | 47, 2    |
| 26    | ${\cal PQ}$ | 1,00                                          | 0,00    | 139,00                 | 17,0     |
| 27    | PQ          | 1,00                                          | 0,00    | 281,00                 | 75, 5    |
| 28    | ${\cal PQ}$ | 1,00                                          | 0,00    | 206, 0                 | 27, 6    |
| 29    | PQ          | 1,00                                          | 0,00    | 283, 5                 | 26, 9    |
| 30    | PV          | 1,048                                         | 250, 0  | 0,00                   | 0,00     |
| 31    | PV          | 1,010                                         | 563, 3  | 9, 20                  | 4,60     |
| 32    | PV          | 1,020                                         | 650, 0  | 0,00                   | 0,00     |
| 33    | PV          | 0,997                                         | 632,0   | 0,00                   | 0,00     |
| 34    | PV          | 1,012                                         | 508,0   | 0,00                   | 0,00     |
| 35    | PV          | 1,049                                         | 650, 0  | 0,00                   | 0,00     |
| 36    | PV          | 1,050                                         | 560, 0  | 0,00                   | 0,00     |
| 37    | PV          | 1,028                                         | 540, 0  | 0,00                   | 0,00     |
| 38    | PV          | 1,027                                         | 0,00    | 0,00                   | 0,00     |
| 39    | PV          | 1,030                                         | 1000, 0 | 1104,0                 | 250, 0   |

Tabela A.10: Dados do regulador de tensão.

| Gerador        | $K_a$   | $K_e$ | $K_f$ | $T_m$ | $T_a$ | $T_e$  | $T_f$ |
|----------------|---------|-------|-------|-------|-------|--------|-------|
| $N^o$          | (pu/pu) |       | (s)   | (s)   | (s)   | (s)    | (s)   |
| 1              | 5,00    | 1,00  | 0,040 | 0,00  | 0,06  | 0, 250 | 1,000 |
| $\overline{2}$ | 6, 20   | 1,00  | 0,057 | 0,00  | 0,05  | 0,405  | 0,500 |
| 3              | 5,00    | 1,00  | 0,080 | 0,00  | 0,06  | 0,500  | 1,000 |
| 4              | 5,00    | 1,00  | 0,080 | 0,00  | 0,06  | 0,500  | 1,000 |
| 5              | 40,00   | 1,00  | 0,030 | 0,00  | 0,02  | 0,785  | 1,000 |
| 6              | 5,00    | 1,00  | 0,075 | 0,00  | 0,02  | 0,471  | 1,246 |
| 7              | 40,00   | 1,00  | 0,030 | 0,00  | 0,02  | 0,730  | 1,000 |
| 8              | 5,00    | 1,00  | 0,085 | 0,00  | 0,02  | 0,528  | 1,260 |
| 9              | 40,00   | 1,00  | 0,030 | 0,00  | 0,02  | 1,400  | 1,000 |

| Gerador         | H         | Dt                          | $X_e$ | $X_d$  | $X_q$  | $X_d'$ | $X_d''$ | $T_{do}'$ | $T_{do}''$ | $T''_{qo}$ | $R_a$  |
|-----------------|-----------|-----------------------------|-------|--------|--------|--------|---------|-----------|------------|------------|--------|
| $N^o$           | $(\rm s)$ | $(\mathrm{pu}/\mathrm{pu})$ | '%)   | $(\%)$ | $(\%)$ | $(\%)$ | $(\%)$  | $(\rm s)$ | $(\rm s)$  | $(\rm s)$  | $(\%)$ |
| $\mathbf{1}$    | 42,0      | 4,00                        | 1,25  | 10, 0  | 6,90   | 3, 10  | 2,83    | 10, 2     | 0,05       | 0, 10      | 0,014  |
| $\overline{2}$  | 30, 3     | 9,75                        | 3,50  | 29, 5  | 28, 2  | 6,97   | 4,00    | 6,56      | 0,048      | 0, 12      | 0,270  |
| 3               | 35, 8     | 10, 0                       | 3,04  | 24,95  | 23,7   | 5,31   | 3,70    | 5,70      | 0,048      | 0, 11      | 0,0386 |
| $\overline{4}$  | 28,6      | 10, 0                       | 2,95  | 26, 2  | 25, 8  | 4,36   | 3,00    | 5,69      | 0,050      | 0, 10      | 0,0222 |
| $\overline{5}$  | 26,0      | 3,00                        | 5,40  | 67,0   | 62,0   | 13, 2  | 8,90    | 5,40      | 0,045      | 0,09       | 0,014  |
| $6\phantom{.}6$ | 34, 8     | 10, 0                       | 2, 24 | 25, 4  | 24,1   | 5,00   | 3,83    | 7,30      | 0,050      | 0,07       | 0,615  |
| $\overline{7}$  | 26, 4     | 8,00                        | 3, 22 | 29, 5  | 29, 2  | 4,90   | 3,80    | 5,66      | 0,040      | 0,06       | 0, 268 |
| 8               | 24, 3     | 9,00                        | 2,80  | 29,0   | 28,0   | 5,70   | 3,80    | 6,70      | 0,048      | 0, 12      | 0.0686 |
| 9               | 34, 5     | 14,0                        | 2,98  | 21,06  | 20, 5  | 5,70   | 3,80    | 4,79      | 0,030      | 0,09       | 0,030  |
| 10              | 500, 0    | 10, 0                       | 0, 30 | 2,00   | 1,90   | 0,60   | 0, 40   | 7,00      | 0,050      | 0, 14      | 0.010  |

 $\frac{1}{\sqrt{2}}$ 

## Apêndice B DEFINIÇÃO DO PROBLEMA DOS MÍNIMOS QUADRADOS

## B.1 DEFINIÇÕES

O problema de mínimos quadrados deve satisfazer as condições apresentadas a seguir [99]:

Definição B.1: Problema dos mínimos quadrados.

Encontre  $x^*$ , que seja um mínimo para $^1$ 

$$
F(x) = \frac{1}{2} \sum_{i=1}^{m} (f_i(x))^2
$$

onde  $f_i: \Re^n \mapsto \Re, i = 1, \cdots, m$  são funções dadas, e  $m \geq n$ .

Desta forma, dada uma função  $F: \Re^n \mapsto \Re,$  encontre um argumento de  $F$  que minimize o valor da função ob jetivo ou função custo.

Definição B.2: Minimização global. Dado  $F: \mathbb{R}^n \mapsto \mathbb{R}$ . Encontre,

$$
x^+ = argmin_x \{F(x)\}.
$$

Em geral, este problema não é nada fácil de ser resolvido e a maioria das metodologias tendem a solucionar problemas com menor diculdade. Logo, o problema para encontrar um mínimo local de F consiste em se determinar um valor mínimo para essa função, dentro de uma certa região, cujo tamanho é limitado por um raio  $\varphi$ , onde  $\varphi$  é um pequeno número real positivo. Desta forma, tem-se que,

Definição B.3: Minimização local.

Dado  $F: \mathbb{R}^n \mapsto \mathbb{R}$ . Encontre  $x^*$  assim que,

 $F(x^*) \leq F(x)$  para  $||x - x^*|| < \varphi$ .

<sup>&</sup>lt;sup>1</sup>O fator  $\frac{1}{2}$  na definição de  $F(x)$  não tem efeito em  $x^*$ . Ele é introduzido por conveniência, veja o Capítulo 5.

Desta forma, encontrar um mínimo local que minimize a função objetivo é o grande desafio desse método. Assim, assume-se que a função objetivo é diferenciável e, por consequência, a seguinte *expansão de Taylor* e valida<sup>-</sup>,

$$
F(x+h) = F(x) + h^{T}g + \frac{1}{2}h^{T}Hh + O(||h||^{3}),
$$
\n(B.1)

onde g é o gradiente,

$$
g \equiv F'(x) = \begin{bmatrix} \frac{\partial F}{\partial x_1}(x) \\ \vdots \\ \frac{\partial F}{\partial x_x} \end{bmatrix},
$$
 (B.2)

e H é a Hessiana,

$$
H \equiv F^{\text{``}}(x) = \left[ \frac{\partial^2 F}{\partial x_i \partial x_j}(x) \right],\tag{B.3}
$$

Se  $x^*$  é um mínimo local e  $||h||$  é suficientemente pequeno, então pode-se encontrar um ponto  $x^* + h$  com um pequeno valor para F. Combinando essa observação com a equação (B.2), tem-se que

Teorema B.1 Condição necessária para um mínimo local Se x ∗ é um mínimo local, então

$$
g^* \equiv F'(x^*) = 0.
$$

pode-se utilizar um nome especial para argumentos que satisfazem a condição necessária:

Definição 6.4: Ponto estacionário.

se,

$$
g_s \equiv F'(x_s) = 0,
$$

então  $x_s$  é dito ser um ponto estacionário para  $F$ .

Logo, um mínimo local é também um ponto estacionário, sendo assim um máximo local. Um ponto estacionário que não é nem um máximo local e nem um mínimo local é chamado um ponto de sela. Desta forma, para determinar se um dado ponto

<sup>&</sup>lt;sup>2</sup>A menos que especificada de outra maneira,  $\| \cdot \|$  denota a norma *Euclidiana*,  $\| h \|$  =  $\sqrt{h_1^2 + \cdots + h_n^2}$ .

estacionário é um mínimo local ou não, necessita-se incluir o termo de segunda ordem na série de *Taylor* da equação (B.1). Inserindo  $x_s$  tem-se que

$$
F(x_s + h) = F(x_s) + \frac{1}{2}h^T H_s h + O(||h||^3),
$$
\n(B.4)

com  $H_s = F^*(x_s)$ .

Da equação  $(B.3)$  referente a matriz Hessiana, verifica-se que qualquer H é uma matriz simétrica. Requerendo-se que  $H_s$  seja  $\it definida~positiva^3,$  então seus autovalores serão maiores do que algum número  $\varphi > 0$ , e

$$
h^T H_s h > \varphi \|h\|^2
$$

Isso mostra que para  $||h||$  suficientemente pequeno o terceiro termo do lado direito da equação (B.4) será dominado pelo segundo. Este termo é positivo, de modo que

Teorema B.2 Condição suficiente para um mínimo local Assume-se que  $x_s$  seja um ponto estacionário e que  $F^*(x_s)$  seja definida positiva.  $Ent\tilde{a}o, x_s \in um \ minimo \ local.$ 

Se  $H_s$  é *definida negativa*<sup>4</sup>, então  $x_s$  é um mínimo local. Se  $H_s$  é *indefinida* (ou seja, tem autovalores positivos e negativos), então  $x_s$  é um ponto de sela.

Assim, pode afirmar que esse é um método iterativo, ou seja, parte de um ponto inicial  $x_0$  e produz uma série de vetores  $x_1, x_2, \cdots$  que podem convergir para  $x^*$ , um mínimo local para a função objetivo dada.

<sup>&</sup>lt;sup>3</sup>H será considerada definida positiva se a forma quadrática associada,  $Q_H(x) > 0$ ,  $\forall x \neq 0$ .

<sup>&</sup>lt;sup>4</sup>H será considerada definida negativa se a forma quadrática associada,  $Q_H(x) < 0$ ,  $\forall x \neq 0$ .

## **Livros Grátis**

( <http://www.livrosgratis.com.br> )

Milhares de Livros para Download:

[Baixar](http://www.livrosgratis.com.br/cat_1/administracao/1) [livros](http://www.livrosgratis.com.br/cat_1/administracao/1) [de](http://www.livrosgratis.com.br/cat_1/administracao/1) [Administração](http://www.livrosgratis.com.br/cat_1/administracao/1) [Baixar](http://www.livrosgratis.com.br/cat_2/agronomia/1) [livros](http://www.livrosgratis.com.br/cat_2/agronomia/1) [de](http://www.livrosgratis.com.br/cat_2/agronomia/1) [Agronomia](http://www.livrosgratis.com.br/cat_2/agronomia/1) [Baixar](http://www.livrosgratis.com.br/cat_3/arquitetura/1) [livros](http://www.livrosgratis.com.br/cat_3/arquitetura/1) [de](http://www.livrosgratis.com.br/cat_3/arquitetura/1) [Arquitetura](http://www.livrosgratis.com.br/cat_3/arquitetura/1) [Baixar](http://www.livrosgratis.com.br/cat_4/artes/1) [livros](http://www.livrosgratis.com.br/cat_4/artes/1) [de](http://www.livrosgratis.com.br/cat_4/artes/1) [Artes](http://www.livrosgratis.com.br/cat_4/artes/1) [Baixar](http://www.livrosgratis.com.br/cat_5/astronomia/1) [livros](http://www.livrosgratis.com.br/cat_5/astronomia/1) [de](http://www.livrosgratis.com.br/cat_5/astronomia/1) [Astronomia](http://www.livrosgratis.com.br/cat_5/astronomia/1) [Baixar](http://www.livrosgratis.com.br/cat_6/biologia_geral/1) [livros](http://www.livrosgratis.com.br/cat_6/biologia_geral/1) [de](http://www.livrosgratis.com.br/cat_6/biologia_geral/1) [Biologia](http://www.livrosgratis.com.br/cat_6/biologia_geral/1) [Geral](http://www.livrosgratis.com.br/cat_6/biologia_geral/1) [Baixar](http://www.livrosgratis.com.br/cat_8/ciencia_da_computacao/1) [livros](http://www.livrosgratis.com.br/cat_8/ciencia_da_computacao/1) [de](http://www.livrosgratis.com.br/cat_8/ciencia_da_computacao/1) [Ciência](http://www.livrosgratis.com.br/cat_8/ciencia_da_computacao/1) [da](http://www.livrosgratis.com.br/cat_8/ciencia_da_computacao/1) [Computação](http://www.livrosgratis.com.br/cat_8/ciencia_da_computacao/1) [Baixar](http://www.livrosgratis.com.br/cat_9/ciencia_da_informacao/1) [livros](http://www.livrosgratis.com.br/cat_9/ciencia_da_informacao/1) [de](http://www.livrosgratis.com.br/cat_9/ciencia_da_informacao/1) [Ciência](http://www.livrosgratis.com.br/cat_9/ciencia_da_informacao/1) [da](http://www.livrosgratis.com.br/cat_9/ciencia_da_informacao/1) [Informação](http://www.livrosgratis.com.br/cat_9/ciencia_da_informacao/1) [Baixar](http://www.livrosgratis.com.br/cat_7/ciencia_politica/1) [livros](http://www.livrosgratis.com.br/cat_7/ciencia_politica/1) [de](http://www.livrosgratis.com.br/cat_7/ciencia_politica/1) [Ciência](http://www.livrosgratis.com.br/cat_7/ciencia_politica/1) [Política](http://www.livrosgratis.com.br/cat_7/ciencia_politica/1) [Baixar](http://www.livrosgratis.com.br/cat_10/ciencias_da_saude/1) [livros](http://www.livrosgratis.com.br/cat_10/ciencias_da_saude/1) [de](http://www.livrosgratis.com.br/cat_10/ciencias_da_saude/1) [Ciências](http://www.livrosgratis.com.br/cat_10/ciencias_da_saude/1) [da](http://www.livrosgratis.com.br/cat_10/ciencias_da_saude/1) [Saúde](http://www.livrosgratis.com.br/cat_10/ciencias_da_saude/1) [Baixar](http://www.livrosgratis.com.br/cat_11/comunicacao/1) [livros](http://www.livrosgratis.com.br/cat_11/comunicacao/1) [de](http://www.livrosgratis.com.br/cat_11/comunicacao/1) [Comunicação](http://www.livrosgratis.com.br/cat_11/comunicacao/1) [Baixar](http://www.livrosgratis.com.br/cat_12/conselho_nacional_de_educacao_-_cne/1) [livros](http://www.livrosgratis.com.br/cat_12/conselho_nacional_de_educacao_-_cne/1) [do](http://www.livrosgratis.com.br/cat_12/conselho_nacional_de_educacao_-_cne/1) [Conselho](http://www.livrosgratis.com.br/cat_12/conselho_nacional_de_educacao_-_cne/1) [Nacional](http://www.livrosgratis.com.br/cat_12/conselho_nacional_de_educacao_-_cne/1) [de](http://www.livrosgratis.com.br/cat_12/conselho_nacional_de_educacao_-_cne/1) [Educação - CNE](http://www.livrosgratis.com.br/cat_12/conselho_nacional_de_educacao_-_cne/1) [Baixar](http://www.livrosgratis.com.br/cat_13/defesa_civil/1) [livros](http://www.livrosgratis.com.br/cat_13/defesa_civil/1) [de](http://www.livrosgratis.com.br/cat_13/defesa_civil/1) [Defesa](http://www.livrosgratis.com.br/cat_13/defesa_civil/1) [civil](http://www.livrosgratis.com.br/cat_13/defesa_civil/1) [Baixar](http://www.livrosgratis.com.br/cat_14/direito/1) [livros](http://www.livrosgratis.com.br/cat_14/direito/1) [de](http://www.livrosgratis.com.br/cat_14/direito/1) [Direito](http://www.livrosgratis.com.br/cat_14/direito/1) [Baixar](http://www.livrosgratis.com.br/cat_15/direitos_humanos/1) [livros](http://www.livrosgratis.com.br/cat_15/direitos_humanos/1) [de](http://www.livrosgratis.com.br/cat_15/direitos_humanos/1) [Direitos](http://www.livrosgratis.com.br/cat_15/direitos_humanos/1) [humanos](http://www.livrosgratis.com.br/cat_15/direitos_humanos/1) [Baixar](http://www.livrosgratis.com.br/cat_16/economia/1) [livros](http://www.livrosgratis.com.br/cat_16/economia/1) [de](http://www.livrosgratis.com.br/cat_16/economia/1) [Economia](http://www.livrosgratis.com.br/cat_16/economia/1) [Baixar](http://www.livrosgratis.com.br/cat_17/economia_domestica/1) [livros](http://www.livrosgratis.com.br/cat_17/economia_domestica/1) [de](http://www.livrosgratis.com.br/cat_17/economia_domestica/1) [Economia](http://www.livrosgratis.com.br/cat_17/economia_domestica/1) [Doméstica](http://www.livrosgratis.com.br/cat_17/economia_domestica/1) [Baixar](http://www.livrosgratis.com.br/cat_18/educacao/1) [livros](http://www.livrosgratis.com.br/cat_18/educacao/1) [de](http://www.livrosgratis.com.br/cat_18/educacao/1) [Educação](http://www.livrosgratis.com.br/cat_18/educacao/1) [Baixar](http://www.livrosgratis.com.br/cat_19/educacao_-_transito/1) [livros](http://www.livrosgratis.com.br/cat_19/educacao_-_transito/1) [de](http://www.livrosgratis.com.br/cat_19/educacao_-_transito/1) [Educação - Trânsito](http://www.livrosgratis.com.br/cat_19/educacao_-_transito/1) [Baixar](http://www.livrosgratis.com.br/cat_20/educacao_fisica/1) [livros](http://www.livrosgratis.com.br/cat_20/educacao_fisica/1) [de](http://www.livrosgratis.com.br/cat_20/educacao_fisica/1) [Educação](http://www.livrosgratis.com.br/cat_20/educacao_fisica/1) [Física](http://www.livrosgratis.com.br/cat_20/educacao_fisica/1) [Baixar](http://www.livrosgratis.com.br/cat_21/engenharia_aeroespacial/1) [livros](http://www.livrosgratis.com.br/cat_21/engenharia_aeroespacial/1) [de](http://www.livrosgratis.com.br/cat_21/engenharia_aeroespacial/1) [Engenharia](http://www.livrosgratis.com.br/cat_21/engenharia_aeroespacial/1) [Aeroespacial](http://www.livrosgratis.com.br/cat_21/engenharia_aeroespacial/1) [Baixar](http://www.livrosgratis.com.br/cat_22/farmacia/1) [livros](http://www.livrosgratis.com.br/cat_22/farmacia/1) [de](http://www.livrosgratis.com.br/cat_22/farmacia/1) [Farmácia](http://www.livrosgratis.com.br/cat_22/farmacia/1) [Baixar](http://www.livrosgratis.com.br/cat_23/filosofia/1) [livros](http://www.livrosgratis.com.br/cat_23/filosofia/1) [de](http://www.livrosgratis.com.br/cat_23/filosofia/1) [Filosofia](http://www.livrosgratis.com.br/cat_23/filosofia/1) [Baixar](http://www.livrosgratis.com.br/cat_24/fisica/1) [livros](http://www.livrosgratis.com.br/cat_24/fisica/1) [de](http://www.livrosgratis.com.br/cat_24/fisica/1) [Física](http://www.livrosgratis.com.br/cat_24/fisica/1) [Baixar](http://www.livrosgratis.com.br/cat_25/geociencias/1) [livros](http://www.livrosgratis.com.br/cat_25/geociencias/1) [de](http://www.livrosgratis.com.br/cat_25/geociencias/1) [Geociências](http://www.livrosgratis.com.br/cat_25/geociencias/1) [Baixar](http://www.livrosgratis.com.br/cat_26/geografia/1) [livros](http://www.livrosgratis.com.br/cat_26/geografia/1) [de](http://www.livrosgratis.com.br/cat_26/geografia/1) [Geografia](http://www.livrosgratis.com.br/cat_26/geografia/1) [Baixar](http://www.livrosgratis.com.br/cat_27/historia/1) [livros](http://www.livrosgratis.com.br/cat_27/historia/1) [de](http://www.livrosgratis.com.br/cat_27/historia/1) [História](http://www.livrosgratis.com.br/cat_27/historia/1) [Baixar](http://www.livrosgratis.com.br/cat_31/linguas/1) [livros](http://www.livrosgratis.com.br/cat_31/linguas/1) [de](http://www.livrosgratis.com.br/cat_31/linguas/1) [Línguas](http://www.livrosgratis.com.br/cat_31/linguas/1)

[Baixar](http://www.livrosgratis.com.br/cat_28/literatura/1) [livros](http://www.livrosgratis.com.br/cat_28/literatura/1) [de](http://www.livrosgratis.com.br/cat_28/literatura/1) [Literatura](http://www.livrosgratis.com.br/cat_28/literatura/1) [Baixar](http://www.livrosgratis.com.br/cat_30/literatura_de_cordel/1) [livros](http://www.livrosgratis.com.br/cat_30/literatura_de_cordel/1) [de](http://www.livrosgratis.com.br/cat_30/literatura_de_cordel/1) [Literatura](http://www.livrosgratis.com.br/cat_30/literatura_de_cordel/1) [de](http://www.livrosgratis.com.br/cat_30/literatura_de_cordel/1) [Cordel](http://www.livrosgratis.com.br/cat_30/literatura_de_cordel/1) [Baixar](http://www.livrosgratis.com.br/cat_29/literatura_infantil/1) [livros](http://www.livrosgratis.com.br/cat_29/literatura_infantil/1) [de](http://www.livrosgratis.com.br/cat_29/literatura_infantil/1) [Literatura](http://www.livrosgratis.com.br/cat_29/literatura_infantil/1) [Infantil](http://www.livrosgratis.com.br/cat_29/literatura_infantil/1) [Baixar](http://www.livrosgratis.com.br/cat_32/matematica/1) [livros](http://www.livrosgratis.com.br/cat_32/matematica/1) [de](http://www.livrosgratis.com.br/cat_32/matematica/1) [Matemática](http://www.livrosgratis.com.br/cat_32/matematica/1) [Baixar](http://www.livrosgratis.com.br/cat_33/medicina/1) [livros](http://www.livrosgratis.com.br/cat_33/medicina/1) [de](http://www.livrosgratis.com.br/cat_33/medicina/1) [Medicina](http://www.livrosgratis.com.br/cat_33/medicina/1) [Baixar](http://www.livrosgratis.com.br/cat_34/medicina_veterinaria/1) [livros](http://www.livrosgratis.com.br/cat_34/medicina_veterinaria/1) [de](http://www.livrosgratis.com.br/cat_34/medicina_veterinaria/1) [Medicina](http://www.livrosgratis.com.br/cat_34/medicina_veterinaria/1) [Veterinária](http://www.livrosgratis.com.br/cat_34/medicina_veterinaria/1) [Baixar](http://www.livrosgratis.com.br/cat_35/meio_ambiente/1) [livros](http://www.livrosgratis.com.br/cat_35/meio_ambiente/1) [de](http://www.livrosgratis.com.br/cat_35/meio_ambiente/1) [Meio](http://www.livrosgratis.com.br/cat_35/meio_ambiente/1) [Ambiente](http://www.livrosgratis.com.br/cat_35/meio_ambiente/1) [Baixar](http://www.livrosgratis.com.br/cat_36/meteorologia/1) [livros](http://www.livrosgratis.com.br/cat_36/meteorologia/1) [de](http://www.livrosgratis.com.br/cat_36/meteorologia/1) [Meteorologia](http://www.livrosgratis.com.br/cat_36/meteorologia/1) [Baixar](http://www.livrosgratis.com.br/cat_45/monografias_e_tcc/1) [Monografias](http://www.livrosgratis.com.br/cat_45/monografias_e_tcc/1) [e](http://www.livrosgratis.com.br/cat_45/monografias_e_tcc/1) [TCC](http://www.livrosgratis.com.br/cat_45/monografias_e_tcc/1) [Baixar](http://www.livrosgratis.com.br/cat_37/multidisciplinar/1) [livros](http://www.livrosgratis.com.br/cat_37/multidisciplinar/1) [Multidisciplinar](http://www.livrosgratis.com.br/cat_37/multidisciplinar/1) [Baixar](http://www.livrosgratis.com.br/cat_38/musica/1) [livros](http://www.livrosgratis.com.br/cat_38/musica/1) [de](http://www.livrosgratis.com.br/cat_38/musica/1) [Música](http://www.livrosgratis.com.br/cat_38/musica/1) [Baixar](http://www.livrosgratis.com.br/cat_39/psicologia/1) [livros](http://www.livrosgratis.com.br/cat_39/psicologia/1) [de](http://www.livrosgratis.com.br/cat_39/psicologia/1) [Psicologia](http://www.livrosgratis.com.br/cat_39/psicologia/1) [Baixar](http://www.livrosgratis.com.br/cat_40/quimica/1) [livros](http://www.livrosgratis.com.br/cat_40/quimica/1) [de](http://www.livrosgratis.com.br/cat_40/quimica/1) [Química](http://www.livrosgratis.com.br/cat_40/quimica/1) [Baixar](http://www.livrosgratis.com.br/cat_41/saude_coletiva/1) [livros](http://www.livrosgratis.com.br/cat_41/saude_coletiva/1) [de](http://www.livrosgratis.com.br/cat_41/saude_coletiva/1) [Saúde](http://www.livrosgratis.com.br/cat_41/saude_coletiva/1) [Coletiva](http://www.livrosgratis.com.br/cat_41/saude_coletiva/1) [Baixar](http://www.livrosgratis.com.br/cat_42/servico_social/1) [livros](http://www.livrosgratis.com.br/cat_42/servico_social/1) [de](http://www.livrosgratis.com.br/cat_42/servico_social/1) [Serviço](http://www.livrosgratis.com.br/cat_42/servico_social/1) [Social](http://www.livrosgratis.com.br/cat_42/servico_social/1) [Baixar](http://www.livrosgratis.com.br/cat_43/sociologia/1) [livros](http://www.livrosgratis.com.br/cat_43/sociologia/1) [de](http://www.livrosgratis.com.br/cat_43/sociologia/1) [Sociologia](http://www.livrosgratis.com.br/cat_43/sociologia/1) [Baixar](http://www.livrosgratis.com.br/cat_44/teologia/1) [livros](http://www.livrosgratis.com.br/cat_44/teologia/1) [de](http://www.livrosgratis.com.br/cat_44/teologia/1) [Teologia](http://www.livrosgratis.com.br/cat_44/teologia/1) [Baixar](http://www.livrosgratis.com.br/cat_46/trabalho/1) [livros](http://www.livrosgratis.com.br/cat_46/trabalho/1) [de](http://www.livrosgratis.com.br/cat_46/trabalho/1) [Trabalho](http://www.livrosgratis.com.br/cat_46/trabalho/1) [Baixar](http://www.livrosgratis.com.br/cat_47/turismo/1) [livros](http://www.livrosgratis.com.br/cat_47/turismo/1) [de](http://www.livrosgratis.com.br/cat_47/turismo/1) [Turismo](http://www.livrosgratis.com.br/cat_47/turismo/1)